Erfassung, Prognose und Bewertung von Stoffeinträgen und ihren Wirkungen in Deutschland Zusammenfassender Abschlussbericht

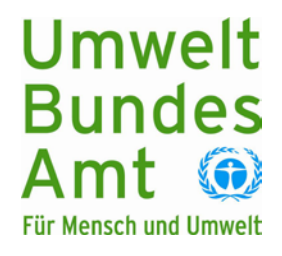

# | TEXTE| 38/2011

UMWELTFORSCHUNGSPLAN DES BUNDESMINISTERIUMS FÜR UMWELT, NATURSCHUTZ UND REAKTORSICHERHEIT

Forschungskennzahl 3707 64 200 UBA-FB 001490

# **Erfassung, Prognose und Bewertung von Stoffeinträgen und ihren Wirkungen in Deutschland**

### **Zusammenfassender Abschlussbericht**

von

**Prof. Dr. Peter Builtjes Elise Hendriks Marielle Koenen Dr. Martijn Schaap**  TNO, Utrecht (Niederlande)

**Sabine Banzhaf Dr. Andreas Kerschbaumer**  FU-Berlin, Berlin

**Thomas Gauger**  INS-Stuttgart, Stuttgart

**Dr. Hans-Dieter Nagel Thomas Scheuschner Dr. Angela Schlutow**  ÖKO-DATA, Strausberg

Im Auftrag des Umweltbundesamtes

# UMWELTBUNDESAMT

Diese Publikation ist ausschließlich als Download unter <http://www.uba.de/uba-info-medien/4137.html> verfügbar. Hier finden Sie auch die Anhänge zum Hauptbericht.

Die in der Studie geäußerten Ansichten und Meinungen müssen nicht mit denen des Herausgebers übereinstimmen.

ISSN 1862-4804

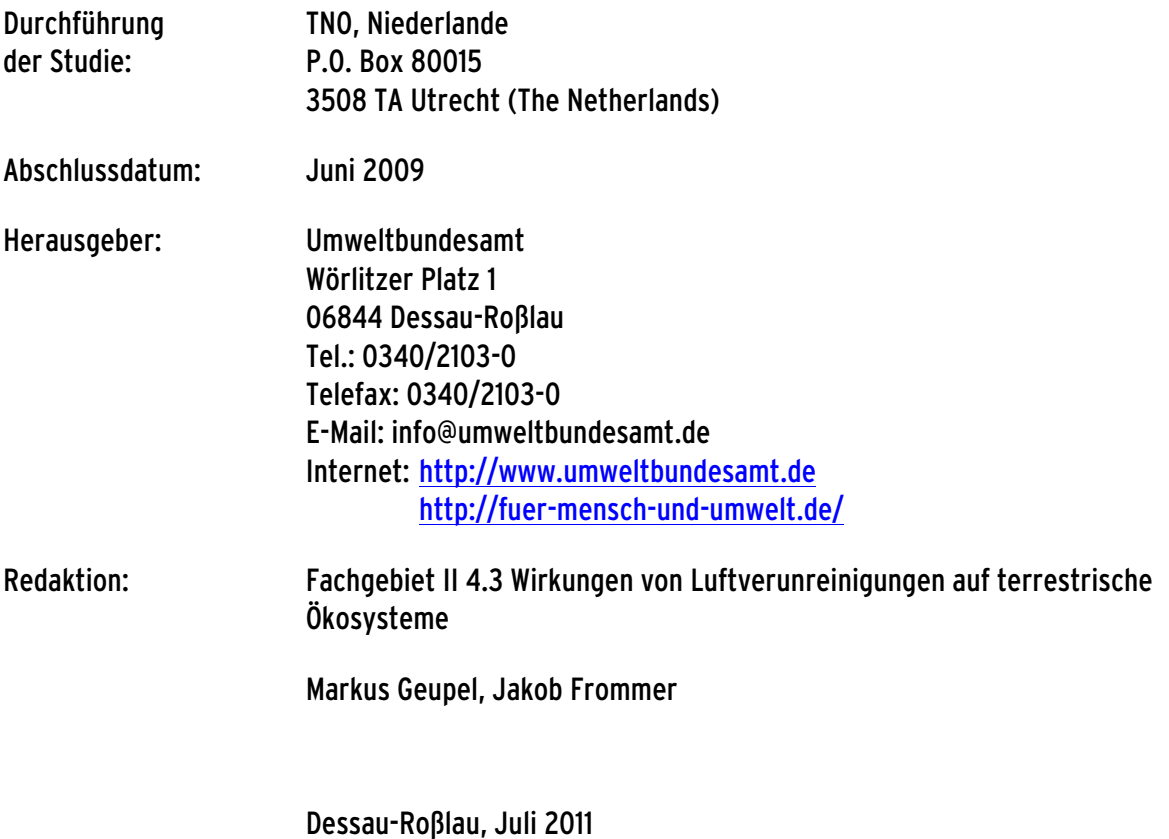

#### %HJFKWNHQEODW

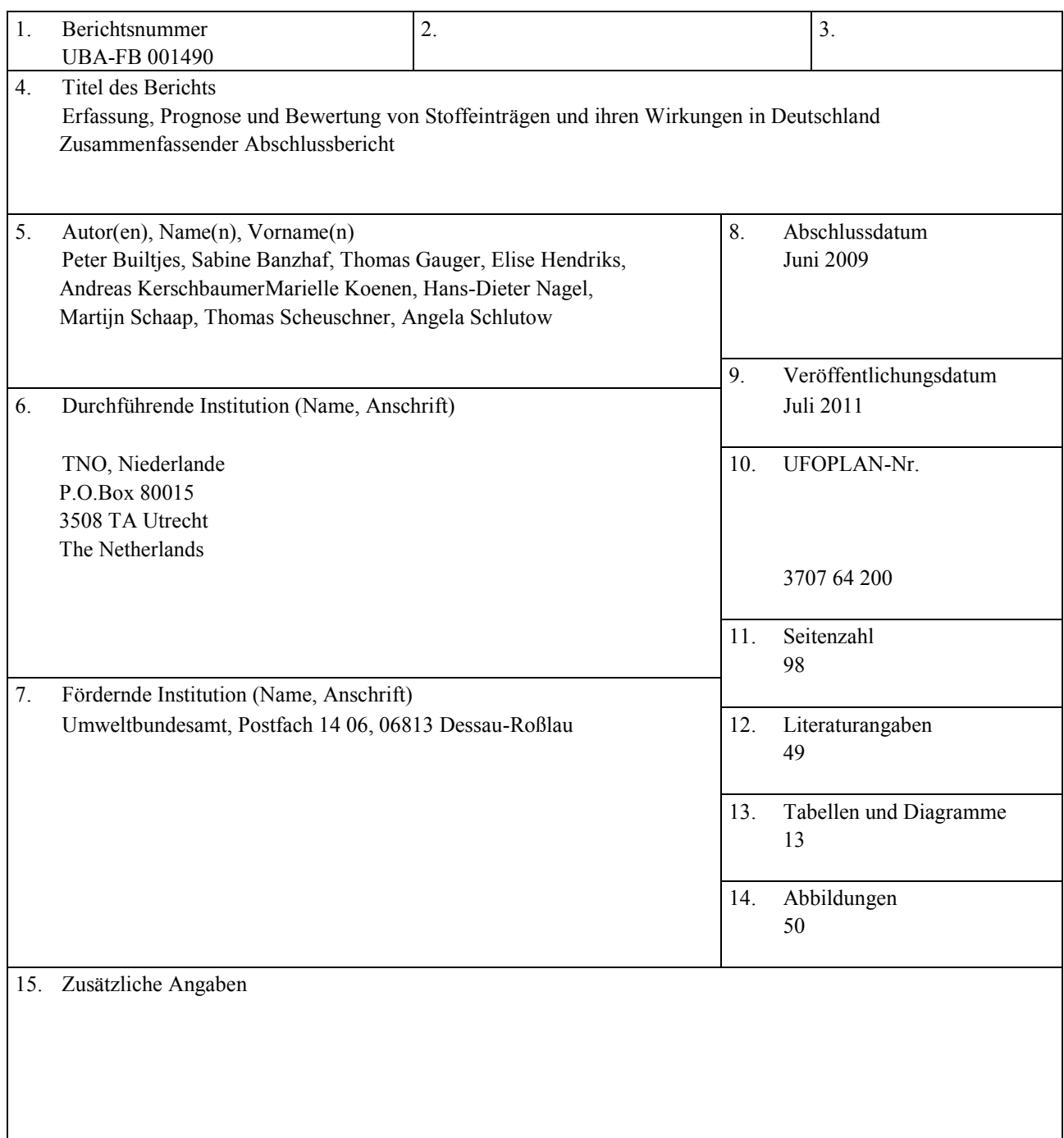

### 16. Zusammenfassung

Die Deposition von Stickstoffverbindungen in terrestrische Ökosysteme trägt stark zum Verlust von Biodiversität in Zentraleuropa bei. Während in Deutschland die Emission oxidierter Stickstoffverbindungen (NOx ), die insbesondere aus der Verbrennung stammen, über die letzten zwei Jahrzehnte um die Hälfte zurückgegangen ist, konnte ein ähnlicher Erfolg bei der Emission reduzierter N Verbindungen (NH<sub>x</sub>) nicht erzielt werden. Die NH<sub>x</sub>-Emissionen stammen überwiegend aus der Landwirtschaft und blieben über die letzten 10 Jahre nahezu unverändert. In diesem Projekt wurden die Gesamtdepositionen von  $NO<sub>x</sub>$ , NH<sub>x</sub> und oxidiertem Schwefel ( $SO_x$ ) für Deutschland mit einer hohen räumlichen Auflösung berechnet um die Wirkung dieser versauernd- bzw. eutrophierend-wirkenden Luftschadstoffe auf die Umwelt zu ermitteln. Für die Jahre 2004 bis 2007 wurden deutschlandweite Karten der Depositionsfrachten mit einem 1 \* 1 km<sup>2</sup> Raster unter Benutzung von Emissionsdaten, chemischen Transportmodellen, interpolierten Messdaten zur Nassdeposition und hochaufgelösten Landnutzungsdaten erstellt.

Die trockene Deposition wurde mit einer Gitterauflösung von 0,0625°\*0,125° (ca. 7\*8 km<sup>2</sup>) mit dem Deutschland von  $\pm 30\%$  abgeschätzt. chemischen Transport-Modell LOTOS-EUROS für 9 CORINE Landcover 2000 (CLC2000) Landnutzungsklassen modelliert. Durch Modellvergleiche und Literaturinformationen wurde ein Konfidenzintervall für die modellierten gemittelten Jahreswerte der trockenen N-und S-Depositionen über

 liegt, im Vergleich zum Wert der im Vorgängervorhaben für das gleiche Jahr ermittelt wurde, um 6 kg N ha-Auch die Unsicherheit in der ermittelten nassen N- und S-Deposition beläuft sich geschätzt auf ca. 30%. Die über Deutschland gemittelte N-Depositionsfracht beträgt 22 kg N ha<sup>-1</sup> a<sup>-1</sup>, 21 kg N ha<sup>-1</sup> a<sup>-1</sup>,  $22 \text{ kg N} \text{ ha}^{-1} \text{ a}^{-1}$  und  $22 \text{ kg N} \text{ ha}^{-1} \text{ a}^{-1}$ für die Jahre 2004, 2005, 2006 bzw. 2007. Der Wert für das Jahr 2004  $1a^{-1}$  (ca. 25 %) niedriger. Dieser Unterschied ergibt sich aus Verbesserungen der Methode zur Berechnung der trockenen Deposition (Erhaltung der Massenbilanz; veränderte Parametrisierung der atmosphärischen Widerstände). Im Unterschied zur Höhe der Werte ist die Flächenverteilung der trockenen Deposition in beiden Projekten sehr ähnlich.

 zeigen, dass 78 % der Fläche natürlicher und naturnaher Ökosysteme in Deutschland noch immer nicht vor Zur Beurteilung der schädlichen Wirkung wurden die jährlichen N-Depositionsfrachten mit ökosystemspezifischen kritischen Belastungsraten (Critical Loads) für Eutrophierungs- und Versauerungseffekte verglichen. Die Critical Loads wurden mit Hilfe eines Massenbilanzansatzes abgeleitet. Die Ergebnisse Eutrophierung geschützt sind. Versauerung stellt auf 45 % der entsprechenden Flächen ein Risiko dar, wobei versauernde Stickstoffeinträge die Hauptursache sind. Die verbleibende Lücke zwischen der heutigen Situation und den Umweltqualitätszielen zeigt das Risiko für die Biodiversität und unterstreicht die Notwendigkeit einer weiteren Verringerung der Emissionen, insbesondere von Ammoniak (NH3).

Desweiteren wurden Konzentrations-und Depositionsberechnungen für die Schwermetalle Pd und Cd sowie für die basischen Kationen durchgeführt und die stomatären Ozonflüsse flächenhaft modelliert. Ein weiterer Schwerpunkt des Forschungsprojekts war die Weiterentwicklung der Modellierung der nassen Deposition.

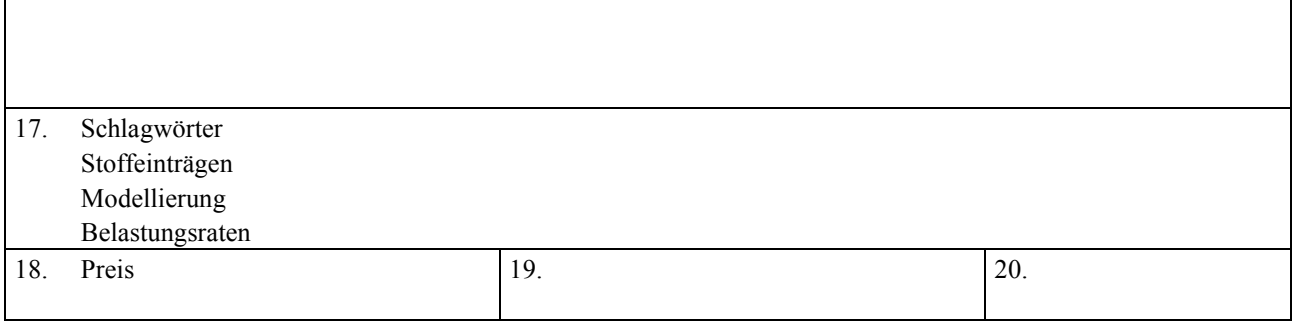

Report Cover Sheet

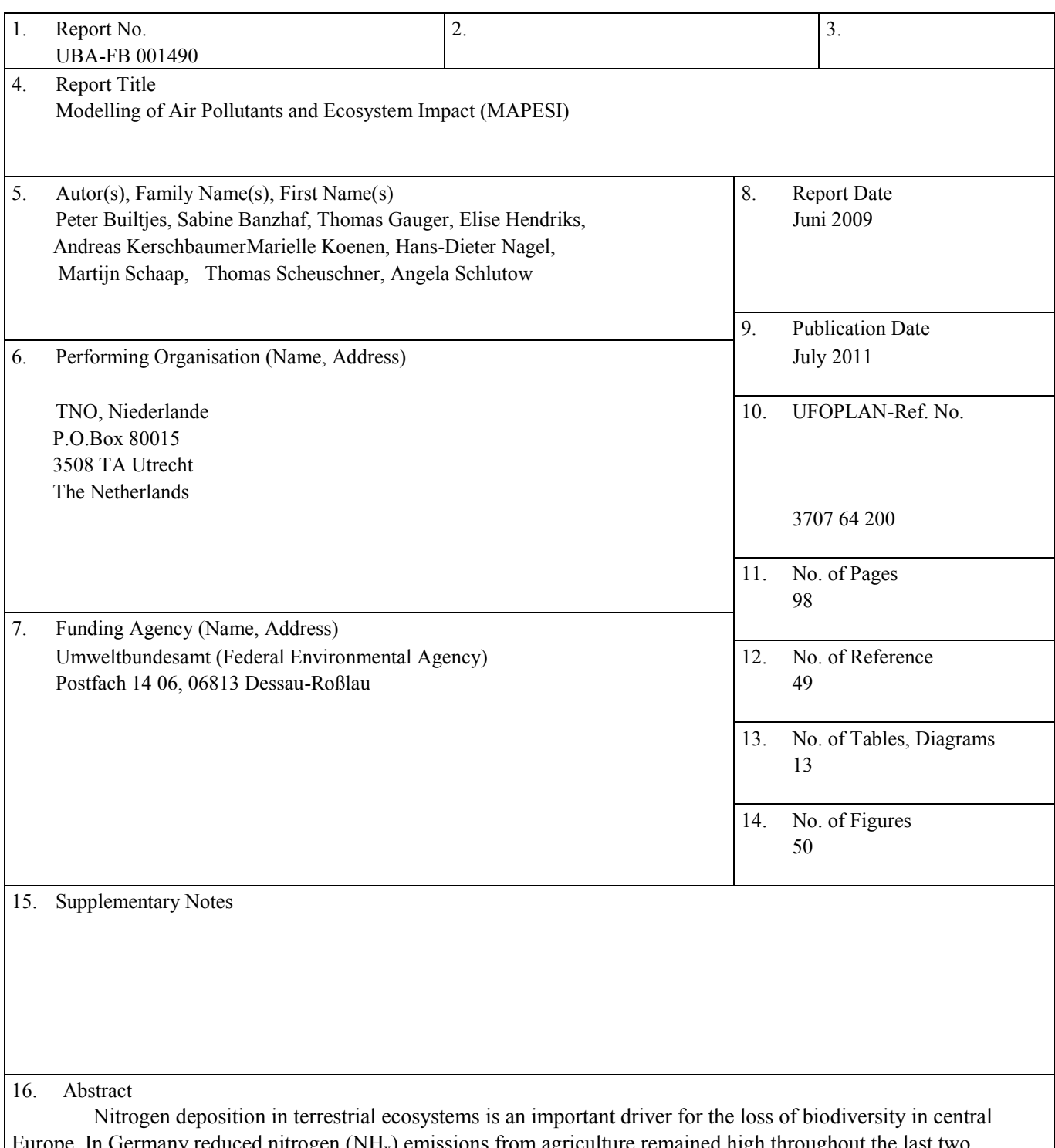

Europe. In Germany reduced nitrogen  $(NH_x)$  emissions from agriculture remained high throughout the last two decades, whereas nitrogen oxide  $(NO_x)$  emissions from burning fossil fuels could have been halved. To assess the actual impact on the environment, deposition loads of  $NO_x$ ,  $NH_x$  and sulfur oxides ( $SO_x$ ) causing acidification and eutrophication were calculated and compared to ecosystem specific Critical Loads. For the years 2004-2007 national maps of deposition loads were modeled using detailed gridded emission data, chemical transport model calculations, wet deposition measurement data and high-resolution land-use maps.

Total deposition loads of N-and S-Species are calculated for a 1\*1 km² grid by combining information of dry, wet and cloud /occult deposition fluxes. Dry deposition fluxes are modeled in a resolution of  $0.0625\textdegree*0,125\textdegree$  with the chemistry transport model LOTOS-EUROS for 9 CORINE Landcover 2000 (CLC2000) land-use classes. An analysis has been performed concerning uncertainties,making use amongst others of a model-intercomparison between the LOTOS-EUROS, the EMEP and the FU-Berlin RCG model, leading to an estimate of +/-30 % of the averaged yearly averaged

N and S-Deposition over Germany. The modelled dry deposition fluxes are downscaled to a 1\*1 km² sub-grid land-use mosaic using geostatistics and intersection with detailed CLC2000 land-use information. Area-wide 1\*1 km² wet and cloudwater deposition fields are modeled by using observed deposition data, high-resolution precipitation fields, liquid water content data and land-use specific particle deposition velocity fields. Concentration and deposition calculations have been performed for the Heavy Metals Cd and Pb, making use of the new developed emission data base over Europe of Pb, Cd and Hg. Also, calculations have been performed for the deposition of base cations, and for the O3 fluxes over Germany. Attempts have been made to improve the modelling of wet deposition.

Ecosystem specific Critical Loads for effects of eutrophication and acidification are derived using a mass balance approach quantifying inputs, sinks and outputs of nitrogen und sulfur. Critical Load Exceedances in  $kg^* N$  ha<sup>-1</sup> a<sup>-1</sup> are calculated by comparing total deposition loads to ecosystem sensitivity.

The results show that almost 80% of Germany's terrestrial ecosystem area is still not protected from eutrophication. Acidification remains a risk for 45% of the terrestrial ecosystem area with acidifying nitrogen as the main driver. This remaining gap between the actual situation and environmental quality targets reveals the risk to biodiversity and emphasizes the need for further emission reduction especially of  $NH<sub>x</sub>$  from agriculture.

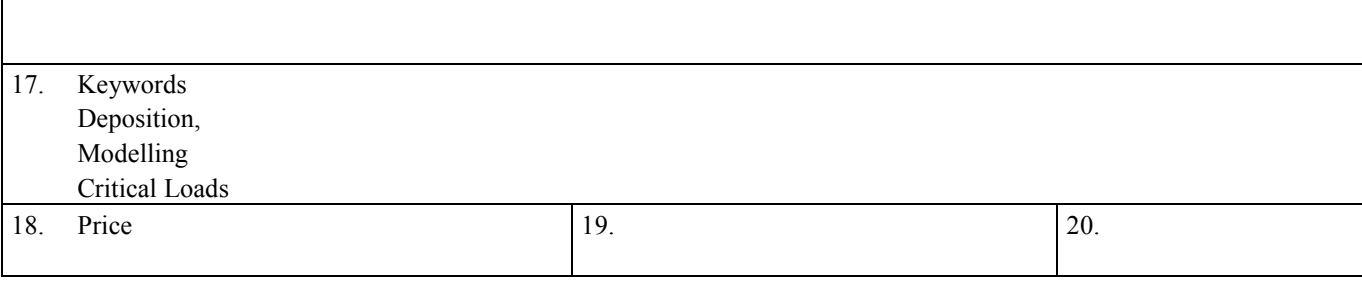

# Inhalt

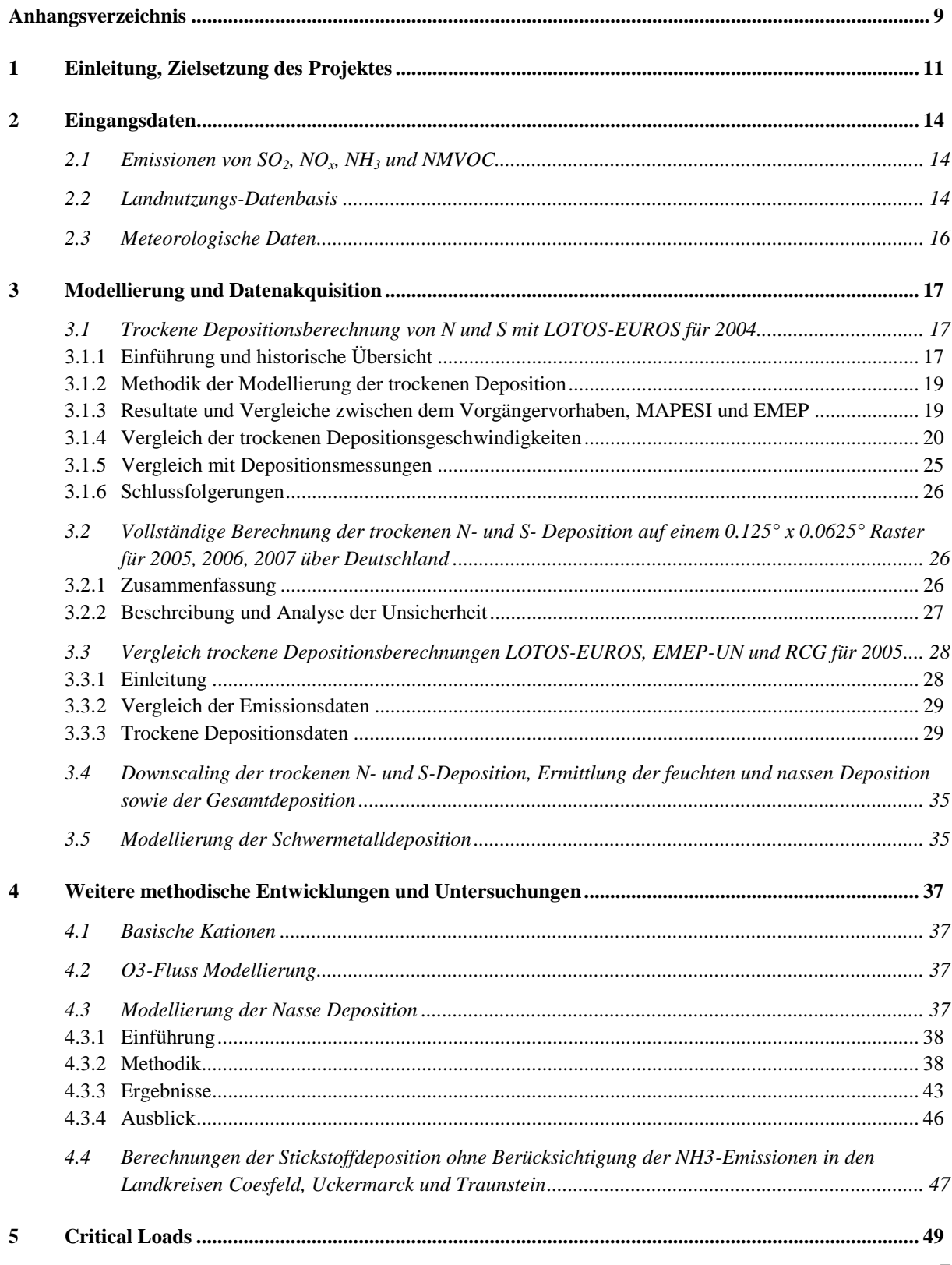

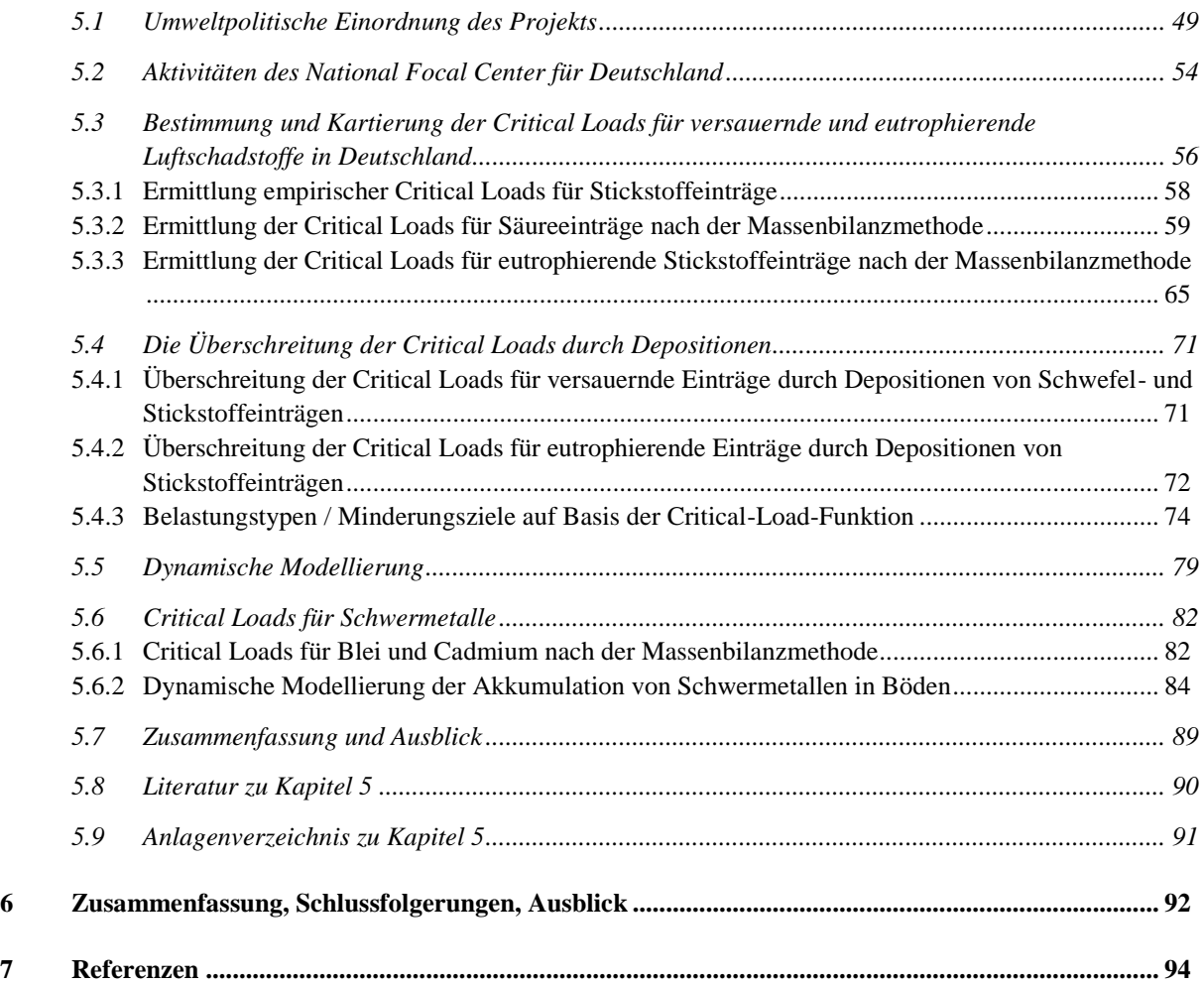

# <span id="page-10-0"></span>Anhangsverzeichnis (Anhänge in separaten Bänden veröffentlicht)

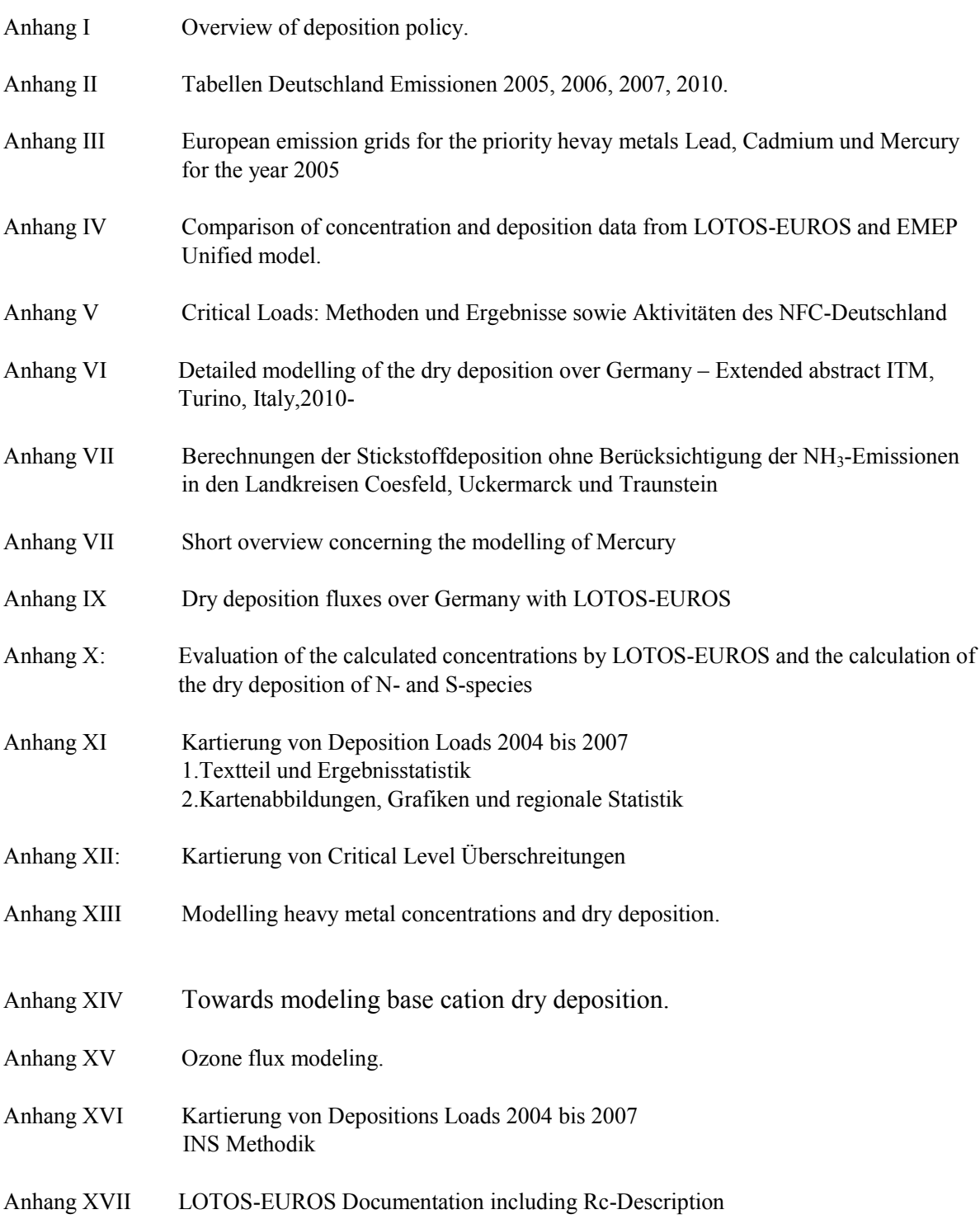

### 1 Einleitung, Zielsetzung des Projektes

<span id="page-12-0"></span>Mitte der 80er Jahre des letzten Jahrhunderts erreichte der Ausstoß von SO<sub>2</sub> seinen Höhepunkt. Die damaligen hohen Schwefeleinträge führten zu einer starken Versauerung naturnaher Ökosysteme. Gleichzeitig gelangten große Mengen von Stickstoffverbindungen in die Atmosphäre, die ebenfalls zur Versauerung beitrugen, darüber hinaus jedoch auch eine starke Eutrophierung von terrestrischen und aquatischen Ökosystemen bewirkten. Internationale Vereinbarungen zur Luftreinhaltung durch die Wirtschaftskommission der Vereinten Nationen für Europa (UNECE), wie die Genfer Konvention über weiträumige grenzüberschreitende Luftverschmutzung (Convention on Long-Range Transboundary Air Pollution, CLRTAP) von 1979 und deren nachgeordnete Protokolle sowie die rechtsverbindliche Festlegung von Emissionsobergrenzen für die Mitgliedsstaaten der Europäischen Union (NEC-Richtline 2001/81/EG der EU), wurden Grundlage für politische und wirtschaftliche Maßnahmen zur Minderung der atmosphärischen Schadstoffbelastung.

Insbesondere das vom Deutschen Bundestag 2004 ratifizierte (BGBL 2004 II S. 884) und im Jahr 2005 international in Kraft getretene sogenannte Multikomponenten- oder Göteborg-Protokoll (Protocol to Abate Acidification, Eutrophication and Ground-Level Ozone) bewirkte eine Reduzierung der Emissionen und folglich auch des Eintrages in die Ökosysteme.

Gemäß dem Multikomponenten-Protokoll sind bis zum Jahr 2010 eine Reihe von Zielstellungen zur Verminderung der Schadstoffemissionen zu erreichen. Abgeleitet werden diese von den beobachteten oder gemessenen Wirkungen im Naturhaushalt. Als Kriterium gilt die Einhaltung einer ökologischen Belastungsgrenze (Critical Load), unterhalb der nach derzeitigem Wissen eine nachhaltig stabile Umweltentwicklung angenommen werden kann. Die Zielstellung für Europa ist, die Fläche der versauerten Ökosysteme gegenüber 1990 um nahezu 90 % zu vermindern, bei den überhöhten Nährstoffeinträgen (Eutrophierung) um ein Drittel zu entlasten und Pflanzenschäden infolge hoher Ozonwerte zu halbieren.

 Ein wesentliches Ziel des Projektes *Modelling of Air Pollutants and EcoSystem Impact (MAPESI)* war der oben genannten Spezies und der O<sub>3</sub>-Flüsse wurde für 9 Landnutzungsklassen mit einer räumlichen Berechnung der Überschreitungen der Critical Loads für Eutrophierung und Versauerung*.* Außerdem deshalb die Berechnung bzw. die Bestimmung von Immissionsfeldern und Stoffeinträgen für Deutschland für die Spezies SO<sub>2</sub>, NO<sub>x</sub>, NH<sub>3</sub>, NH<sub>4</sub>, O<sub>3</sub>, für die Schwermetalle Pb und Cd, sowie für die basischen Kationen Ca, Mg, K, Na für die Jahre 2005 bis 2007. Diese Modellierung der Stoffeinträge Auflösung von 1 x 1 km<sup>2</sup> durchgeführt. Anschließend erfolgte eine Bewertung der Einträge durch war der Betrieb des nationalen Kontaktzentrums (NFC: "National Focal Centre") des Kooperativprogramms der Genfer Luftreinhaltekonvention zur Modellierung und Kartierung von Critical Loads & Levels sowie von Wirkungen, Risiken und Trends der Luftverunreinigung Teil dieses Projektes.

Das Vorhaben wurde in enger Zusammenarbeit mit dem UBA-Feinstaubprojekt "Particle Reduction Cal Grid")-Modell der FU-Berlin, angewandt. Im PAREST-Projekt wurde hauptsächlich das RCG – Strategies" (PAREST; vgl. auch:www.parest.de) durchgeführt. So wurden die für MAPESI benötigten anthropogenen Emissionen aus dem PAREST–Projekt übernommen bzw. daraus abgeleitet. Auch wurden die gleichen Ausbreitungsmodelle, das Chemische Transport Modell LOTOS-EUROS ('Long Term Ozone Simulation-European Regional Ozone Simulation") der TNO und das RCG ("Regional Modell verwendet, das LOTOS-EUROS wurde zur Bestimmung der Bandbreite und der Unsicherheiten hinzugezogen. Innerhalb von MAPESI wurde hingegen hauptsächlich das LOTOS-EUROS-Modell verwendet, während das RCG Modell zur Bestimmung der Bandbreite und der Unsicherheiten eingesetzt wurde. Dies geschah insbesondere zur Wahrung der Kontinuität mit vorangegangenen Forschungsprojekten in denen bereits LOTOS-EUROS das Hauptmodell war. MAPESI baut auf vorangegangenen Forschungsprojekten auf.

 verwiesen (pdf download): Für Berichte und Artikel abgeschlossener Forschungsprojekte wird auf folgende Internetseite http://www.nav.uni-stuttgart.de/navigation/forschung/critical\_loads/

Das Projekt steht in engem Zusammenhang mit der internationalen Luftreinhaltepolitik. Ein kurzer Überblick wird in Anhang I gegeben; des Weiteren wird auf die Beschreibung "Umweltpolitische Einordnung des Projekts" in Kapitel 5.1 verwiesen.

Das MAPESI-Projekt gliedert sich in vier verschiedene Teile:

Im ersten Teil hat TNO mit Hilfe des LOTOS-EUROS Modells die Konzentrationen von SOx, NOy,  $NH<sub>x</sub>$ ,  $O<sub>3</sub>$  und deren Vorläufersubstanzen sowie die trockenen Depositionsflüsse von S- und N-Verbindungen über Deutschland auf einem Gitter von  $0.125^{\circ}$  x  $0.0625^{\circ}$  Länge/Breite (ca. 7 x 8 km<sup>2</sup>) und über Europa auf einem Gitter von 0.5° x 0.25° Länge/Breite berechnet. Zusätzlich wurden mit dem LOTOS-EUROS Modell auch die Konzentrationen und die Depositionsflüsse der Schwermetalle Cd und Pb berechnet. Als Basis dafür dienten von TNO zusammengestellte europäische Emissionsdatenbanken des Jahres 2005 für Pb, Cd und Hg. Die Modellrechnungen liefern stündliche Werte und wurden für die Jahre 2005, 2006 und 2007 unter Verwendung der meteorologischen Daten des ECMWF ('European Centre of Medium Range Weather Forecasting") durchgeführt. Zum Vergleich mit dem Vorgängerprojekt wurde zusätzlich das Jahr 2004 berechnet.

Im zweiten Teil des Projektes hat das INS unter Verwendung der trockenen Depositionsdaten von TNO die trockene, nasse und feuchte Deposition mit geostatistischen Methoden auf ein 1 x 1 km<sup>2</sup> – Gitter interpoliert. Die Summe der drei Depositionsflüsse ergibt die Gesamtdeposition. Die Interpolation wurde auf Basis des 100 x 100 m<sup>2</sup> aufgelösten "Corine landcover 2000" (CLC 2000)-Datensatzes landnutzungsabhängig durchgeführt. Die räumliche Verteilung der nassen und feuchten Deposition beruht auf der Interpolation von Messdaten die am INS durchgeführt wurde.

 Im dritten Teil des Projektes hat ÖKO-DATA unter Nutzung der Daten zur Gesamtdeposition in einem 1 x 1 km<sup>2</sup> Raster die Bewertung dieser Einträge im Vergleich zu den Critical Loads vorgenommen. Zur Einschätzung der Umweltqualität in Deutschland werden seit 1990 die Einhaltung bzw. Überschreitung von Critical Loads bestimmt und in ihrem zeitlichen Trend dargestellt. Die festgestellten Veränderungen spiegeln Verminderung von Schadstoffeinträgen in Folge der Luftreinhaltemaßnahmen wider. Zu einem kleineren Teil beruhen sie aber auch auf der Aktualisierung der Eingangsdaten und methodischen Verbesserungen der Depositionsberechnung. Für naturnahe terrestrische Ökosysteme werden die Critical Loads mit Hilfe eines Massenbilanz-Ansatz (Simple Mass Balance; SMB) bestimmt. Anschließend werden die Critical Loads mit der Depositionsbelastung in den einzelnen Jahren verglichen und die Einhaltung bzw. Überschreitung der Belastungsgrenzen wird dargestellt. Die Daten werden innerhalb des Projektes also von TNO an INS übermittelt und von dort an ÖKO-DATA.

 trockenen Deposition von N und S für 2005 mit RCG zur Bestimmung der Unterschiede zwischen Der vierte Teil des Projekts wurde teilweise an der FU-Berlin bearbeitet. Ziel war die Berechnung der LOTOS-EUROS, EMEP und RCG und damit der Unsicherheit bzw. Bandbreite der Ergebnisse, sowie die wissenschaftliche Weiterentwicklung der Modellierung der nassen Deposition. Zu diesem vierten Teil gehören auch die Untersuchungen der Modellierung der basische Kationen sowie der  $O_3$ -Flüsse durch TNO.

Nachdem die MAPESI-Methodik auf das Vorgehen im Vorgängervorhaben (FKZ 204 63 252) aufbaut, greift dieser Schlussbericht nur die methodischen Weiterentwicklungen, sowie ausgewählte Schwerpunktthemen vertieft auf; methodische Details sind in den Anhängen bzw. im Bericht zum Vorgängervorhaben enthalten. Im Kapitel 2 werden die verwendeten Emissions- und Landnutzungsdaten vorgestellt und diskutiert. Kapitel 3 befasst sich vertieft mit der Methodik zur Ermittlung der trockenen Deposition von N und S. Besonderes Augenmerk gilt den methodischen Weiterentwicklungen im Vergleich zum Vorgängervorhaben, den daraus resultierenden quantitativen Änderungen, sowie der Abschätzung eines Konfidenzintervalls für die berechnete trockene Deposition.

Darstellung im Bericht wurde daher verzichtet. Kapitel 4 beschreibt die Weiterentwicklungen der Desweiteren wird die Berechnung der Deposition von Cd und Pb beschrieben. Bei der Berechnung der feuchten und nassen Deposition von N und S, sowie der Gesamtdeposition der basischen Kationen gibt es im Vergleich zum Vorgängervorhaben keine grundlegenden Änderungen. Auf eine detaillierte Modellierung der basischen Kationen, der  $O_3$ -Flüsse und der nassen Depositionen. Diese methodischen Weiterentwicklungen können in zukünftigen Projekten genutzt werden. Außerdem werden Testrechnungen präsentiert, die untersuchen, welcher Anteil der N-Gesamtdeposition in ausgewählten Landkreisen auf die lokalen Emissionen von Ammoniak zurückzuführen ist, und welcher Anteil durch atmosphärischen Ferntransport von Stickstoffverbindungen entsteht. In Kapitel 5 wird die Berechnung und Kartierung der Critical Loads und deren Überschreitungen beschrieben. Kapitel 6 enthält eine Zusammenfassung, Schlussfolgerungen und einen Ausblick.

## 2 Eingangsdaten

### <span id="page-15-1"></span><span id="page-15-0"></span>2.1 **Emissionen von SO2, NOx, NH3 und NMVOC**

 Rahmen des PAREST-Projekts vom Institut für Zukunftsstudien und Technologiebewertung (IZT) und basieren auf der EMEP-Datenbank und liegen auf einem regelmäßigen Gitter mit einer Auflösung von PAREST erstellt worden (van der Gon et al, 2010, Anhang XIX). Die Emissionen für Deutschland für das Jahr 2005 basieren auf den Daten der UBA-Datenbank 'Zentrales System Emissionen (ZSE)" und liegen auf einem regelmäßigen Gitter mit einer Auflösung von  $1/60$  x  $1/60^{\circ}$  long/lat (ca. 1.2 x 1.8 km<sup>2</sup>) vor. Diese flächig aufgelösten Emissionen sind im vom Institut für Energiewirtschaft und Rationelle Energieanwendung (IER) der Universität Stuttgart erstellt worden (Jörß et al., 2010, Anhang XVIII). Der Schwerpunkt des PAREST-Projekts lag auf der gegenwärtigen und zukünftigen Feinstaubbelastung in Deutschland. Im Gegensatz zu den offiziell berichteten Emissionsinventaren (aufbauend auf einer Energiebilanz) beruhen die im PAREST-Projekt ermittelten Emissionen auf dem sogenannten Inland-Prinzip, das heißt, sie beinhalten die in Deutschland tatsächlich anfallenden Emissionen (siehe Tabelle 3.6, Paragraph 3.3.2). Weitere Informationen sind im Anhang XVIII zusammengestellt. Die Europäischen Emissionen für 2005  $0.125 \times 0.0625^{\circ}$  long/lat (ca. 7 x 8 km<sup>2</sup>) vor. Diese Emissionen sind von TNO im Rahmen von

Diese Emissionen des Jahres 2005 wurden im PAREST Projekt auch verwendet um Referenzszenarien für Deutschland und Europa für die Jahre 2010, 2015 und 2020 zu berechnen, die bereits eingeleitete Minderungsmaßnahmen berücksichtigen ('Current Legislation"(CLE)-Emissionsszenarien). Die für MAPESI zusätzlich benötigten Emissionsdaten der Jahre 2006 und 2007 (für die keine Daten aus PAREST vorliegen) wurden durch Interpolation der Daten für Deutschland für 2005 und 2010 ermittelt (siehe dazu die Tabellen in Anhang II).

 nach Guenther et al. (1993) berechnet. Diese Parametrisierung berücksichtigt die Abhängigkeit der Emissionen biogener Isoprene wurden in LOTOS-EUROS mit der mathematischen Beschreibungen Isoprenemissionen von der Globalstrahlung und der Temperatur. Die hierfür notwendigen meteorologischen Eingangsdaten stammen aus der aktuellen ECMWF-Meteorologie

### <span id="page-15-2"></span>2.2 **Landnutzungs-Datenbasis**

 Im Rahmen früherer Projekte wurde die Landnutzungsdatenbasis Corine Land Cover für das Jahr 2000, LOTOS-EUROS und RCG verwendet. Die räumliche Verteilung der Emissionen (berechnet vom IER der Universität Stuttgart im Rahmen von PAREST), das downscaling der trockenen Deposition auf das 1 x 1 km<sup>2</sup> Raster durch INS, sowie die Berechnung der Critical Loads (berechnet von ÖKO-DATA) CLC2000, verwendet. CLC2000 ist jedoch nicht vollständig für alle europäischen Staaten verfügbar. Ferner enthält CLC2000 keine Informationen über die Baumarten (sondern nur über grob klassifizierte Waldtypen). Die Informationen zur Baumart sind jedoch wichtig, um die biogenen Isopren-Emissionen zu parametrisieren. Daher wurde im Rahmen eines früheren UBA-Projekts von TNO ein Datensatz zusammengestellt, der auf dem Mosaik aus CLC1990 und anderen Landnutzungsdaten basiert. Die notwendigen Daten zu den Baumarten stammen aus der, Tree Species Map for Europe', die am EC Joint Research Centre in Ispra erstellt wurde (Köble und Seufert, 2002). Die Auflösung des kombinierten Datensatzes beträgt 0.0166 x 0.01666 $^{\circ}$  Breite/Länge, 1/60 x 1/60, ca. 1.2 x 1.8 km<sup>2</sup>. Dieser CLC1990/Smiatek/JRC Baumarten Datensatz, im Folgenden als Smiatek98 bezeichnet, wurde im Rahmen von MAPESI für die Berechnung der Konzentrationen und der trockenen Depositionen mit basieren dagegen auf dem CLC-2000, in welchem 9 Landnutzungsklassen auf einem Raster von 1 x 1 km² aggregiert sind.

 Baumarten ersetzt. Aus CLC2000 werden die folgende 9 Kategorien verwendet (die Werte in Der Smiatek98 Landnutzungsdatensatz enthält die folgenden 13 Kategorien: Urban, Agriculture, Grassland, Deciduous forest, Coniferous forest, Mixed forest, Water, Marsh or wetlands, Sand and bare rocks ,Tundra, Permanent ice, Tropical forest, Woodland scrub (aus CLC1990). Die drei Waldkategorien (Nadel-, Laub- und Mischwald) wurden durch die Angaben der entsprechenden

 (0.002), Urban area (3.0), Semi-natural vegetation (0.25), Other (0.1). Klammern sind die entsprechenden Werte der Rauigkeitslänge, z<sub>0</sub>, in m, Anhang XVII): Pastures (0.03), Arable land (0.25), Mixed forest (2.0), Coniferous forest (2.0), Deciduous forest (2.0), Water

Im Folgenden werden die beiden Datensätze Smiatek98 und CLC2000 miteinander verglichen. Dieser Vergleich wurde am IER (Universität Stuttgart) im Rahmen des PAREST-Projekts durchgeführt.

Der Vergleich der Datensätze auf einem Raster von 1 x 1 Bogenminute zeigt, dass sich die Gesamtflächen der einzelnen Landnutzungsklassen für Deutschland nur geringfügig unterscheiden (s. Abb. 2.1).

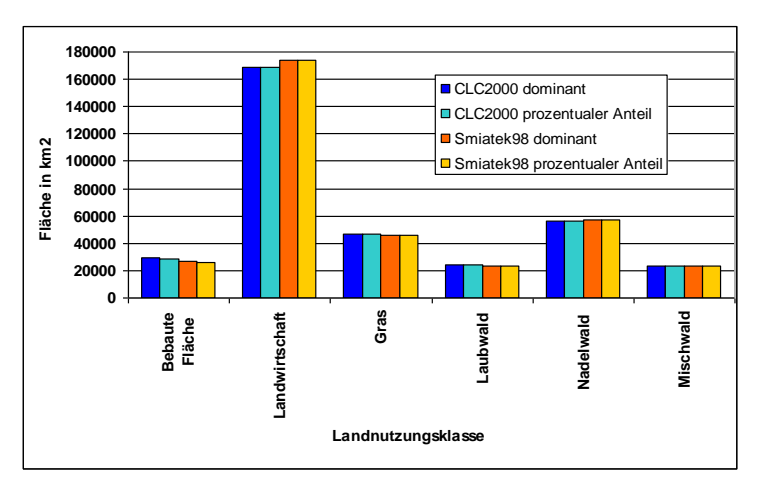

 *Abb. 2.1 Vergleich der Flächen der 6 dominanten Landnutzungsklassen in Deutschland basierend auf dem CORINE2000- und dem Smiatek98- Datensatz. Der Vergleich wurde sowohl für die dominante Landnutzungsklasse im Raster als auch für den Anteil der einzelnen Landnutzungsklassen in einer Rasterzelle durchgeführt.* 

 lassen sich deutliche Lageunterschiede erkennen (s. Abb. 2.2). Dies ist teilweise die Folge einer Vergleicht man jedoch die dominante Landnutzung (CLC2000 / Smiatek1998) auf Rasterzellenbasis, tatsächlichen Nutzungsänderung zwischen 1990 und 2000. Die Hauptgründe sind jedoch mit hoher Wahrscheinlichkeit die Änderung der Erhebungsgenauigkeit sowie die räumliche Unschärfe, die durch die spätere Bearbeitung (Rastergrößen und Projektionen) entstanden ist.

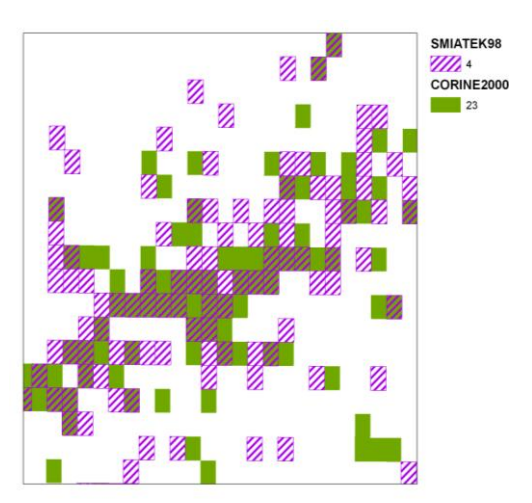

*Abb.* 2.2  *entspricht etwa 1,85 x 1,85 km²) von CORINE2000 und Smiatek98*. *Abb. 2.2 Laubwaldverteilung (dominante Landnutzung) in den Rasterzellen (1 Minute x 1 Minute;* 

Deutlich geringere Unterschiede zwischen den Datensätzen ergeben sich, wenn, statt der dominanten Landnutzung, der prozentuale Anteil der einzelnen Landnutzungsklassen in der Rasterzelle verwendet wird. Abb.2. 3 zeigt den Vergleich des prozentualen Anteils von Laubwald in einer Rasterzelle in den beiden Datensätzen. Es besteht eine hohe Übereinstimmung. Dies gilt in ähnlicher Weise auch für die anderen Landnutzungsklassen.

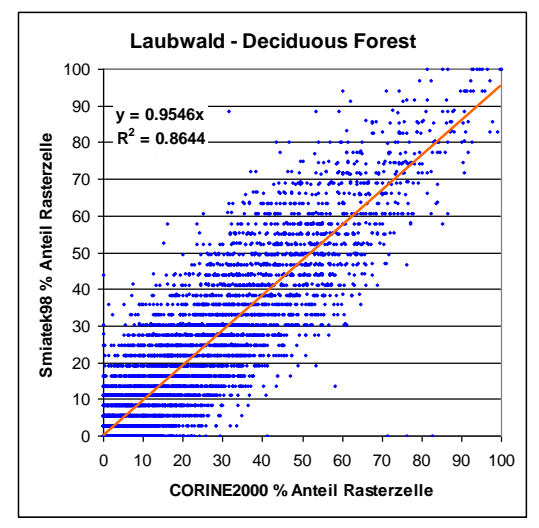

*Abb.* 2.3  *Rasterzellen der beiden Landnutzungsdatensätze (CORINE2000 u. Smiatek98) Abb. 2.3 Vergleich des prozentualen Anteils der Landnutzungsklasse Laubwald in den einzelnen* 

Die Erstellung einer einheitlichen MAPESI/PAREST Landnutzungsdatenbasis (das hieße, die Baumartenverteilung müsste den Waldflächen des CORINE2000 Datensatzes zugeordnet werden) ist mit erheblichem Aufwand verbunden und wurde daher, sowie aufgrund der relativ geringen Unterschiede, nicht durchgeführt. Für die Konzentrationsberechnungen im Raster von 0.125 Grad geographische Breite x 0.0625 Grad Länge wird deshalb in MAPESI und PAREST der Smiatek98 Datensatz verwendet. Ebenfalls wird die trockene Deposition mit diesem Datensatz von LOTOS-EUROS und RCG in dieser Auflösung berechnet. Für das *Downscaling* der trockenen Deposition auf das 1 x 1 km<sup>2</sup> Raster wird jedoch der CORINE2000 Datensatz verwendet. Es ist gewährleistet, dass die Summe der Depositionswerte der 1 km<sup>2</sup> Rasterzellen innerhalb derselben 0.125 ° x 0.0625 ° Rasterzelle (ca. 7 km x 8 km) mit den Originalwerten für die 0.125° x 0.0625° Rasterzelle übereinstimmen.

Die Verwendung zweier nicht identischer Landnutzungsdatensätze innerhalb des Modellierungsprozesses ist keine ideale Lösung. Es wird jedoch darauf hingewiesen, dass auch das Unified EMEP-Modell unterschiedliche Landnutzungsdaten für die Berechnung biogener Emissionen und für die Deposition verwendet.

### <span id="page-17-0"></span>2.3 **Meteorologische Daten**

Das LOTOS-EUROS Model benutzt die durch das KNMI (Königlich-niederländisches Institut für Meteorologie) an TNO gelieferte ECMWF-Meteorologie als Eingangsdaten (vgl. Anhang IX). LOTOS-EUROS verwendet ein sogenanntes geländefolgendes Koordinatensystem, das die Orographie berücksichtigt. Diese meteorologischen Daten werden in einem solchen Koordinatensystem relativ zur Oberfläche berechnet.

## 3 Modellierung und Datenakquisition

<span id="page-18-0"></span> quantitativ untersucht und die Resultate mit den Ergebnissen von Messungen und anderen Modellen In Kapitel 3 wird insbesondere die Methodik der Berechnung der trockenen Deposition von S- und N-Spezies beschrieben. Unterschiede zum Vorgängervorhaben (FKZ 204 63 252) werden qualitativ wie verglichen. Auch die Berechnung der Schwermetall-Deposition wird eingeführt. Alle weiteren methodischen Schritte werden kurz dargestellt (Details finden sich im Anhang).

#### <span id="page-18-1"></span>3.1 **Trockene Depositionsberechnung von N und S mit LOTOS-EUROS für 2004**

 berechneten Depositionen verschiedener Jahre können im Prinzip drei Ursachen haben: 1. Änderungen der Emissionen in Deutschland und Europa. Ein Ziel des MAPESI-Projektes ist die Bestimmung der N- und S-Deposition für die Jahre 2005, 2006 und 2007. Die in MAPESI verwendete Methodik der Berechnung der trockenen Deposition ist eine Weiterentwicklung der Methodik, die dem Vorgängervorhaben (UBA 204 63 252) zugrunde lag. Daher beginnt dieses Kapitel mit einem Überblick über die Berechnungsmethodik in früheren Projekten, sowie einer Beschreibung der methodischen Unterschiede zum MAPESI-Projekt. Unterschiede in den

- 
- 2. Methodische Änderungen in den Modellen auf Grund neuer wissenschaftlicher Erkenntnisse und verbesserte Eingangsdaten.
- 3. Änderungen auf Grund der meteorologischen Variabilität.

 Die trockene Deposition des Jahres 2004, dem letzten Jahr der Zeitreihe des Vorgängervorhabens, wurde im MAPESI-Projekt daher nochmals berechnet, um die Resultate ohne den Einfluss unterschiedlicher Emissionen und Meteorologien direkt vergleichen zu können. Im Folgenden wird gezeigt, dass die Resultate aus MAPESI besser mit zur Verfügung stehenden Vergleichsdaten (Messwerte, Vergleichsmodelle etc.) übereinstimmen. Der Hauptgrund für die auftretenden Unterschiede zum Vorgängervorhaben liegt in der Verwendung unterschiedlicher atmosphärischer Widerstände. Im Vorgängervorhaben wurden zu geringere atmosphärische Widerstände verwendet, die zu erhöhten Depositionsgeschwindigkeiten führten. Höhere Depositionsgeschwindigkeiten führen dann zu höheren Depositionsflüssen.

### <span id="page-18-2"></span>*3.1.1 Einführung und historische Übersicht*

Die Gesamtdeposition setzt sich aus drei verschiedenen Depositionsflüssen zusammen: trockener, nasser und feuchter (okkulter) Deposition. Die nasse Deposition lässt sich durch die Interpolation von Depositionsmesswerten unter Verwendung von Niederschlagsdaten zuverlässig flächenhaft erfassen. Die feuchte Deposition ist, mit der Ausnahme von Berggebieten, von geringer quantitativer Bedeutung; sie wird durch eine Kombination von Mess- und Modellwerten bestimmt. Nachdem die trockene Deposition stark von der Landnutzung sowie weiteren jahres- und tageszeitliche variierenden Parametern abhängt und kein (hinreichend engmaschiges) Messnetz existiert, kann die trockene Deposition nicht durch eine Interpolation von Depositionsmesswerten erfasst werden. Bis in die 90er Jahre des vorigen Jahrhunderts basierte die Bestimmung der trockenen Deposition auf der Nutzung gemessener Konzentrationen in der Luft, die mit empirischen, landnutzungsabhängigen Depositionsgeschwindigkeiten  $(v_d)$  multipliziert wurden. Daraus leitete sich der trockene Depositionsfluss ab  $(F=v_d*C)$ .

mit einer Gitterauflösung von 150 x 150 km<sup>2</sup>, herangezogen. Die trockene Deposition wird hier mit Nachdem chemische Transportmodelle soweit entwickelt und evaluiert worden waren, dass man sie für Schadstoffsimulationen mit einem akzeptablen Konfidenzintervall einsetzen konnte (van Loon et al., 2007 und die darin angegebenen Referenzen), wechselte man auch in den UBA-Projekten die Methodik: Anstelle gemessener Konzentrationen (Punktgrößen) wurden nun die Konzentrationen pro Gitterzelle flächendeckend aus einem chemischen Transportmodel (CTM), damals dem EMEP-Modell

 betrachteten Schadstoff sowie wiederum vom Untergrund und meteorologischen Bedingungen ab. Die einem Widerstandsmodell beschrieben. Hierbei setzt sich der Gesamtwiderstand zusammen aus dem atmosphärischen Widerstand R<sub>a</sub>, dem Widerstand der viskosen Grenzschicht R<sub>b</sub> und dem Oberflächenwiderstand  $R_c$  (siehe Anhang IX und Anhang XVII).  $R_a$  hängt nur von atmosphärischen Bedingungen wie Windgeschwindigkeit und Stabilität sowie vom Untergrund ab. Rb ist auch abhängig von der atmosphärische Bedingungen, aber auch vom betrachteten Schadstoff. R<sub>c</sub> der die Aufnahme des Schadstoffes in die Pflanzen bzw dessen Abscheidung auf den Boden beschreibt, hängt auch vom benötigten Eingangsdaten zur Berechnung von R werden aus der ECMWF-Meteorologie abgeleitet. Die Berechnung der Deposition lässt sich also prinzipiell aus meteorologischen Daten und aus Landnutzungsdaten für alle Luftschadstoffe berechnen. Die im CTM berechneten Konzentrationen werden in diesem früheren Verfahren als eine Art "Messung" verwendet. Im Laufe der verschiedenen Projekte wurde das CTM immer wieder gewechselt. Zuerst wurde das EMEP-Modell, dann das DEHM (Denmark Hemispherical Model) und zuletzt das LOTOS-EUROS-Modell benutzt. Bei jedem neue Projekt wurde zusätzlich die Gitterauflösung verfeinert.

 Im UBA/BMU Forschungsprojekt 204 63 252 – im Folgenden als Vorgängervorhaben bezeichnet Netherlands) als Eingangsdaten verwendet, um mit dem IDEM Modell und unter Verwendung Zusammengefasst, sah der Ablauf im UBA/BMU Forschungsprojekt 204 63 252 so aus: wurde die trockene Deposition verschiedener Schadstoffe (N, S, Schwermetalle) für die Jahre 1995, 1997 und 1999 bis 2004 mit Hilfe einer Modell-Kombination berechnet. Für die Berechnung der atmosphärischen Konzentrationen wurde das CTM LOTOS-EUROS mit einer Gitterauflösung von ca. 25 x 25 km<sup>2</sup> benutzt. Das LOTOS-EUROS Modell war im Vorgängervorhaben im Wesentlichen mit der Modellversion identisch, die in MAPESI Verwendung fand. Anschließend wurden die mit LOTOS-EUROS modellierten Konzentrationen auf 25 x 25 km<sup>2</sup> von ECN (Energy Research Center of the meteorologischer Daten des ECMWF die trockene Deposition zu errechnen. Diese Kombination führte zur Bestimmung der trockenen Deposition auf einem kleineren Raster von 1 x 1 km<sup>2</sup>.

- 1. Konzentrationsberechnungen durch die TNO mit LOTOS-EUROS auf einem Gitter mit einer Auflösung von 0.25° x 0.5° lat/long (ca. 25 x 25 km²)
- 2. Lieferung der Konzentrationen an ECN
- 3. Berechnung der trockenen Depositionen von N und S auf 1 x 1 km<sup>2</sup> durch ECN mit IDEM/ECMWF
- 4. Lieferung der trockenen Deposition an FAL
- 4. Lieferung der trockenen Deposition an FAL<br>5. Bestimmung der Gesamtdeposition: trockene/nasse/feuchte Deposition auf 1 x 1 km<sup>2</sup> am FAL
- 6. Lieferung der Gesamtdeposition an ÖKO-DATA zur Berechnung der Critical Loads und der Critical Loads-Überschreitungen

 wie folgt: Auch in LOTOS-EUROS wird ein Depositionsverlust als Austrag berücksichtigt. Die Berechnung der Deposition innerhalb von LOTOS-EUROS erfolgt im DEPAC-Modul, welches auch in IDEM integriert ist. Der Zwischenschritt über eine separate Depositionsberechnung ist also nicht zwingend notwendig. In MAPESI wurden die trockenen Depositionsflüsse daher direkt mit LOTOS-EUROS bestimmt. Eine Berechnung der Konzentrationen und der trockenen Deposition in LOTOS-EUROS garantiert, dass die Ergebnisse in sich konsistent sind. In MAPESI war der Ablauf zusammengefasst

- 1. Konzentrationsberechnungen und Berechnung der trockenen N und S Deposition durch TNO mit LOTOS-EUROS auf 0.0625 x 0.125 lat/long (ca. 7 x 8 km²)
- 2. Lieferung der trockenen Deposition an INS
- (gleiche Methodik wie zuvor FAL) 3. Bestimmung der Gesamtdeposition: trockene/nasse/feuchte Deposition auf  $1 \times 1 \text{ km}^2$  am INS
- 4. Lieferung der Gesamtdeposition an ÖKO-DATA

In MAPESI wurde die trockene Deposition vollständig innerhalb des CTM LOTOS-EUROS berechnet. Eine detaillierte Beschreibung der Modellierung der trockenen Deposition im LOTOS-EUROS Modell

 unter Verwendung des DEPAC-Moduls ist in Anhang IX und XVII zu finden. In Anhang X sind Ergebnisse und Bewertungen der Konzentrations- und Depositionsmodellierung vergleichend dargestellt.

#### <span id="page-20-0"></span>*3.1.2 Methodik der Modellierung der trockenen Deposition*

Die Gesamtdeposition (mit ihren trockenen, nassen und feuchten Komponenten) wird nur an sehr wenigen Messstandorten komplett erfasst. Die Verfahren hierzu sind sehr aufwendig und kostenintensiv. Die ermittelten Eintragsraten sind außerdem standortspezifisch und räumlich sowie meteorologisch nicht ohne weiteres übertragbar. Die flächendeckende trockene Deposition wird deshalb mit Hilfe des Chemie-Transport-Modells (CTM) LOTOS-EUROS berechnet. CTMs berechnen dreidimensional die Ausbreitung, Umwandlung und Deposition von Luftschadstoffen über Europa und Deutschland. In jeder Gitterbox werden die Konzentrationsänderungen im Verlauf der Zeit stündlich berechnet. Eingangsdaten in ein CTM sind die stündliche Meteorologie, die zeit- und temperaturabhängigen stündlichen Emissionen und Landnutzungsdaten. Die Modelle enthalten Parametrisierungen zur Beschreibung des Transports, der chemischen Umwandlungen, und der trockenen und nassen Deposition für gasförmige und partikuläre Verbindungen. In jeder Gitterbox wird eine Bilanz zwischen den verschiedenen Prozessen berechnet; somit ist die Gesamtberechnung masseerhaltend: die Modellgleichungen sind Massenbilanzgleichungen. Die Konzentration in einer Gitterbox ist das Resultat aus den unterschiedlichen Prozessen. Wird zum Beispiel durch trockene Deposition ein mol NH<sub>x</sub> aus dem System entfernt, wird die Gesamtmasse von NH<sub>x</sub> in der Gitterbox auch um ein mol NHx niedriger. Wie in Kapitel 3.1.1 erläutert, wird der trockene

Depositionsfluss aus der Konzentration und den Widerstandswerten berechnet:  
\n
$$
F = \frac{C}{R_a + R_b + R_c}
$$
\n(Eq.3.1)

Detaillierte Informationen zur Parametrisierung sind in Anhang IX und XVII zusammengefasst. Der trockene Depositionsfluss ist ein Verlust von Masse aus einer CTM-Zelle, d.h. neben dem Transport in und aus benachbarten Zellen, sowie der Emission und möglichen chemischen Umwandlungen beeinflusst der Depositionsfluss die Masse und damit die Konzentration des betreffenden Stoffes in der betrachteten Zelle (wie stark der Depositionsfluss die Konzentration beeinflusst hängt v.a. von der Größe der anderen Flüsse ab). Zur Aufrechterhaltung der Massenkonsistenz ist es daher wichtig, dass die zur Berechnung der Gesamtdeposition herangezogene trockene Deposition mit der trockenen Deposition übereinstimmt, die im CTM als Abreicherungsterm berücksichtigt wird. In MAPESI wird der mit LOTOS-EUROS ermittelte Depositionsfluss direkt verwendet um die Gesamtdeposition zu berechnen; die Massenkonsistenz ist somit gewahrt. Im Vorgängervorhaben wurde LOTOS-EUROS nur verwendet um die atmosphärischen Konzentrationen zu berechnen. Bei dieser Konzentrationsberechnung wurde ein Depositionsverlust berücksichtigt. Dieser Depositionsfluss stand aber nur pro  $25*25 \text{ km}^2$  Raster (die damals in LOTOS EUROS verwendete Auflösung) zur Verfügung und wurde daher nicht für die Berechnung der Gesamtdeposition herangezogen. Vielmehr wurden die atmosphärischen Konzentrationen der jeweiligen Stoffe durch eine inverse Distanzwichtung auf ein 0,5° x 0,25° bzw. 1 x 1 km² Raster interpoliert. Diese interpolierte Konzentration wurde dann verwendet, um mit dem IDEM-Modul den Depositionsfluss im 1\*1 km<sup>2</sup> Raster zu berechnen. In diesem Verfahren ist die Massenkonsistenz nur dann gewährleistet, wenn der mittlere Depositionsfluss aus dem CTM mit dem mittleren Depositionsfluss aus dem nachgeschalteten Modul übereinstimmt.

<span id="page-20-1"></span>*3.1.3 Resultate und Vergleiche zwischen dem Vorgängervorhaben, MAPESI und EMEP*  Um die quantitativen Unterschiede zu untersuchen, die sich aus der methodischen Weiterentwicklung im Vergleich zum Vorgängervorhaben ergeben, wurde das Jahr 2004, das letzte Jahr der Zeitreihe des Vorgängervorhabens, in MAPESI nochmals berechnet. Vergleiche wichtiger Kenngrößen werden im Folgenden diskutiert.

 übereinstimmen als die alten Depositionsflüsse. Die Ergebnisse des EMEP-Modells sind eine wichtige mit dem EMEP-Modell erwartet werden kann. Die erste Spalte der Tabelle 3.1 zeigt die mittlere trockene Deposition (eq ha<sup>-1</sup> a<sup>-1</sup>) über Deutschland für 2004, berechnet im Vorgängervorhaben mit einer Kombination von LOTOS-EUROS (TNO) und IDEM (ECN). Die nächste Spalte zeigt die Ergebnisse von MAPESI, die nur mit dem LOTOS-EUROS Modell berechnet wurden. Beiden Modellberechnungen liegen die Emissionsdaten aus dem Vorgängervorhaben zugrunde. Die mittleren Frachten der trockenen Deposition aus MAPESI sind deutlich niedriger, als die des Vorgängervorhabens und zwar für  $SO_x$ , NO<sub>v</sub>, bzw. NH<sub>x</sub> um 43 %, 36% bzw. 36%. Im Kapitel 3.2.2 wird gezeigt, dass die Unsicherheit der Bestimmung der mittleren trockenen Deposition etwa +/-30 % beträgt. Die diesbezüglichen Unterschiede zwischen dem alten und dem neuen Projekt sind also etwas größer als die geschätzte Unsicherheit. Die Flächenverteilung der trocken deponierten Schadstoffe ist in beiden Projekten sehr ähnlich (siehe auch Anhang XI), da auch im Vorgängervorhaben die Konzentrationen von LOTOS-EUROS berechnet wurden. In MAPESI sind die räumlichen Depositions-Gradienten teilweise etwas größer, weil die Emissionen und die Konzentrationen mit einer höheren Auflösung berechnet wurden. Aus Tabelle 3.1 wird auch ersichtlich, dass die neuen Depositionsberechnungen besser mit den Werten aus dem EMEP-Modell wissenschaftliche Grundlage für die Aushandlung internationaler Luftreinhalteregularien und deren Erfolgskontrolle ('consensus-model"). Unabhängig von der Qualitätskontrolle, die im Folgenden diskutiert wird, stellt das EMEP-Modell somit eine wichtige Referenz dar. Es sei aber darauf hingewiesen, dass vor allem wegen der unterschiedlichen Auflösung keine absolute Übereinstimmung

*Tabelle 3.1 Vergleich der für Deutschland berechneten mittleren trockenen Deposition (eq ha-1 a -1)* 

| <b>Species</b>  | LE-IDEM $(alt)$ 2004 | LE (neu) $2004$ | <b>EMEP 2004</b> |
|-----------------|----------------------|-----------------|------------------|
| $SO_{x}$        | 430                  | 247             | 195              |
| NO <sub>v</sub> | 440                  | 283             | 207              |
| NH <sub>x</sub> | 859                  | 553             | 326              |
| N-Gesamt        | 299                  | 836             | 533              |

### <span id="page-21-0"></span>*3.1.4 Vergleich der trockenen Depositionsgeschwindigkeiten*

Zur prozessorientieren Evaluierung der Ergebnisse wurde zusätzlich zum unter 3.1.3 dargestellten Vergleich eine Analyse der trockenen Depositionsgeschwindigkeiten durchgeführt.

Die Depositionsgeschwindigkeit ist der Proportionalitätsfaktor zwischen der atmosphärischen Konzentration eines Schadstoffs in einer bestimmten Referenzhöhe und dem dazugehörigen Depositionsfluss; sie entspricht somit dem Kehrwert des Gesamtwiderstandes (vgl. Gl. 3.1). Das LOTOS-EUROS Modell berechnet explizit den Depositionsfluss. Die Depositionsgeschwindigkeit in einer bestimmten Höhe innerhalb der Oberflächenschicht, kann zwar mit nachgeschalteten Routinen berechnet werden, sie geht jedoch nicht direkt in die Modellierung ein.

Der trockene Depositionsfluss wird auf folgende Weise berechnet:

 Im LOTOS-EUROS (LE) Modell wird eine so genannte Oberflächenschicht ("Surface Layer") mit Verdrängungshöhe D + 25 m (über dem realen Boden). In dieser "Surface Layer" ist der einer Dicke von 25 m benutzt. Unterhalb dieser "Surface Layer" wird eine Verdrängungshöhe (D) definiert, die derjenigen Höhe über dem Erdboden entspricht, in der die Windgeschwindigkeit auf null zurückgeht. Die Höhe der "Surface Layer" entspricht somit in der wirklichen Atmosphäre der Depositionsfluss konstant mit der Höhe ("constant flux layer"). Im LE-Modell wird der Depositionsfluss über die Multiplikation der Depositionsgeschwindigkeit mit der Konzentration auf 25 m berechnet (vgl. Gleichung 3.1). Der Gesamtwiderstand ist, wie schon in 3.1.2 beschrieben, die

Summe des atmosphärischen Widerstandes  $R_a$ , des viskosen Widerstandes  $R_b$  und des Oberflächenwiderstandes R<sub>c</sub>. R<sub>a</sub> beschreibt den turbulenten Transport des Stoffes in der Atmosphäre und ist dementsprechend abhängig von der Höhe. Der Einfluss der Oberfläche auf das Windprofil (und damit auf den turbulenten Transport) wird über die sogenannte Rauhigkeitslänge  $z_0$  beschrieben.  $R_b$ und R<sub>c</sub> hängen nur vom Schadstoff und von der Oberflächenbeschaffenheit ab, nicht aber von der Höhe. Sie sind ebenso wie der Depositionsfluss in dieser "Surface Layer" (= "constant flux layer") konstant.

 Innerhalb von LOTOS-EUROS gibt es zwei Methoden, um den Jahresmittelwert der trockenen Depositionsgeschwindigkeit wird mit den Konzentrationen in 25 m Höhe über der Verdrängungshöhe Depositionsgeschwindigkeit auf einer bestimmten Höhe zu ermitteln. Bei der ersten Methode (M1) wird der jährliche landnutzungsspezifische trockene Depositionsfluss durch den Jahresmittelwert der Konzentration auf einer bestimmten Höhe dividiert. Diese übers Jahr gemittelte D berechnet (Tabelle 3.2, eq. 3.2):

$$
Vd(z - D = 25m) = \frac{\bar{F}}{\bar{C}(z - D = 25m)} \quad (eq. 3.2)
$$

Werte über ein Jahr gemittelt. Bei der zweiten Methode (M2) der Bestimmung der landnutzungsspezifischen trockenen Depositionsgeschwindigkeit wird 1/(Ra+Rb+Rc) stundenweise berechnet; anschließend werden diese

Werte über ein Jahr gemittelt.

\n
$$
Vd(z - D = 25m) = \frac{1}{8760} \sum_{h=1}^{8760} \frac{1}{R_a(h; z - D) + R_b(h) + R_c(h)}
$$
\n(eq. 3.3)

Aus Tabelle 3.2 wird ersichtlich, dass es deutlich Unterschiede zwischen den Ergebnissen der beiden Berechnungsmethoden M1 und M2 gibt. Diese Ergebnisse zeigen, dass die Ableitung von Jahresmittelwerten der trockenen Depositionsgeschwindigkeiten aus einem Modell von der gewählten Methodik abhängen.

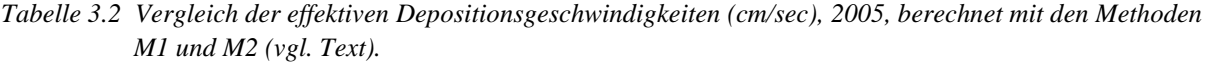

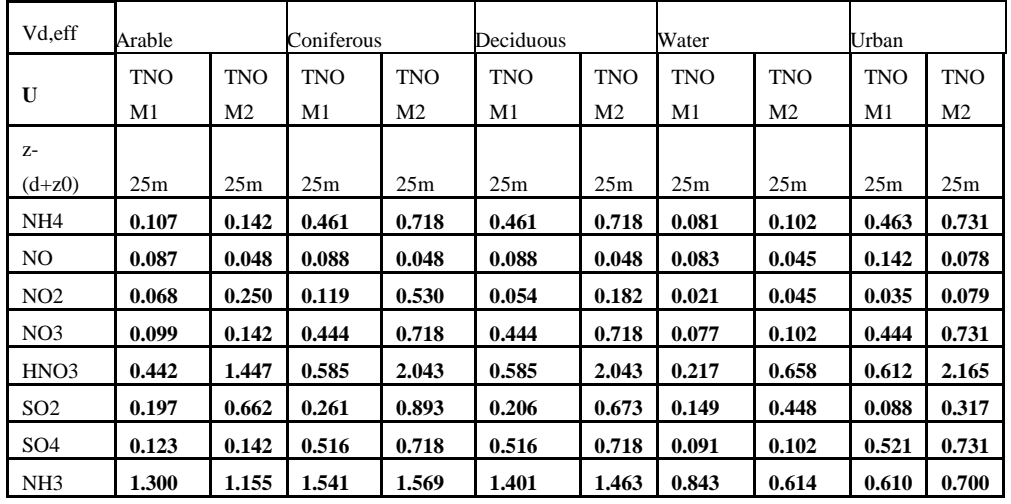

#### Ursachen für die Unterschiede zum Vorgängervorhaben

Da die trockene Deposition sowohl in LOTOS-EUROS als auch in IDEM (ECN) mit dem DEPAC-Modul berechnet wird, gibt es in der mathematischen Formulierung der Deposition zwischen beiden Projekten keinen Unterschied. Auch die Widerstände  $R_b$  und  $R_c$  wurden auf gleiche Weise berechnet (geringe Unterschiede können hier durch die Verwendung unterschiedlicher Landnutzungsdaten auftreten). Der Grund für die Unterschiede in den berechneten Depositionsflüssen (Tabelle 3.1) muss daher in der Verwendung unterschiedlicher atmosphärischer Widerstände  $(R_a)$  liegen. Da die IDEM/ECN-Werte im Vergleich zu den mit LOTOS-EUROS berechneten Werten im Allgemeinen größer sind, liegen der Berechnung mit IDEM/ECN kleinere atmosphärische Widerstände zu Grunde.

In der Tat unterschieden sich die Eingangsdaten wichtiger Modellparameter für die Berechnung des atmosphärische Wiederstand im IDEM-Modul und in LOTOS-EUROS. Neben unterschiedlichen Depositionsgeschwindigkeiten und –flüssen ergibt sich daraus eine fehlende Massenkonsistenz im Vorgängervorhaben.

Im Vergleich zum Vorgängervorhaben wurden im MAPESI (a) unterschiedliche Meteorologien und (b) unterschiedliche atmosphärische Widerstände verwendet:

- a) LOTOS-EUROS hat im Vorgängervorhaben mit der diagnostischen Meteorologie der FU-Berlin gerechnet. IDEM hat hingegen mit der Meteorologie von ECMWF gerechnet. Es ist bekannt, dass die Stabilitäten in unterschiedlichen meteorologischen Verfahren signifikant unterschiedlich sein können (Kerschbaumer et al., 2010). In MAPESI hat LOTOS-EUROS mit der ECMWF Meteorologie gerechnet.
- b) Der atmosphärische Widerstand  $R_a$  auf Höhe z wird wie folgt berechnet:

$$
R_a(z) = \frac{1}{\kappa u^*} \ln\left(\frac{z}{z_0}\right) - \Psi
$$

Hierbei ist κ die Karmann-Konstante, u\* die Schubspannungsgeschwindigkeit, Ψ die integrierte Stabilitätsfunktion und  $z_0$  die Rauhigkeitslänge. Entscheidende Größen bei der Berechnung von R<sub>a</sub> sind somit die Rauhigkeitslänge und die Schubspannungsgeschwindigkeit. Die Rauhigkeitslänge beschreibt den Einfluss der Oberfläche auf die Windgeschwindigkeit (und damit auch die Turbulenz). Prinzipiell kann die Rauhigkeitslänge sowohl die Wirkung der Landbedeckung, als auch der subskaligen Orographie (Höhenstrukturen innerhalb der betrachteten Gitterzelle) berücksichtigen. Abhängig von der Fragestellung müssen geeignete Rauhigkeitslängen verwendet werden. Die Schubspannung wird aus dem 10m-Wind der Meteorologie unter Verwendung von Rauhigkeitslängen errechnet.

LOTOS-EUROS verwendet CLC2000-Rauhigkeitslängen ( vgl. Fig.3.1); zur Berechnung der Schubspannungsgeschwindigkeit wurden sowohl diese CLC2000-Rauhigkeitslängen, als auch großräumige Rauhigkeitslängen verwendet (Anhang IX und X).

Die im Vorgängerprojekt von ECN verwendete Methodik führte im Vergleich dazu zu geringeren atmosphärischen Widerständen als in MAPESI; dementsprechend wurde im Vorgängervorhaben ein höherer trockener Depositionsfluss ermittelt.

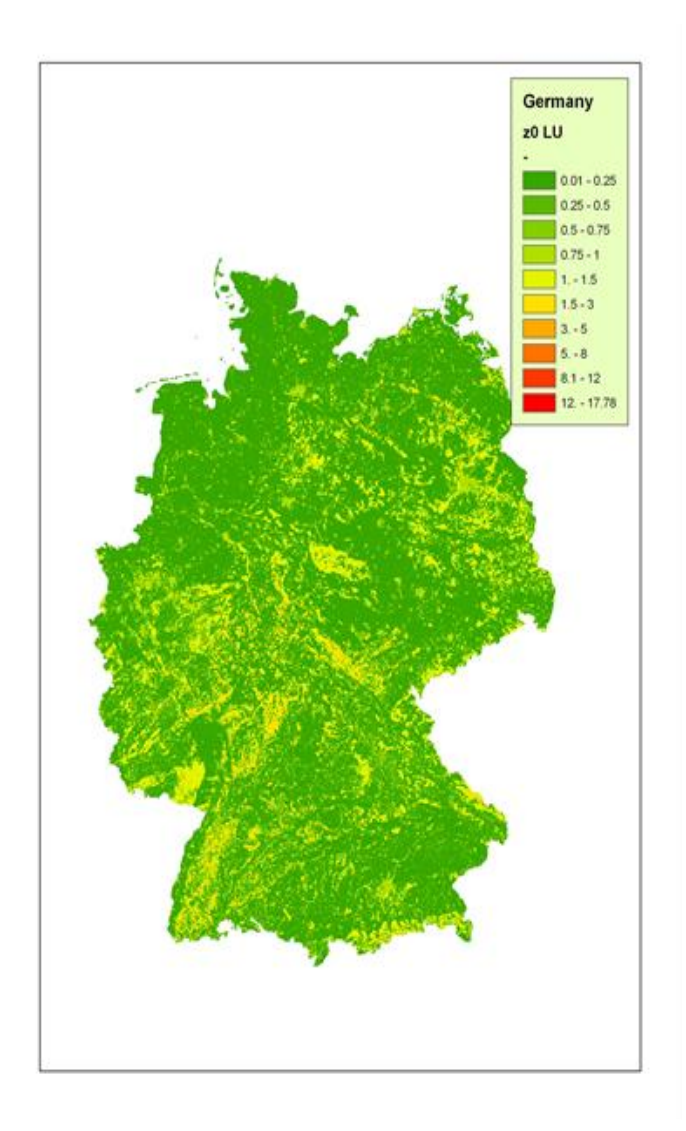

*Fig. 3.1 Rauhigkeitslänge in m, LOTOS-EUROS (LU)* 

.

Der mit IDEM berechnete Depositionsfluss war also größer als der entsprechende Abreicherungsterm in LOTOS-EUROS. Die Gesamtberechnung war daher im Vorgängervorhaben nicht massenkonsistent. Der Hauptgrund der deutlich tieferen trockenen Depositionsfrachten die in MAPESI im Vergleich zum Vorgängerprojekt berechnet wurden, liegt daher in der Wahl besser angepasster atmosphärischer Widerstände und der Erhaltung der Massenkonsistenz.

Höhenabhängigkeit der Depositionsgeschwindigkeit und Vergleich mit Literaturwerten

Wie aus Gleichungen 3.2 und 3.3 ersichtlich, ist die Depositionsgeschwindigkeit im Unterschied zum Depositionsfluss von der Bezugshöhe abhängig. In den folgenden Tabellen sind die vd-Jahresmittelwerte für 2005 für Deutschland für drei verschiedene Höhen – berechnet nach den Methoden M1 und M2 – angegeben.

 *Tabelle 3.3 Nach M1 berechnete Depositionsgeschwindigkeiten für unterschiedliche Referenzhöhen. Angegeben sind die Jahresmittelwerte einzelner Landnutzungsklassen in cm/s. Die Werte wurden über Deutschland gemittelt ohne den Flächenanteil der jeweiligen Landnutzungsklasse zu berücksichtigen.* 

| M1                |       | Ackerfläche      |                |       | Nadelwald        |                |       | Laubwald         |                |
|-------------------|-------|------------------|----------------|-------|------------------|----------------|-------|------------------|----------------|
| $z - (d + z0)$    | 25m   | 2.5 <sub>m</sub> | 1 <sub>m</sub> | 25m   | 2.5 <sub>m</sub> | 1 <sub>m</sub> | 25m   | 2.5 <sub>m</sub> | 1 <sub>m</sub> |
| nh4a              | 0.107 | 0.112            | 0.114          | 0.461 | 0.483            | 0.489          | 0.461 | 0.483            | 0.489          |
| no                | 0.087 | 0.086            | 0.086          | 0.088 | 0.088            | 0.087          | 0.088 | 0.088            | 0.087          |
| no2               | 0.068 | 0.073            | 0.074          | 0.119 | 0.128            | 0.130          | 0.054 | 0.058            | 0.059          |
| no3a              | 0.099 | 0.104            | 0.105          | 0.444 | 0.465            | 0.470          | 0.444 | 0.465            | 0.470          |
| hno3              | 0.442 | 0.601            | 0.666          | 0.585 | 0.796            | 0.881          | 0.585 | 0.796            | 0.881          |
| so <sub>2</sub>   | 0.197 | 0.236            | 0.246          | 0.261 | 0.312            | 0.324          | 0.206 | 0.247            | 0.257          |
| so4a              | 0.123 | 0.129            | 0.131          | 0.516 | 0.541            | 0.548          | 0.516 | 0.541            | 0.548          |
| nh <sub>3</sub>   | 1.300 | 1.801            | 1.950          | 1.541 | 2.135            | 2.312          | 1.401 | 1.941            | 2.101          |
|                   |       |                  |                |       |                  |                |       |                  |                |
| M1                |       | Wasserfläche     |                |       | urban            |                |       |                  |                |
| $z - (d + z0)$    | 25m   | 2.5 <sub>m</sub> | 1 <sub>m</sub> | 25m   | 2.5 <sub>m</sub> | 1 <sub>m</sub> |       |                  |                |
| nh <sub>4</sub> a | 0.081 | 0.085            | 0.086          | 0.463 | 0.485            | 0.491          |       |                  |                |
| N <sub>o</sub>    | 0.083 | 0.082            | 0.082          | 0.142 | 0.141            | 0.141          |       |                  |                |
| no2               | 0.021 | 0.022            | 0.023          | 0.035 | 0.038            | 0.038          |       |                  |                |
| no3a              | 0.077 | 0.080            | 0.081          | 0.444 | 0.465            | 0.470          |       |                  |                |
| hno3              | 0.217 | 0.295            | 0.326          | 0.612 | 0.833            | 0.922          |       |                  |                |
| so <sub>2</sub>   | 0.149 | 0.179            | 0.186          | 0.088 | 0.106            | 0.110          |       |                  |                |
| so4a              | 0.091 | 0.096            | 0.097          | 0.521 | 0.546            | 0.553          |       |                  |                |
| nh <sub>3</sub>   | 0.843 | 1.168            | 1.265          | 0.610 | 0.845            | 0.915          |       |                  |                |

 *Tabelle 3.4 Nach M2 berechnete Depositionsgeschwindigkeiten für unterschiedliche Referenzhöhen. Angegeben sind die Jahresmittelwerte einzelner Landnutzungsklassen in cm/s. Die Werte wurden über Deutschland gemittelt ohne den Flächenanteil der jeweiligen Landnutzungsklasse zu berücksichtigen.* 

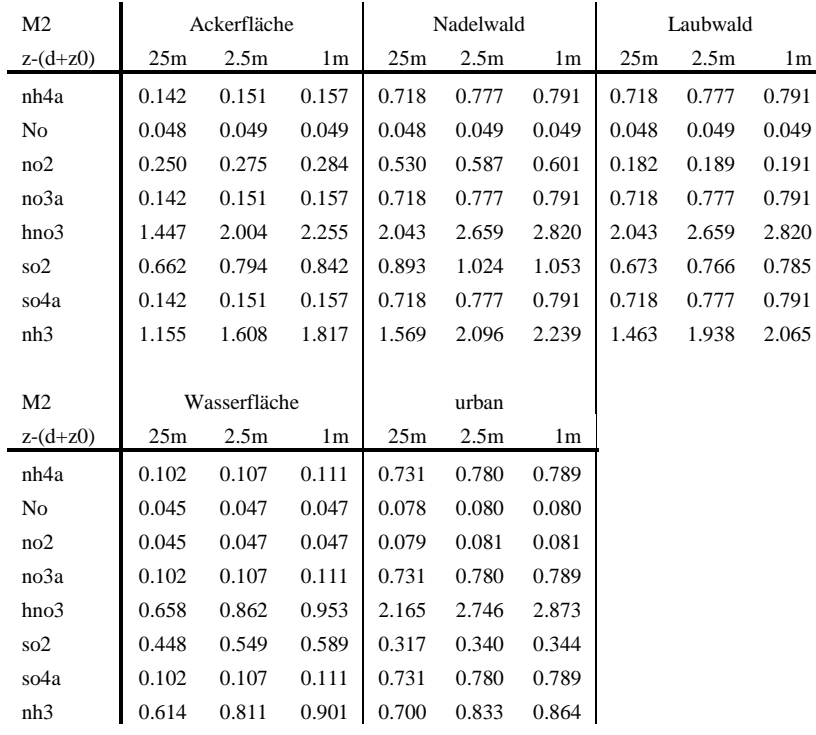

Die Ergebnisse in den Tabellen zeigen, dass vor allem die v<sub>d</sub>-Werte von Spezies mit einem niedrigen Oberflächenwiderstand R<sub>c</sub>, wie SO<sub>2</sub>, NH<sub>3</sub> und HNO<sub>3</sub>, sehr stark von der Höhe abhängen; sie nehmen zwischen 25m und 1m teilweise um 50% zu.

 wie auch die deutlich unterschiedlichen Ergebnisse der Methoden M1 und M2 belegen. Die Werte in der Höhe 2,5m bzw. 1m fallen im Allgemeinen in den Wertebereich der Literaturangaben, die im Anhang zur VDI Richtline 3782 Blatt 5 zusammengefasst sind. Dennoch ist eine Übernahme der so berechneten Depositionsgeschwindigkeiten in andere Berechnungssysteme im Allgemeinen nicht sinnvoll,

#### <span id="page-26-0"></span>*3.1.5 Vergleich mit Depositionsmessungen*

Ein Vergleich mit Messungen der trockenen Deposition ist nur eingeschränkt möglich, da es nur wenige Messungen gibt. Im Folgenden werden die Resultate für nur eine Station verglichen (Tabelle 3.5). Im Rahmen des ANSWER-Projekts (BMU/UBA 200 88 213) wurden 2002-2003 Messungen mit einer mikrometeorologischen Methode am Kiefernwald-Messpunkt Augustendorf durchgeführt. Die dort angewandte Methode stellt keine direkte Depositionsmessung dar; die Deposition wurde vielmehr durch die Kombination gemessener Konzentrationen und meteorologischer Größen mit einem Berechnungsmodell bestimmt. An diesem Standort wurde von den Messungen für 2002-2003 eine Gesamtdeposition von etwa 55 kg N ha<sup>-1</sup> a<sup>-1</sup> abgeleitet. Der trockene Depositionsfluss wurde auf fast 44 kg N ha<sup>-1</sup> a<sup>-1</sup> geschätzt. Im Vorgängerprojekt (BMU/UBA 204 63 252) gab es für diese Messstelle eine Schätzung von fast 68 kg N ha<sup>-1</sup> a<sup>-1</sup> für die trockene Deposition, d.h. die trockene Deposition, berechnet von IDEM für 2002/2003, war deutlich höher  $(+24 \text{ kg ha}^{-1} \text{ a}^{-1})$  als die der ANSWER-Messung. Innerhalb MAPESI sind keine Berechnungen für 2002-2003 gemacht worden. Deswegen werden die Schätzungen für 2005 von MAPESI mit den ANSWER Daten verglichen. Die trockene Deposition von LOTOS-EUROS für 2005 ist niedriger  $(-10, 4 \text{ kg ha}^{-1} \text{ a}^{-1})$  als die ANSWER-Messung 2002/2003. In Anbetracht der über die Jahre sinkenden N-Gesamtdeposition, zeigt diese Gegenüberstellung eine gute Übereinstimmung und weist damit auf die Plausibilität der MAPESI-Ergebnisse hin (siehe dazu auch die Beschreibung im Anhang VI). Einen weiteren Hinweis geben die Vergleiche der modellierten Depositionswerte mit den Kronenraumbilanzen einzelner Waldstandorte (Anhang XVI).

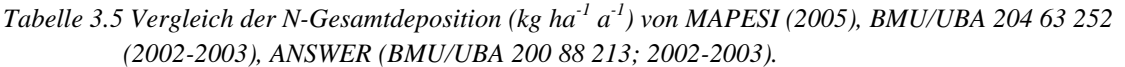

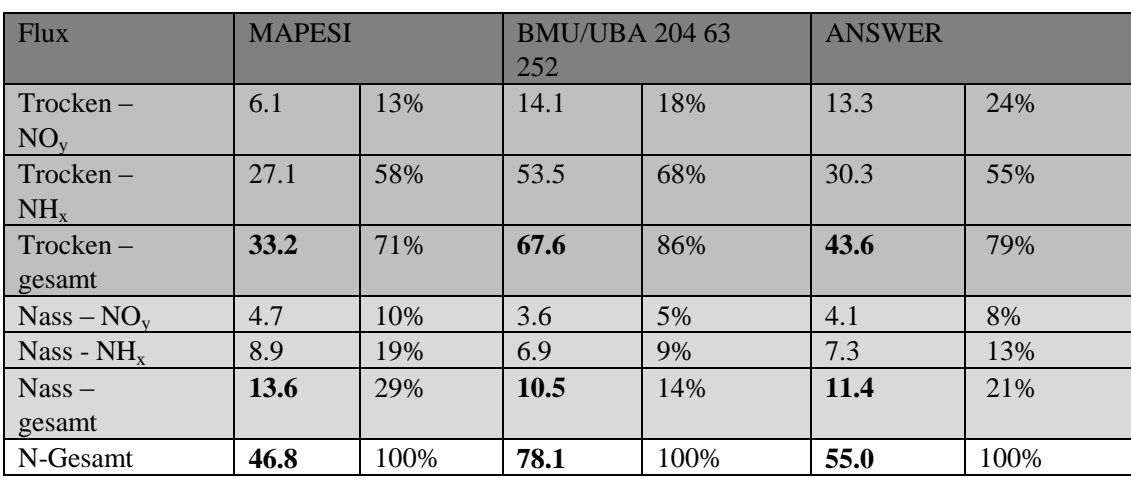

### <span id="page-27-0"></span>*3.1.6 Schlussfolgerungen*

Die trockenen Depositionen sind im Mittel um 43% für SO<sub>x</sub>, um 36% für NO<sub>y</sub> und um 36% für NH<sub>x</sub> Die MAPESI Ergebnisse der trockenen Deposition sind deutlich niedriger als die des Vorgängervorhabens. niedriger. Die Flächenverteilung der trocken deponierten Schadstoffe zeigt in beiden Projekten eine sehr ähnliche räumliche Verteilung.

 Verbesserung der Massenerhaltung in MAPESI. Die so ermittelten Depositionen stimmen besser mit Es gibt keine methodischen Unterschiede bei der Ermittlung der nassen und feuchten Deposition zwischen den beiden Projekten. Die Unterschiede in der Gesamtdeposition resultieren ausschließlich aus methodischen Weiterentwicklungen bei der Berechnung der trockenen Deposition. Die Hauptunterschiede zum Vorgängervorhaben bestehen in der Wahl besser angepasster atmosphärischer Widerstände und einer verfügbaren Vergleichswerten (Messungen, andere Modelle) überein.

### <span id="page-27-1"></span> **Raster für 2005, 2006, 2007 über Deutschland** 3.2 **Vollständige Berechnung der trockenen N- und S- Deposition auf einem 0.125° x 0.0625°**

### <span id="page-27-2"></span>*3.2.1 Zusammenfassung*

Mit dem LOTOS-EUROS Modell wurden, unter Verwendung der PAREST-Emissionen von 2005, und den interpolierten Emissionen von 2006 und 2007 (siehe Kapitel 2.1), Konzentrations- und Depositionsberechnungen durchgeführt.

Die modellierte trockene Deposition von  $SO_x$ ,  $NO_y$  und  $NH_x$  wurde räumlich dargestellt, und die gemittelte trockene Deposition über Deutschland berechnet. Pro Raster wird dabei sowohl der mittlere

Depositionsfluss berechnet, der sich aus dem Landnutzungsmosaik im Raster ergibt, als auch der Fluss pro Landnutzungsklasse. Nach dem downscaling (durch INS, vgl. Anhang XI und XVI) ist es daher möglich sowohl die mittlere Deposition in einem bestimmten  $1*1$  km<sup>2</sup>-Raster abzurufen, als auch die Deposition in diese Zelle unter Annahme einer bestimmten Landnutzungsklasse (wobei die zugrundeliegende

 Konzentrationsberechnung mit dem CTM nach wie vor auf dem Landnutzungsmosaik beruht). Dies ist z.B. hilfreich, wenn die Deposition in einen bestimmten Rezeptortyp benötigt wird.

Die Änderungen von Jahr zu Jahr sind von 2005-2007 gering, außer für NH<sub>x</sub>, für welches sie 8 % betragen. In Anhang X werden die Gradienten zwischen der Deposition in die Landnutzungskategorie Wiesen und Laubwald für verschiedene Stoffe genauer diskutiert.

#### <span id="page-28-0"></span>*3.2.2 Beschreibung und Analyse der Unsicherheit*

die Gittergröße des EMEP-Modells? Qualitätssicherung und Unsicherheitsanalyse sind wichtige Bestandteile von chemischen Laboranalysen oder Feldmessungen. Hierbei wird die Qualität mittels zertifizierter Standardproben bzw. durch die Messung mit unterschiedlichen Geräten am gleichen Feldstandort gesichert. Das Vorgehen wird ausführlich dokumentiert und Referenzmethoden werden bestimmt. Die analytische Messunsicherheit lässt sich im Allgemeinen sehr gut bestimmen; schwieriger ist hingegen die Bestimmung der räumlichen Repräsentativität einer Messung: Ist die Messung, z.B. in der Innenstadt, repräsentativ für ein Gebiet von 200 m<sup>2</sup>, oder 1 x 1 km<sup>2</sup>? Oder ist die Messung an einer Hintergrund-Station repräsentativ für 50 x 50 km<sup>2</sup>,

 durchgeführt werden. Eine Abschätzung der Modellunsicherheit wurde daher auf der Basis von Bei Modellrechnungen gibt es hingegen weder einen Kalibrierstandard noch ein eindeutiges Referenzmodell. Für die Sicherung der Qualität müssen daher andere Wege beschritten werden. Grundsätzlich kann die Qualität eines Modells durch den Vergleich mit Messungen oder mit den Ergebnissen anderer Modelle gesichert werden. Der Vergleich mit anderen Modellen erlaubt zusätzlich eine Abschätzung der Bandbreite der Resultate und damit der Unsicherheit. Schließlich kann auch der Einfluss der Unsicherheit in den Eingangsgrößen auf das Ergebnis untersucht und damit dessen Unsicherheit abgeschätzt werden. Derartige Berechnungen (z.B. auf Basis von Monte Carlo Simulationen vgl. z.B. Hanna, 2007) sind aber sehr aufwendig und konnten innerhalb des MAPESI-Projekts nicht Sensitivitätsberechnungen und Modellvergleichen durchgeführt. Im Folgenden wird eine Gesamtschau dieser Ergebnisse gegeben; detailliertere Darstellungen zu den einzelnen Vergleichen finden sich in anderen Kapiteln und im Anhang:

#### Vergleich mit Messungen:

Die mit LOTOS-EUROS berechneten Konzentrationen von  $SO_2$ ,  $SO_4$ , NH<sub>3</sub>, NH<sub>4</sub>, NO<sub>2</sub>, NO<sub>3</sub> und HNO<sub>3</sub> für 2005 wurden mit Beobachtungen an 12 Luftmessnetz-Stationen verglichen (siehe Anhang X). Die Übereinstimmung zwischen den berechneten und gemessenen Konzentrationen ist (absolut wie im Zeitverlauf) +/- 30% (Anhang X) und vergleichbar mit den Übereinstimmungen, die innerhalb von Projekten zum Modellvergleich in Europa, wie Euro-Delta, gefunden wurden. Die Qualität der Ergebnisse von LOTOS-EUROS ist daher vergleichbar mit denen des EMEP-, des CHIMERE- und des RCG- Modells (Hass et al, 2003, Loon, M. van et al, 2004, Cuvelier et al, 2007, Loon, M van et al, 2007, Vautard et al, 2007, Stern et al, 2008).

Da es kaum kontinuierliche Messungen der trockenen Deposition gibt, ist ein direkter Vergleich mit den modellierten Depositionswerten nur eingeschränkt möglich (vgl. Kapitel 3.1.5).

#### Vergleich mit anderen Modellen:

Innerhalb von MAPESI wurden die mit LOTOS-EUROS ermittelten Depositionen und Konzentrationen mit den Resultaten von EMEP und RCG verglichen (vgl. Kapitel 3.3). Die Multimodellanalyse zeigt, dass die Unsicherheit der ermittelten Depositionsfrachten etwa ±20% für oxidierten Schwefel und Stickstoff sowie etwa ±30% für reduzierten Stickstoff beträgt.

#### Sensitivitätsanalysen:

Im Rahmen von MAPESI wurden drei Sensitivitätsläufe mit LOTOS-EUROS durchgeführt, um den Einfluss der Unsicherheit wichtiger Eingangsgrößen auf die ermittelten Depositionen zu bestimmen. Folgende Fragen sollten beantwortet werden:

- Wie groß ist der Einfluss der Emissionen? Dafür wurde die Deposition für das Jahr 2005 nochmals auf Basis der Emissionen des Jahres 2004 berechnet und beide Resultate miteinander verglichen.
- Wie groß ist der Einfluss der Rauhigkeitslängen? Dafür wurden alle Rauhigkeitslängen um einen Faktor 2 erhöht.

- Wie groß ist der Einfluss der Baumhöhe? Dafür wurden die Baumhöhen um 5 m reduziert. Dies führt zu einer Veränderung der Verdrängungshöhe (vgl. Kapitel 3.1.3).

 Im Allgemeinen ist der Einfluss auf die mittlere trockene Deposition über Deutschland in allen betrachteten Fällen gering, das heißt kleiner bis gleich 10 %. Der Einfluss hat damit die gleiche Größenordnung wie die Variabilität von Jahr zu Jahr. Alle Ergebnisse werden detailliert im Anhang X beschrieben.

Auf Basis dieser Ergebnisse (die in weiteren Kapiteln und im Anhang näher ausgeführt werden) sowie auf Basis von Expertenschätzungen kann das 1-Sigma-Konfidenzintervall der berechneten Jahresmittelwerte der trockenen Deposition von N und S über Deutschland mit etwa +/-30 % des berechneten Werts abgeschätzt werden. Wenn es also möglich wäre, aus Messungen der trockenen Deposition an ausreichend vielen Orten in Deutschland, die gemittelte trockene Deposition zu bestimmen, dann wäre der Unterschied zwischen diesem gemessenen Wert und dem modellierten Wert +/-30 %. Diese Abschätzung stimmt gut mit der Schätzung des Konfidenzintervalls für die Konzentrationsberechnungen mit dem RCG-Modell überein, die im Rahmen des PAREST Vorhabens durchgeführt wurde (Stern, 2010).

Die Unsicherheit der trockenen Deposition in einer speziellen 1\*1 km<sup>2</sup> Gitter-Zelle ist größer als die oben genannte Abschätzung. Der genaue Wert hängt von den räumlichen Gegebenheiten ab. So dürfte v.a. in orographisch stark gegliederten Gebieten die Unsicherheit über den angegebenen 30 % liegen. Die genannten Unsicherheiten sind aber bei Modellen zum großen Teil unvermeidbar; sie sind insbesondere auf Unsicherheiten in den Eingangsdaten (Meteorologie, Emissionen, Rauhigkeiten, Widerstände, etc.), teilweise auch auf eine unvollständige Erfassung der relevanten Prozesse zurückzuführen. Das abgeschätzte Konfidenzintervall stellt somit den heutigen Stand der Wissenschaft dar. Die Unsicherheiten in der nassen Deposition wurden im Rahmen von MAPESI nicht systematisch untersucht, können aber ebenfalls mit etwa +/-30 % abgeschätzt werden (vgl. Anhang XVI).

Ein wichtiger Aspekt für die Beurteilung der zeitlichen Repräsentativität von Messungen und Modellergebnissen ist die meteorologische Variabilität. In einer Studie von Andersson et al, 2007, wurde die meteorologische Variabilität und ihr Einfluss auf die Gesamtdeposition (trockene und nasse) über die Jahren 1958-2001 mit Hilfe eines chemischen Transport Modells und ERA ('Evaluation and Re-Analysis")-40-Meteorologie untersucht. Neben der Deposition von N und S wurden auch die Konzentration von O3, NO2 und PM betrachtet. Die gemittelte interjährliche Variabilität beträgt über Europa 6-9 % für die trockene Deposition, und 20 % für die nasse Deposition. Die Variation von Jahr zu Jahr aufgrund ausschließlich meteorologischer Änderungen kann sich von –50% bis zu +100% erstrecken, wovon ca. 1/3 auf Variationen innerhalb der trockenen, und 2/3 auf Variationen innerhalb der nassen Deposition zurückzuführen ist. In MAPESI ist die meteorologische Variabilität über die Jahre 2005-2007 nur gering, da die Meteorologie dieser Jahre sehr ähnlich ist.

### <span id="page-29-0"></span> 3.3 **Vergleich trockene Depositionsberechnungen LOTOS-EUROS, EMEP-UN und RCG für 2005**

### <span id="page-29-1"></span>*3.3.1 Einleitung*

 entlang eines Längengrades (ca. 7x8 km²) simuliert und im MAPESI-Projekt den Resultaten aus LOTOS- EUROS gegenüber gestellt. Des Weiteren wurden die berechneten Jahresfrachten mit den Ergebnissen des Zum Vergleich mit den Resultaten aus LOTOS-EUROS und zur Abschätzung der Modellunsicherheit wurden für das Jahr 2005 Schadstoffkonzentrationen und –depositionen auch mit dem Chemie-Transport-Modell REM\_Calgrid (RCG) der FU-Berlin durchgeführt. Diese Berechnungen wurden auf einem regelmäßigen horizontalen Gitter mit einer Auflösung von 0.125° entlang eines Breitengrades und 0.0625° EMEP-Modells verglichen (vgl. auch Kapitel 3.1.2). . Um sicher zu stellen, dass die einzelnen Modelle die gleichen Ausgangsmengen für ihre chemischen und physikalischen Umwandlungen benutzen, werden nachstehend zuerst die zugrunde liegenden Emissionen miteinander verglichen.

#### <span id="page-30-0"></span>*3.3.2 Vergleich der Emissionsdaten*

 *Tabelle 3.6. Offizielle EMEP Emissionsdaten für Deutschland (EMEP) und Emissionsdaten aus PAREST (RCG und LOTOS-EUROS) in Gg.* 

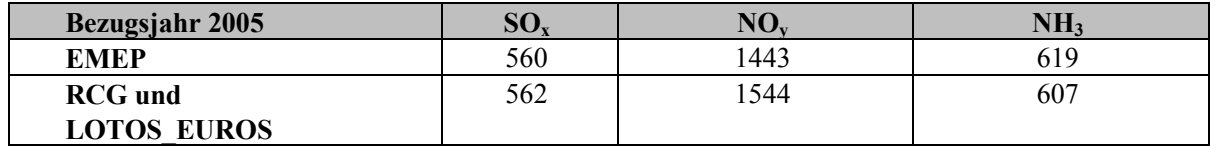

Kapitel 2.1 Jör $\beta$  et al, Mai 2010). Es zeigt sich, dass die PAREST-Werte für SO<sub>x</sub>- und NH<sub>3</sub>-Emissionen Datenzentrum von EMEP (www.ceip.at – Centre on Emission Inventories and Projections). Der größte die beiden Datensätze über 50% voneinander ab, alle übrigen Verursachergruppen unterscheiden sich um weniger als 6%. Auch bei den Schadstoffen  $SO_x$  und NH<sub>3</sub> werden die größten Unterschiede bei der Tabelle 3.6 gibt die Werte der verwendeten Emissionsmengen in den Simulationen von EMEP, RCG und LOTOS-EUROS wieder. Für die letzteren beiden wurden dabei die Emissionswerte aus dem UBA-Projekt PAREST [\(www.parest.de\)](http://www.parest.de/) verwendet, die vom Institut für Zukunftsstudien und Technologiebewertung Berlin (IZT), und dem Institut für Energiewirtschaft und Rationelle Energieanwendung (IER) der Universität Stuttgart in Zusammenarbeit mit dem Umweltbundesamt (UBA) erstellt worden sind (siehe für Deutschland mit den offiziellen EMEP-Werten sehr gut übereinstimmen. Für NOy liegen sie ca. 7% höher. Die EMEP-Werte stammen vom Datenzentrum des Umweltbundesamtes Österreich, dem offiziellen Unterschied zwischen EMEP-Daten und PAREST-Daten für NOy-Emissionen ist dabei bei der Verursachergruppe "Übriger Verkehr – Non-road Transport" (SNAP-Code 8) zu finden. Nur hier weichen Verursachergruppe "Übriger Verkehr" und für  $SO_x$  auch bei der Verursachergruppe "Lösemittel" festgestellt. Die Absolutwerte dieser Emissionen sind jedoch für die Gesamtsumme nicht relevant und fallen deshalb im Vergleich weit weniger ins Gewicht als bei NOy. Der Grund für den Unterschied liegt darin begründet, dass die Emissionen im PAREST-Projekt nach dem Inlandsprinzip und nicht auf Basis einer Energiebilanz (wie in EMEP) berechnet wurden.

### <span id="page-30-1"></span>*3.3.3 Trockene Depositionsdaten*

Tabelle 3.7 Trockene Depositionsmengen von SO<sub>y</sub>, NO<sub>y</sub> und NH<sub>x</sub> für Deutschland im Jahr 2005  $[eq ha^{-1} vr^{-1}]$ 

| 2005           | <b>LOTOS EURO</b> | <b>EMEP</b> | <b>RCG</b> |
|----------------|-------------------|-------------|------------|
|                |                   |             |            |
| CT.<br>эv      | 214               | 201         |            |
| N <sub>O</sub> | 260               | 208         | 180        |
| $NH_{x}$       |                   |             | 366        |
| N-Gesamt       |                   |             | 546        |

Die Unterschiede in Tabelle 3.7 für die trocken deponierten Gesamtfrachten für ganz Deutschland im Jahre 2005 zwischen den einzelnen Modellen zeigen, das LOTOS-EUROS die höchsten Werte liefert und außer für NHx RCG die niedrigsten Werte simuliert. Wird EMEP als Referenzmodell betrachtet, so werden von LOTOS-EUROS 6% höhere und von RCG 22% niedrigere Schwefeldepositionen vorhergesagt, für oxidierte Stickstoffe prognostiziert LOTOS-EUROS 25% höhere und RCG 13% niedrigere Werte, für NH<sub>x</sub> schließlich werden von LOTOS-EUROS 63% höhere und von RCG 17% höhere Werte berechnet.

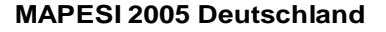

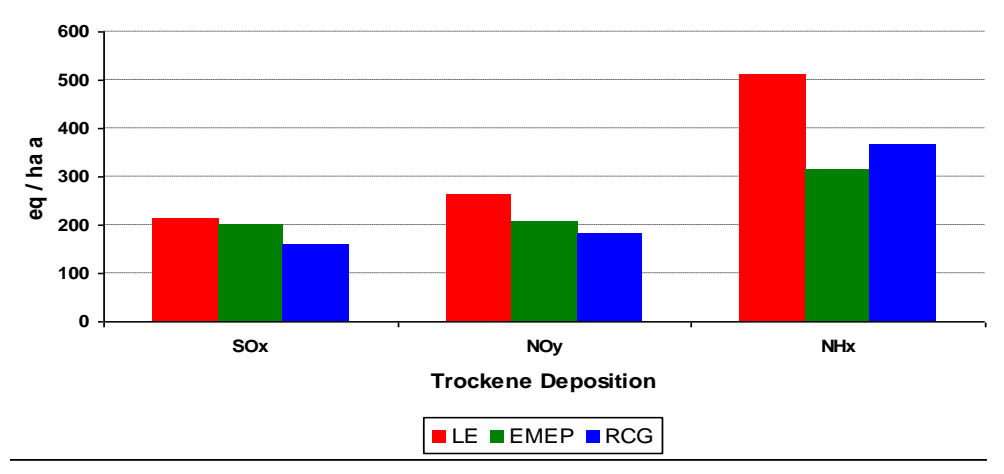

*Abb. 3.2 Trocken deponierte Gesamtfrachten an oxidiertem Schwefel (SOx), oxidiertem Stickstoff (NOy) und reduziertem Stickstoff (NH<sub>x</sub>) für ganz Deutschland für das Jahr 2005 [eq ha<sup>-1</sup> yr<sup>-1</sup>] aus den Modellläufen von LOTOS-EUROS (LE), EMEP-UM (EMEP) und REM\_Calgrid (RCG).* 

 Dieser ist von einer Reihe von Faktoren abhängig, wie z.B. der Art der Vegetation, ihrer berechneten NH<sub>y</sub>-Depositionen können somit als konservative Abschätzungen angesehen werden. Abbildung 3.2 stellt nochmals die Gesamtsummen gegenüber: Die größten Unterschiede sind zwischen LOTOS-EUROS und den beiden übrigen Modellen (EMEP-UM und RCG) beim reduzierten Stickstoff erkennbar; EMEP berechnet hier die niedrigsten Werte. Bezüglich reduzierter Stickstoffverbindungen besteht ein Unterschied zwischen EMEP und den anderen beiden Modellen in der Berücksichtigung eines Ammoniak-Kompensationspunktes im EMEP-Modell: Grundsätzlich ist der Depositionsfluss von Ammoniak nicht von der Konzentration in der Luft abhängig, sondern von der Differenz zwischen der Konzentration in der Pflanzen (Spaltöffnungen) und der Luft. Es gibt daher einen Kompensationspunkt. Stickstoffversorgung sowie der Temperatur. Liegen die atmosphärischen Konzentrationen über dem Kompensationspunkt, kommt es zu einem vertikalen Transport in den Bestand, im umgekehrten Fall erfolgt der Fluss in die umgekehrte Richtung. Die genaue Parametrisierung dieses Kompensationspunktes ist nach wie vor Gegenstand von Forschungsarbeiten. Das EMEP-Modell beinhaltet eine einfache, implizite Parametrisierung des Kompensationspunktes in der Formulierung van Rc. Aufgrund der gegenwärtigen Unsicherheiten, wurde darauf im LOTOS-EUROS-Modell und im RCG-Modell bisher verzichtet. Die so

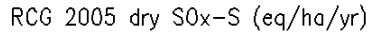

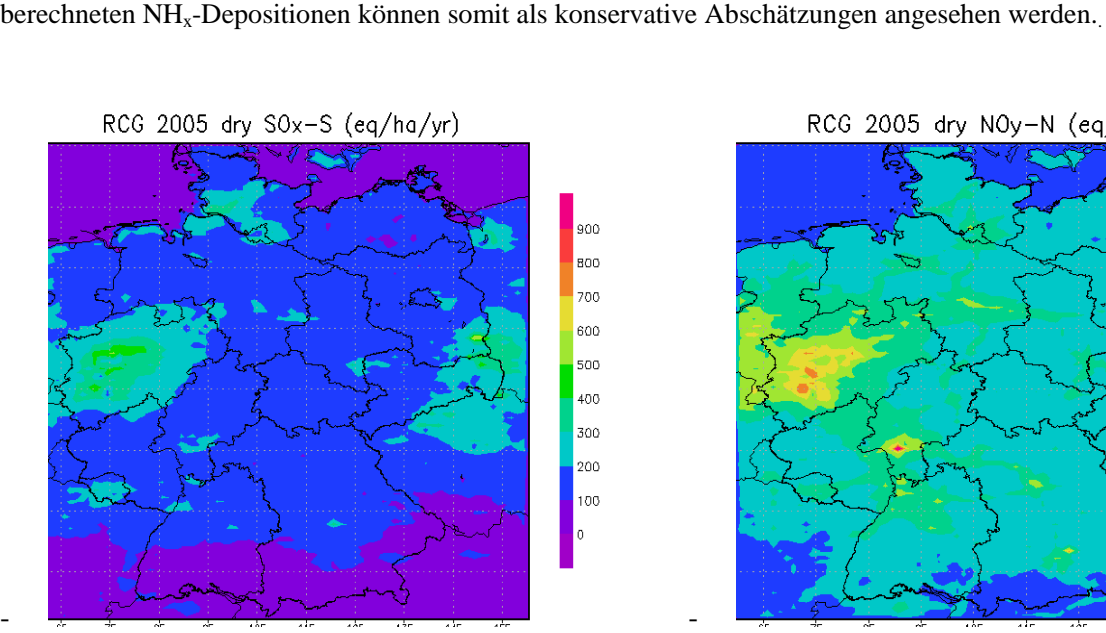

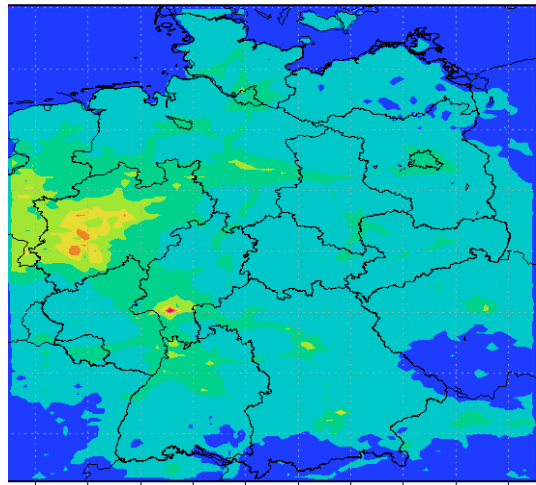

#### RCG 2005 dry NHx-N (eq/ha/yr)

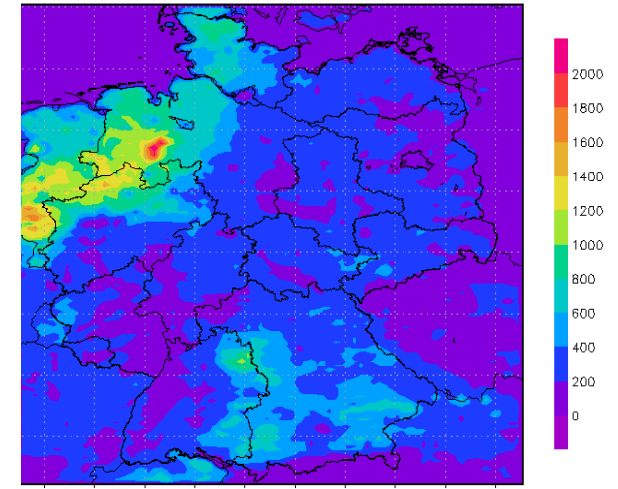

*Abb. 3.3 RCG Simulationen für oxidierten Schwefel (oben rechts), oxidierten Stickstoff (oben links) und reduzierten Stickstoff (unten), trocken deponiert in eq ha-1 yr -1.* 

-

Die räumliche Verteilung der Deposition reduzierter N-Verbindungen wird mit allen drei Modellen hingegen sehr ähnlich berechnet, so zeigen alle Modelle (Abb. 3.3 und 3.4) im westlichen Niedersachsen bis hinein in die Niederlande die höchsten NHx-Depositionen. Die mit EMEP berechneten Maximalwerte reichen aber nur bis ca.  $1200 \text{ eq} \text{ ha}^{-1} \text{ yr}^{-1}$ , während sie bei LOTOS-EUROS bis 1800 eq ha $^{-1} \text{ yr}^{-1}$  im südlichen Ostfriesland und bei RCG dort bis über 2000 eq ha<sup>-1</sup> yr<sup>-1</sup> betragen. LOTOS-EUROS simuliert das räumliche Maximum der NHx-Depositionen in den Süd-Niederlanden, während es bei RCG im Süd-Westen Niedersachsens liegt.

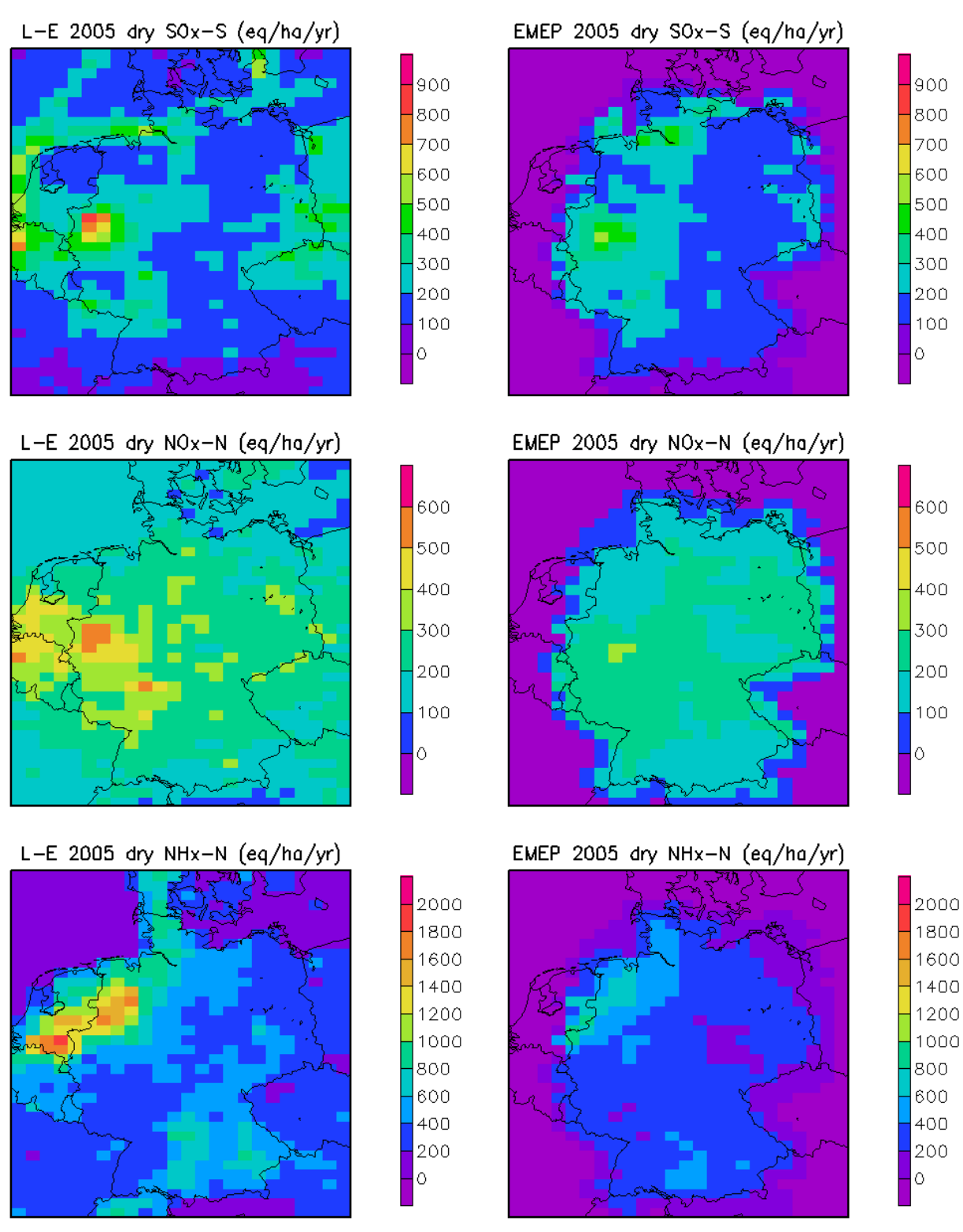

*Abb 3.4 LOTOS-EUROS (LE) (links) und EMEP – UM (rechts) Simulationen für oxidierten Schwefel (oben), oxidierten Stickstoff (Mitte) und reduzierten Stickstoff (unten), trocken deponiert in eq ha*   $\frac{1}{r}$  yr<sup>-1</sup>.

Es zeigt sich jedoch auch, dass LOTOS-EUROS die Verteilung der NHx-Depositionsmengen deutlich homogener über das gesamte Rechengebiet verteilt, während bei RCG weite Flächen, vor allem in Rheinland-Pfalz und in Südhessen, sehr geringe NHx-Depositionen zeigen. Dort werden mit LOTOS-EUROS und mit EMEP höhere Werte berechnet. In der Gesamtsumme über Deutschland führt dies zu höheren Werten bei LOTOS-EUROS als bei RCG.

Trocken deponierter oxidierter Stickstoff (Abbildung 3.3, oben rechts, für RCG und Abbildung 3.4 Mitte, für LOTOS-EUROS, links, und für EMEP-UM, rechts) wird vor allem beim RCG-Modell mit größeren räumlichen Gradienten simuliert als bei den anderen beiden Modellen. Deutlich werden bei RCG die Gebietsstrukturen der NO<sub>x</sub>-Emissionen in den Depositionsfrachten wiedergegeben. Zum Teil werden sogar Verkehrslinien wie beispielsweise das Autobahnnetz in Niedersachsen und in Nordrhein-Westfalen sowie die Großstädte Berlin, Hamburg und München in den trocken deponierten berechneten Frachten an NOx sichtbar. Dies ist bei LOTOS-EUROS weniger (verursacht durch den größeren Vertikalaustausch in LOTOS-EUROS im Vergleich zu RCG), bei EMEP gar nicht der Fall. EMEP hat eine wesentlich schlechtere räumliche Auflösung (ca. 50\* 50 km²) als RCG (ca.7 \* 8 km²). Dies verschmiert beim EMEP-Modell einen Teil der räumlichen Struktur. Während EMEP deutlich niedrigere Höchstfrachten an NOy in den Gebieten mit maximaler Deposition simuliert, so werden diese Gebiete mit RCG und LOTOS-EUROS sehr ähnlich berechnet. Vor allem im Ruhrgebiet, aber auch im Großraum Frankfurt/Main werden in beiden Modellen Werte von weit über 500 eq ha<sup>-1</sup> vr<sup>-1</sup> berechnet.

Trocken deponierter oxidierter Schwefel (Abbildung 3.3, oben links, für RCG und Abbildung 3.4, oben, für LOTOS-EUROS, links, und für EMEP-UM, rechts) wird von allen Modellen räumlich sehr ähnlich simuliert, mit Maximalwerten über dem Ruhrgebiet und entlang des Nord-Ostsee-Kanales. Während jedoch mit LOTOS-EUROS örtliche Maxima von über 800 eq ha<sup>-1</sup> yr<sup>-1</sup> SO<sub>x</sub> beispielsweise im Westen von Nordrhein-Westfalen prognostiziert werden, so reichen diese im EMEP-UM-Modell und im RCG kaum über 500 eg ha<sup>-1</sup> yr <sup>1</sup> SO<sub>x</sub>. Was jedoch alle drei Modelle eint, sind die sehr geringen Frachten an SO<sub>x</sub> über dem Großteil des restlichen Deutschlands. Dies erklärt die relativ geringen Unterschiede zwischen den Gesamtsummen der SO<sub>x</sub>-Deposition über Deutschland. LOTOS-EUROS berechnet eine Gesamtfracht von 214 eq ha<sup>-1</sup> yr<sup>-1</sup> SO<sub>x</sub>, EMEP von 201 eq ha<sup>-1</sup> yr<sup>-1</sup> SO<sub>x</sub> und RCG von 157 eq ha<sup>-1</sup> yr<sup>-1</sup> SO<sub>x</sub>.

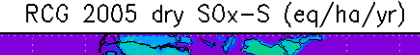

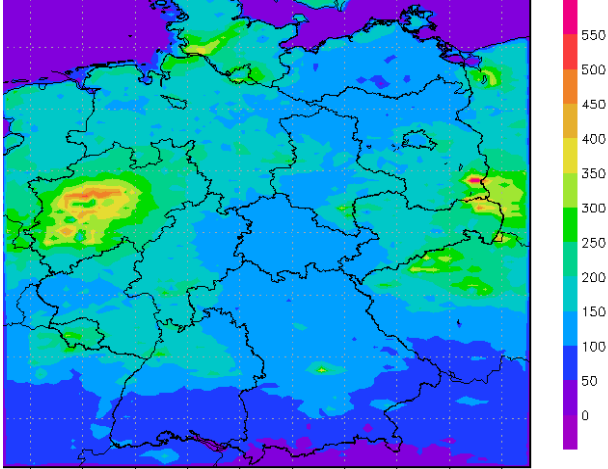

*Abb. 3.5 RCG Simulationen für oxidierten Schwefel, trocken-deponiert in eq ha-1 yr -1*.

Abbildung 3.5 zeigt nochmals die RCG-Simulation für trocken deponierten oxidierten Schwefel für das Jahr 2005. In der Abbildung wurde die Skala allerdings angepasst, um zu verdeutlichen, dass die berechneten Muster den berechneten Strukturen der anderen Modelle sehr ähnlich sind. Deutlich erkennbar sind die Maximalwerte im Ruhrgebiet und im Südosten Brandenburgs sowie entlang des Nord-Ostsee-Kanals. Während LOTOS-EUROS auch räumliche Maxima entlang der Schifffahrtslinien in der Nordsee simuliert, werden diese jedoch auch in Abbildung 3.5 nicht sichtbar.

#### *Zeitlicher Verlauf der Stickstoffdeposition*

 Gebiet in Niedersachsen (8.2° Länge, 52.7° Breite-Raum Osnabrück) und ein schwach belastetes Gebiet im Ruhrgebiet (7.1° Länge, 51.5° Breite) ausgewählt (Abbildung 3.6). Neben der räumlichen Verteilung ist auch der zeitliche Verlauf der Schadstoffdeposition von Bedeutung. Nachstehend wird daher der zeitliche Verlauf der, mit dem RCG-Modell simulierten, Deposition reduzierter Stickstoffspezies in zwei exemplarische Gebiete untersucht. Hierzu wurde ein stark belastetes

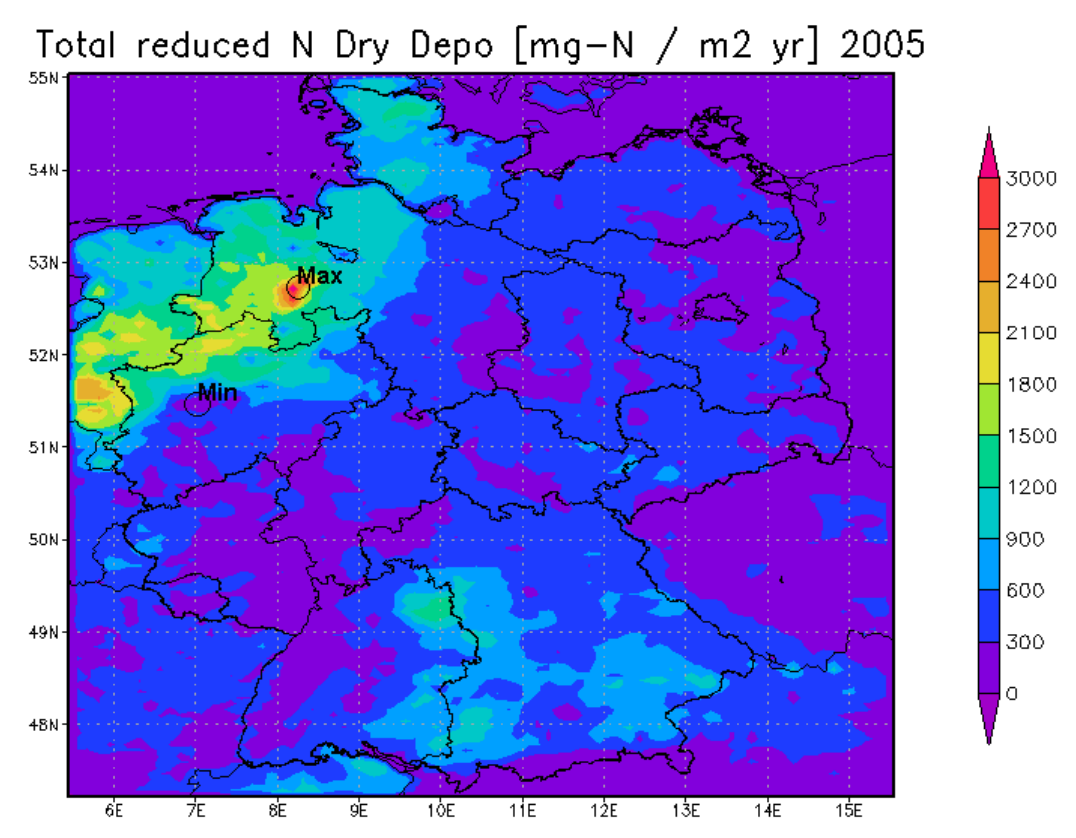

 *Abb. 3.6 RCG Simulationen für reduzierten Stickstoff, trocken-deponiert in mg-N/m²-Jahr.* 

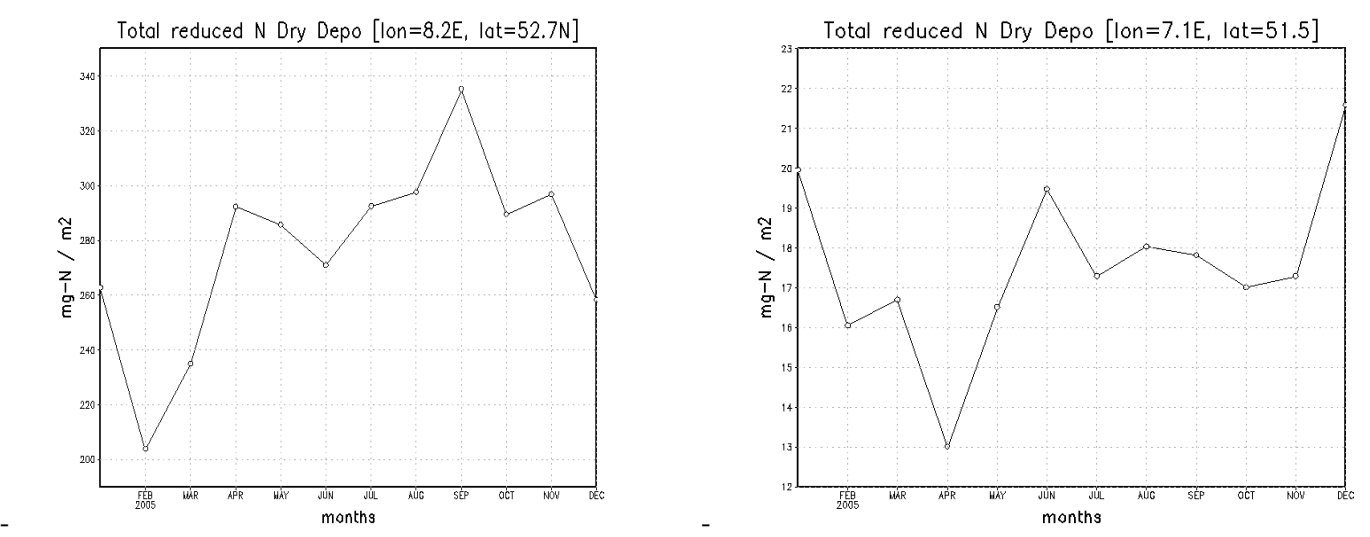

 *schwach belasteten (rechts) Ort, in mg-N/m²-Monat. Abb. 3.7 Monatssummen für NHx aus RCG Simulationen für einen stark belasteten (links) und einen*
Das stark belastete Gebiet zeigt (Abbildung 3.7, links) einen deutlichen Jahresgang in der trocken deponierten NHx-Fracht mit einem zeitlichen Minimum im Winter (Dezember, Januar, Februar) und einem Maximum im September. Im schwach belasteten Gebiet ist ein ähnlicher Jahresgang sichtbar, dieser ist jedoch weniger deutlich ausgeprägt (Abbildung 3.7, rechts). Die Absolutwerte unterscheiden sich dabei um mehr als einen Faktor 10: werden im stark belasteten Gebiet pro Monat maximal knapp 340 mg-N/m² (234 eq ha<sup>-1</sup>) NH<sub>x</sub> deponiert, so sind dies im schwach belasteten Gebiet nur rund 21 mg-N/m<sup>2</sup> (15 eq ha<sup>-1</sup>). Im stark belasteten Gebiet zeigt sich auch im Frühjahr (April) ein lokales Maximum; bis Juni ist die Deposition rückläufig und steigt dann wiederum bis September stark an. Dieser Jahresgang wird stark durch den Jahresgang der NH<sub>x</sub>-Emissionen beeinflusst.

### *Zusammenfassung*

Unterschiede (z.B. Kompensationspunkt, Vertikalaustausch) zukünftig verstärkt untersucht werden. Die vorangehenden Kapitel zeigten, dass alle hier miteinander verglichenen Modelle sehr ähnliche Aussagen bezüglich der räumlichen Verteilung und der örtlichen Maximalwerte liefern. Die Schadstoffdeposition ist das Resultat komplexer Transport- und Umwandlungsprozesse. Es ist daher davon auszugehen, dass kein Modell alle Teilprozesse vollständig abbilden kann, vielmehr haben alle Modelle spezifische Stärken und Schwächen. Legt man daher den Mittelwert der drei Modelle als Bezugswert zugrunde ("Ensemble-Ansatz"), so weichen die Einzelwerte um maximal  $\pm 18\%$  für SO<sub>x</sub>,  $\pm 20\%$  für NO<sub>y</sub> und  $\pm 30\%$  für NH<sub>x</sub> davon ab; auch die ermittelten Gesamtdepositionen stimmen also relativ gut überein. Um die Präzision und Genauigkeit der Modelle weiter zu erhöhen, müssen Gründe für die bestehenden

### Unterschiede (z.B. Kompensationspunkt, Vertikalaustausch) zukünftig verstärkt untersucht werden. 3.4 **Downscaling der trockenen N- und S-Deposition, Ermittlung der feuchten und nassen Deposition sowie der Gesamtdeposition**

 Komponenten für die Höhenlagen der Mittelgebirge (> 250 m. ü. NN.) modelliert. Dazu wurden über 250 m ü. NN. wurden mit Informationen zum 'Liquid Water Content" aus der COSMO Meteorologie Die mit LOTOS-EUROS auf einem 7\*8 km<sup>2</sup>-berechneten trockenen Depositionsflüsse wurden vom INS mit geostatistischen Methoden auf ein 1\*1 km<sup>2</sup>-Raster interpoliert. Ebenfalls erfolgte die Ermittlung der flächendeckenden nassen Deposition aus Messdaten am INS. Die feuchte Deposition wurde für alle flächendeckende Wolkenwasserkonzentration für Deutschland (c<sub>cloud</sub>) aus den interpolierten Feldern der Niederschlagskonzentration (cprec) berechnet. Die abgeleiteten Wolkenwasserkonzentrationen für Gebiete sowie den landnutzungsspezifischen Depositionsgeschwindigkeiten zur Berechnung der Nebeldeposition verwendet. Die drei Depositionsflüsse wurden dann zur Gesamtdeposition zusammengeführt. Nachdem eine Modellierung von Konzentrationsfeldern der basischen Kationen mit LOTOS-EUROS, hauptsächlich wegen fehlender Emissionsdaten und notwendiger methodischer Weiterentwicklungen, noch nicht möglich ist (vgl. Anhang XIV), erfolgte die Bestimmung der trockenen Deposition dieser Spezies durch das INS über den scavenging-ratio-Ansatz. Die nasse Deposition der basischen Kationen basiert wiederum auf der Interpolation von Messdaten. Beschreibungen der Methoden und Ergebnisse finden sich im Anhang XVI, die entsprechenden Karten enthält Anhang XI.

### 3.5 **Modellierung der Schwermetalldeposition**

 2005 und 2007 wurden aus diesem Inventar extrapoliert. Die Werte für das Jahr 2000 basieren auf Neben der Deposition von N und S Spezies wurde mit der gleichen Methodik auch die Deposition von Blei (Pb) und Cadmium (Cd) modelliert, wobei auf die Berücksichtigung der feuchten Deposition verzichtet wurde. Die Modellierung der Cd und Pb Konzentrationen bzw. Depositionen mit LOTOS-EUROS basiert auf Emissionsinventaren des Jahres 2000, die von TNO erstellt wurden; die benötigten Werte für die Jahre Expertenschätzungen; die extrapolierten Werte der Jahre 2005 und 2007 liegen daher deutlich über den offiziellen EMEP-Emissionsdaten für Deutschland. Diese Unterschiede müssen in Zukunft genauer untersucht werden. Es ist davon auszugehen, dass die wahren Emissionen zwischen den TNO Daten und den offiziellen EMEP-Daten liegen; vermutlich liegen die Emissionen näher bei den TNO-Daten. Die gegenwärtig der Modellierung zugrunde liegenden TNO-Daten dürften dennoch die Emissionen eher überschätzen. Näheres zu den Emissionsdaten findet sich in Anhang III. Trotz dieser Unsicherheit zeigen

die berechneten Schwermetallkonzentrationen eine gute Übereinstimmung mit Messwerten. Die Modellierung von Quecksilber (Hg) war keine Aufgabe des MAPESI-Projektes. Es gibt verschiedene Modelle in Europa und Deutschland, die sich mit der Modellierung von Hg beschäftigen. Ein kurzer Überblick darüber findet sich in Anhang VIII.

 Deposition aus Messwerten, sowie das downscaling, der mit dem LOTOS-EUROS Modell berechneten Analog zur Bestimmung der N und S Deposition erfolgte die Bestimmung der flächendeckenden nassen trockene Depositionsflüsse von Pb und Cd, auf das 1\*1 km<sup>2</sup>-Raster und die Ermittlung der Gesamtdeposition durch INS. Die Methodik und die Resultate sind in Anhang XVI beschrieben; die entsprechenden Karten befinden sich in Anhang XI.

# 4 Weitere methodische Entwicklungen und Untersuchungen

### 4.1 **Basische Kationen**

Basische Kationen sind wichtige Nährstoffe in Ökosystemen. Die Deposition basischer Kationen wurde in MAPESI mit Hilfe der "Scaveging Ratio - Methode" berechnet (siehe 3.4 und Anhang XI). Die Ergebnisse sind in Anhang XVI dargestellt.

 dass die Emissionen von Ca aus der Holzverbrennung sehr unsicher sind. Es scheint, als seien die Beiträge Darüber hinaus wurde ein Versuch unternommen, die Konzentrationen der basischen Kationen mit dem LOTOS-EUROS Modell zu modellieren. Anthropogene und marine Emissionen wurden betrachtet und eine neue Parametrisierung der Emissionen von Bodenstaub wurde getestet. Die ersten Ergebnisse zeigen, aus Wiederaufwirbelung und der Bearbeitung von Agrarböden zu den Gesamtemissionen der basischen Kationen gering. Die Modellergebnisse für Natrium (Na) sind viel besser als die für Calcium (Ca). Eine detaillierte Beschreibung der Ergebnisse befindet sich in Anhang XIV.

### 4.2 **O3-Fluss Modellierung**

 verschiedene Parametrisierungen zur Verfügung. Mit dem LOTOS-EUROS Modell wurden Berechnungen Verteilung über Deutschland von AOT40 ähnlich ist, wie die Verteilung des O<sub>3</sub>-Flusses. Studien im Die Belastung der Vegetation durch Ozon  $(O_3)$  wird meistens in der Form von AOT-40<sup>1</sup> präsentiert. AOT40- Zielwerte und diesbezügliche langfristige Ziele werden in Deutschland großräumig und erheblich überschritten. Für die Schadwirkung bei Pflanzen ist die Aufnahme von Ozon über die Stomata weitaus stärker relevant, als die alleinige Konzentration von Ozon in der Umgebungsluft. Die Stomata von Pflanzen bleiben aber häufig gerade unter strahlungsintensiven und trockenen Bedingungen, die die Ozonbildung fördern, geschlossen so dass die Ozonaufnahme trotz hoher Konzentrationen begrenzt wird. Im Rahmen der UNECE-Luftreinhaltekonvention wurden daher neue flussbasierte Modelle für die Beurteilung der Ozonwirkung entwickelt. In diesen Modellen wird die Aufnahme von Ozon besser berücksichtigt als in den bisher verwendeten, konzentrationsbasierten Methoden. Für die flussbasierten Methoden stehen des O3-Flusses nach Mills et al (2004) und Simpson et al. (2007) für das Jahr 2005 über Deutschland durchgeführt. Für das Jahr 2005 deuten diese ersten, vorläufigen Ergebnisse darauf hin, dass die räumliche Rahmen des PAREST-Projekts zeigten, dass das Jahr 2005 repräsentativ für eine mittlere Meteorologie Deutschlands ist (Stern, 2010).

Die flächenhafte Berechnung des O<sub>3</sub>-Flusses ist nicht einfach: dies liegt zum einen an einer noch unzureichenden Dokumentation, die die Übernahme der Parametrisierung aus dem EMEP-Modell in andere CTM erschwert. Desweiteren sind die Ergebnisse sehr empfindlich bezüglich des Schwellenwertes (nur Flüsse die größer als dieser Schwellenwert sind, werden für die Berechnung der Metrik addiert). Für weitere, detaillierte Informationen zu Methodik und Ergebnissen wird auf Anhang XV verwiesen.

### 4.3 **Modellierung der nassen Deposition**

 $\overline{a}$ 

Ziel dieses Teilprojekts war eine verbesserte Beschreibung der nassen Deposition im RCG-Modell. Es wird, anders als bisher, zwischen in-cloud scavenging (=Auswaschung von Gasen und Aerosolen innerhalb

 $1$  Der AOT40-Wert wird bestimmt, indem für alle Ozonwerte zwischen 8 und 20 Uhr MEZ, die oberhalb des Schwellenwertes von 80 µg/m<sup>3</sup> liegen (unterhalb dieses Wertes können Schädigungen an den Blattorganen von Pflanzen ausgeschlossen werden), die Differenz zu dieser Schwelle ermittelt wird. Aus der Summe aller dieser Differenzen ergibt sich dann der AOT40-Wert. 80 µg/m<sup>3</sup>·entsprechen 40 ppb, daher heißt der Wert AOT40. Das langfristige Ziel für den AOT40 ist 6.000 µg/m<sup>3</sup>, berechnet aus 1-Stunden-Mittelwerten von Mai bis Juli

der Wolke) und below-cloud scavenging (=Auswaschung von Gasen und Aerosolen unterhalb der Wolke) unterschieden.

# *4.3.1 Einführung*

Der nassen Deposition gehen viele physikalische und chemische Einzelprozesse voraus. Beispiele sind die Auswaschung von Aerosolen durch den Prozess der Wolkenbildung durch Anlagerung von Wasser an den Partikeln (=Nukleation), die Diffusion von Gasen in das Wolkenwasser, chemische Reaktionen innerhalb der Wolkentropfen, Verdunstung von Wolkentropfen und damit einhergehende Freisetzung der im Tropfen enthaltenen Komponenten, Auswaschung von Gasen und Aerosolen unterhalb der Wolke durch fallenden Niederschlag, etc. Diese Prozesse sind zum Teil bis heute nicht im Detail durch Messungen erforscht und verstanden. Daher ist die physikalisch-chemische Beschreibung der Auswaschprozesse herausfordernd. In Chemie Transport Modellen (CTM) erfolgt eine vereinfachte Prozessbeschreibung durch Parametrisierungen. Hierbei ist die Komplexität der Parametrisierungsansätze von Modell zu Modell unterschiedlich.

Innerhalb des MAPESI Projektes wurde der Anteil der nassen Deposition zur Gesamtdeposition anhand von Messungen der nassen Deposition bestimmt (siehe Anhang XI und XVI). Hierzu wird zunächst eine Datenbasis mit allen in Deutschland verfügbaren Messungen der nassen Deposition erstellt. Bei der Kartierung der nassen Depositionen werden dann mit Hilfe der Kriging-Interpolation Konzentrationsfelder auf einem 5 x 5 km<sup>2</sup> Raster erstellt. Die Berechnung der nass deponierten Frachten erfolgt anschließend durch multiplikative Verschneidung der flächendeckenden Konzentrationen im Niederschlag mit den Niederschlagsfeldern des DWD auf einem  $1 \times 1$  km<sup>2</sup> Gitter.

Anhand dieser Methode erhält man ein zuverlässiges Bild der aktuellen nass deponierten Frachten. Was diese Methodik jedoch nicht liefern kann, sind Abschätzungen des Einflusses von Emissionsänderungen auf die nasse Deposition. Um Emissionsszenarien zu rechnen wird ein Chemie Transport Model benötigt, in welchem der Prozess der nassen Deposition simuliert wird. Auch für sogenannte Source-Receptor-Analysen, einer Analyse der Wechselwirkungen zwischen Emission und Konzentration, ist die Verwendung eines Modells erforderlich. Das heißt, die Modellierung der nassen Deposition ist fundamental für die Entwicklung umweltpolitischer Maßnahmenplanung.

Die trockene Deposition kann im Gegensatz zur nassen Deposition nicht flächendeckend gemessen werden, da sie Rezeptor abhängig ist. Daher wurde in MAPESI der Anteil der trockenen Deposition mit Hilfe eines Chemie Transport Models bestimmt. Anschließend werden simulierte trockene Deposition und gemessene nasse Deposition zur Gesamtdeposition aufsummiert. Diese Art der Aufsummierung von Messung und Simulation führt jedoch zu Inkonsistenzen da die Prozesse der nassen und der trockenen Deposition in der Atmosphäre nicht unabhängig voneinander sind. Die konsistente Modellierung des Chemie Transport Models sichert darüber hinaus den Erhalt der Massenbilanz, d.h. eine Variation der modellierten nassen Deposition führt zu einer veränderten modellierten trockenen Deposition und umgekehrt. Um mittels der Addition von simulierter trockener Deposition und gemessener nasser Deposition zur Gesamtdeposition physikalische Konsistenz zu gewährleisten, muss daher die modellierte nasse Deposition gut mit den Messungen der nassen Deposition übereinstimmen. Aus diesem Grund sind Fortschritte in der Modellierung der nassen Deposition -heute und in Zukunft- von großer Bedeutung für die Bestimmung der Gesamtdeposition.

# *4.3.2 Methodik*

# **Parametrisierung der nassen Deposition**

Aufgrund der hohen Relevanz einer zuverlässigen Simulation der nassen Deposition wurde innerhalb des Projektes die physikalische Beschreibung des Prozesses der nassen Deposition im RCG Modell weiterentwickelt.

 Der Prozess der Auswaschung von Schadstoffen aus der Atmosphäre wird bisher innerhalb der Standardversion von RCG anhand einer einfachen Parametrisierung mit Hilfe von sogenannten Auswaschkoeffizienten beschrieben. Hierbei gibt es keine Unterscheidung zwischen der Auswaschung

 Spurenstoffes Ci in der Gasphase bestimmt: innerhalb und unterhalb der Wolke. Die Nassdepositionsrate von Gasen und Aerosolen wird aus dem Produkt des spurenstoffabhängigen Auswaschkoeffizienten λi und der Konzentration des betreffenden

$$
\frac{dC_i}{dt} = -\lambda_i \cdot C_i
$$

Die im RCG verwendeten Auswaschkoeffizienten λi werden für Gase in Abhängigkeit von der Löslichkeit des Gases mit Hilfe der Henry-Konstante H berechnet. P ist die Regenrate in mm/h:

$$
\lambda_i = 3 \cdot 10^{-10} \cdot H(T) \cdot P
$$

Die dazu verwendeten Henry-Konstanten berücksichtigen unter der Annahme eines konstanten pH-Wertes von 5 das Säure/Basengleichgewicht (effektive Henrykonstante). Zusätzlich wird die Temperaturabhängigkeit der Henry-Konstante berücksichtigt. Für Partikel werden konstante Auswaschkoeffizienten verwendet.

In der Natur unterscheiden sich die Auswaschprozesse innerhalb und unterhalb der Wolke fundamental. Nach eingehender Literaturrecherche wurde entschieden eine Auswaschroutine basierend auf der Beschreibung von Seinfeld und Pandis (Seinfeld und Pandis (1998)) in RCG zu integrieren. Seinfeld und Pandis beschreiben die physikalischen Abläufe des Prozesses der nassen Deposition im Detail. Es wird zwischen 'in-cloud-scavenging' und 'below-cloud-scavenging' unterschieden. Es folgt eine kurze Beschreibung der neu integrierten Parametrisierung der nassen Deposition im RCG. Der in-cloud Auswaschkoeffizient  $\lambda_{icg}$  für Gase setzt sich aus einem Auswaschkoeffizient in der flüssigen

Phase  $\lambda_{aq}$  und einem Auswaschkoeffizienten für das, die Wolkentropfen umgebende, Gas  $\lambda_{g}$  zusammen. λg: Auswaschkoeff. Gasphase  $\lambda_{\text{aa}}$ : Auswaschkoeff. flüssige Phase Ec: Collection Efficiency (Wolke)

> P: Regenrate H\*: effectiver Henry Koeff. c<sub>g</sub>: Gaskonzentration c: total grid cell concentration cwc: Wolkenflüssigwassergehalt d<sub>d</sub>: Durchmesser Tropfen v<sub>d</sub>: mittlere Tropfenfallgeschw. ρw: Dichte Wasser K<sub>c</sub>: Massentransferkoeffizient c<sub>eq</sub>: max. mögliche Gaskonzentration

c<sub>0</sub>: existierendes Gas in Lösung

Unterhalb der Wolke wird nur den fallenden Tropfen umgebendes Gas ausgewaschen. Der belowcloud Auswaschkoeffizient für Gase λbcg errechnet somit aus:

 $d_d v_d$ 

$$
\lambda_{bcg}=\lambda_g
$$

Die Konzentrationsänderung berechnet sich dann aus.

$$
\Delta c = (c_{eq} - c_0) \left[ 1 - \exp(-\lambda_{icg/bcg} \Delta t) \right]
$$

und

mit  $\lambda_{i c} = \lambda_{a} + \lambda_{c}$ 

 $\lambda_g = 1.67 \cdot 10^{-6} \frac{K_c P}{I_c}$ 

Hierbei ist  $c_{eq}$  die maximal mögliche Gaskonzentration im Tropfen und  $c_0$  die bereits im Tropfen vorhandene Gaskonzentration. Ist c<sub>0</sub> gleich c<sub>eq</sub> so ist der Tropfen gesättigt und es wird im weiteren Fall des Tropfens kein Gas mehr in den Tropfen aufgenommen.  $\Delta t$  ist der Modellzeitschritt.

Für Partikel wird angenommen, dass sich innerhalb der Wolke alle Partikel im Wolkenwasser befinden. Für den Auswaschkoeffizienten für Partikel innerhalb der Wolke λicp folgt daher:

$$
\lambda_{icp} = \frac{4.2 \cdot 10^{-7} \cdot E_c \cdot P}{d_d}
$$

 Ec: Collection Efficiency (Wolke) Eg: Collection Efficiency (Partikel) P: Regenrate  $d_d$ : Durchmesser Tropfen

Unterhalb der Wolke ist der Auswaschkoeffizient für Partikel  $\lambda_{\text{bcp}}$ :

$$
\lambda_{bcp} = \frac{4.2 \cdot 10^{-7} \cdot E_p \cdot P}{d_d}
$$

 Abhängigkeit. Ep ist die Kollektionseffizienz. Sie ist abhängig vom Partikeldurchmesser. Abbildung 4.1 zeigt die

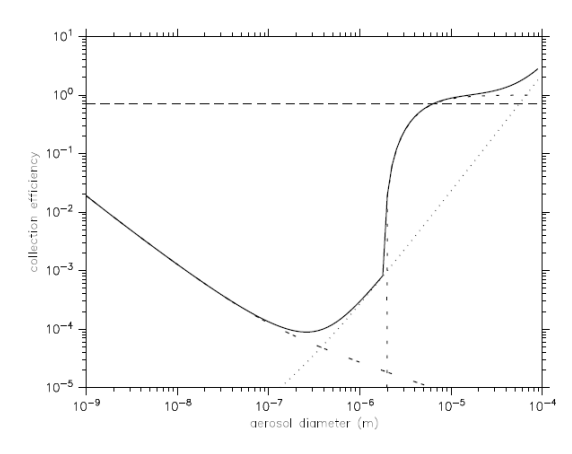

*Abb.* 4.1 *Abb. 4.1 Kollektionseffizienz in Abhängigkeit des Aerosoldurchmessers (Tost et al. 2005)* 

### **TRAMPER Wolkenwassergehalt**

innerhalb des Cloudnet Projektes [\(http://www.cloud-net.org;](http://www.cloud-net.org/) Illingworth et al., 2007) zu Verfügung gestellt übereinstimmt. Die folgende Abbildung zeigt ein Beispiel für den 17.05.2005: Die meteorologische Datenbasis für das RCG wird von TRAMPER geliefert. Das Analyse-System TRAMPER (Reimer und Scherer (1992)) basiert auf einer optimalen Interpolation meteorologischer Beobachtungen. Der in-cloud Auswaschkoeffizient für Gase ist abhängig vom Wolkenwassergehalt. Der Parameter Wolkenwassergehalt war bisher nicht in TRAMPER enthalten und wurde daher neu eingebaut. TRAMPER 3D-Wolken werden mit Hilfe synoptischer Beobachtungen der WMO und Statistiken von Wolkenparametern generiert. Der Wolkenwassergehalt der niederschlagsträchtigen Wolken wird aus, in Feldstudien (Simmer et al. (1994), Stephens (1994), und Rogers und Yau (1989)) beobachteten vom Wolkentyp abhängigen Wolkenwassergehalt und dem vertikalen Gradient des Wolkenwassers abgeleitet. Anhand von Flüssigwassergehalt Messungen am Standort Lindenberg, die von der Universität Reading wurden, erfolgte eine Evaluation der TRAMPER 3D Wolken. Der Vergleich mit den Messungen hat gezeigt, dass der mit TRAMPER simulierte Wolkenwassergehalt gut mit den gemessenen Werten

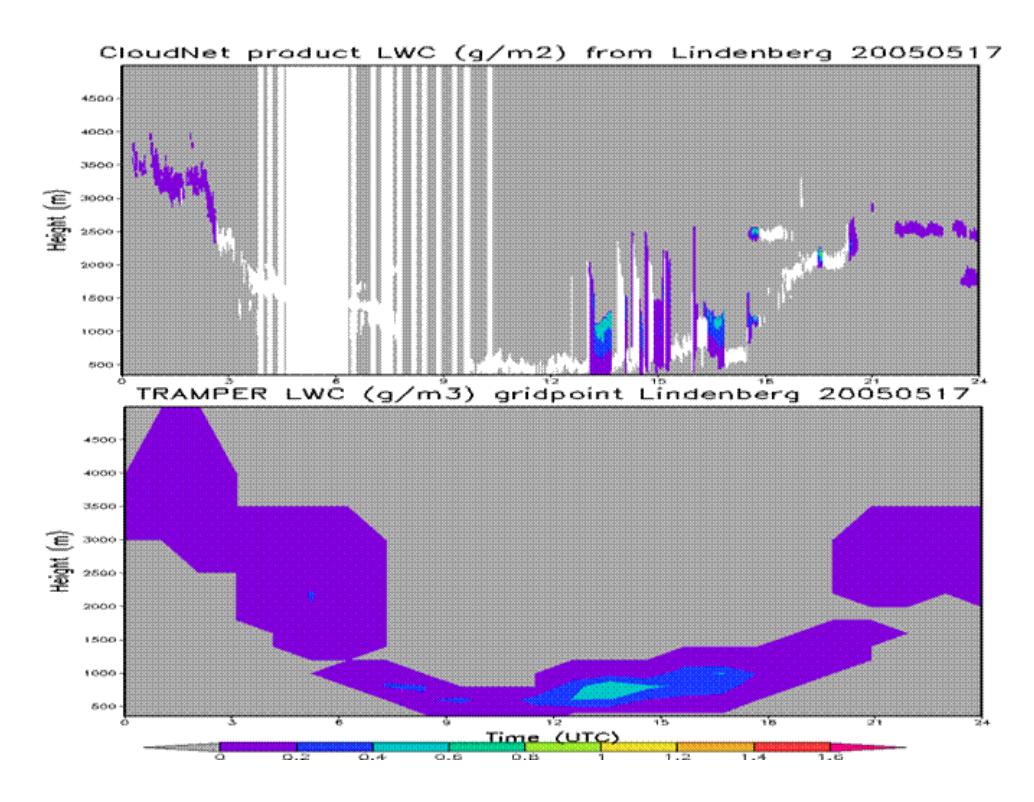

Abb. 4.2  *Messung (oben) und TRAMPER-Analyse (unten)* Tagesverlauf des Flüssigwassergehaltes am 17.05.2005; Cloudnet-

.

 verwendeten Mikrowellen Radiometers nicht möglich. Die weißen Flächen innerhalb der Abbildung der Flüssigwassergehaltmessungen weisen darauf hin, dass Flüssigwasser vorhanden war, die Messapparatur (welche sich aus einem RADAR, einem LIDAR und einem Dual-Wavelength Microwave Radiometers zusammensetzt) dieses jedoch nicht quantifizieren konnte. Die Messung des Flüssigwassers bei Niederschlagsereignissen ist zum Beispiel mit Hilfe des

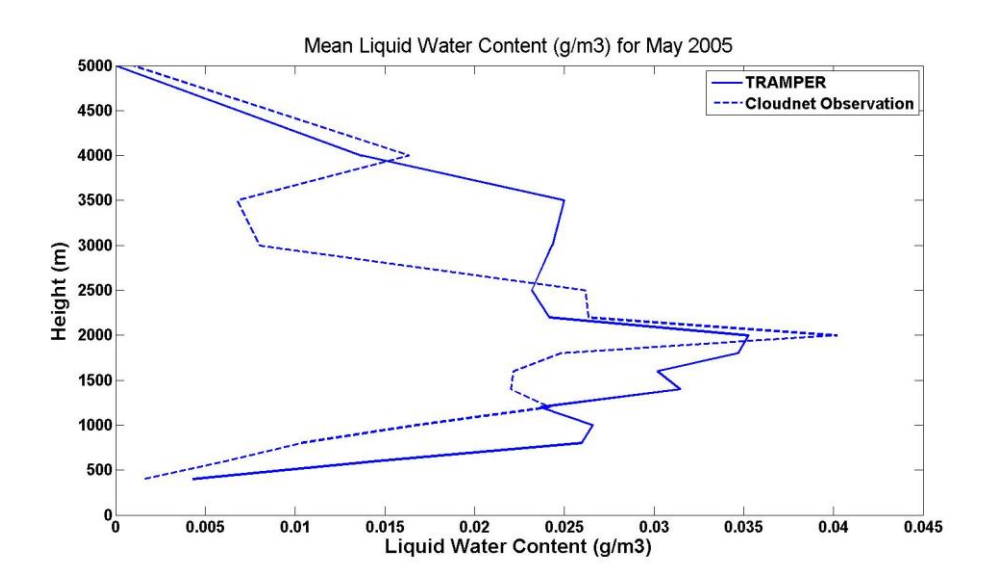

Abb. 4.3  *Cloudnet-Messung (gestrichelte Linie) und TRAMPER-Analyse Abb. 4.3 Über den Monat Mai 2005 gemittelter Flüssigwassergehalt;* 

Abbildung 4.3. zeigt den mittleren Flüssigwassergehalt von 400m bis 5000m von TRAMPER (durchgezogene Linie) und der Cloudnet Messung (gestrichelte Linie) für den Monat Mai 2005. Bis auf eine Überschätzung von TRAMPER von 2500m bis 3500m stimmen Model und Messung gut überein.

### *4.3.3 Ergebnisse*

Die nassen Depositionen von  $SO_8$ ,  $NO<sub>v</sub>$  und  $NH<sub>x</sub>$  wurden für Europa mit RCG simuliert und anschließend über Deutschland mit UBA-Messungen an 15 UBA-Stationen verglichen. Hierbei wurde in einem ersten Lauf die nasse Deposition mittels der RCG Standardversion und in einem zweiten Lauf mittels der neu integrierten verbesserten physikalischen Beschreibung simuliert. Die Untersuchungsperiode war die erste Woche im Mai 2005 (3.-10.05.2005). Die folgenden Abbildungen zeigen die Ergebnisse der RCG-Läufe. In der oberen Abbildung ist jeweils die anhand der weiterentwickelten Routine modellierte nasse Deposition zu sehen, in der unteren Abbildung ist die anhand der Standardroutine der nassen Deposition modellierte nasse Deposition abgebildet. Abbildung 4.4 zeigt die Summe der nassen NHx Deposition der ersten Woche im Mai 2005. Der Vergleich der beiden Läufe zeigt, dass die Maximalwerte der nassen NH<sub>x</sub> Deposition in Nordrhein-Westfalen und Niedersachsen mittels der RCG Standardroutine höher simuliert werden als mittels der neu integrierten Routine. Leider liegen für den betrachteten Zeitraum für die Gebiete mit hohen nassen NH<sub>x</sub> Depositionen keine Messungen zur Verifikation vor. Der Vergleich der simulierten Ergebnisse mit den vorhandenen UBA-Messungen über Deutschland zeigt, dass beide die nasse NHx Deposition gut wiedergeben. Eine Ausnahme ist die Station Schauinsland ganz im Südwesten Deutschlands. Beide Läufe simulieren hier  $10$ -20mg/m<sup>2</sup> nass deponiertes  $NH_x$  während die Messung 53mg/m<sup>2</sup> aufweist. Die Abweichung ist anhand des Unterschiedes zwischen Modellniederschlag und gemessenem Niederschlag an der Station Schauinsland zu erklären.

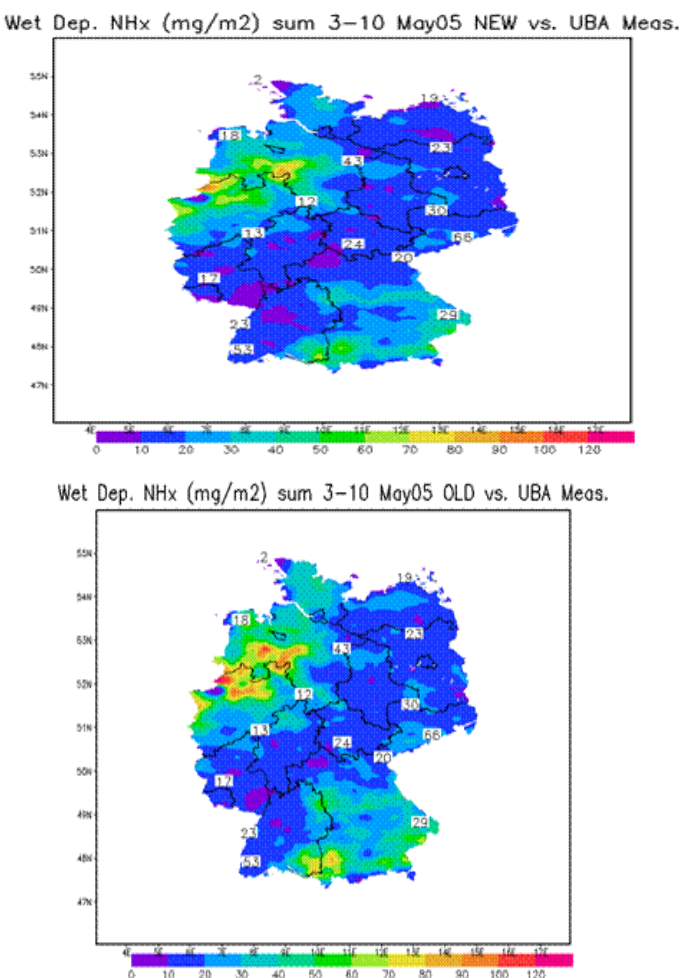

 *Abb. 4.4 Summe der nassen NHx Deposition für den 03.-10.05.2005; RCG Lauf mit neuer erweiterter Auswaschroutine (oben) und RCG Lauf mit Standardauswaschroutine (unten)* 

Abbildung 4.5 zeigt den Vergleich zwischen TRAMPER Modellniederschlag, auf dem die RCG Simulation der nassen Deposition basiert, und UBA Niederschlagsmessungen an den 15 Stationen. An der Station Schauinsland unterschätzt TRAMPER den Niederschlag um ca. 30%. Entsprechend unterschätzt RCG die nasse Deposition in dieser Region. Niederschlag fällt zeitlich und räumlich sehr variabel und stellt daher innerhalb der Simulation der nassen Deposition einen großen Unsicherheitsfaktor dar. Abbildung 4.6 zeigt die gemessenen und simulierten NOy Depositionen. Auch hier liegen die Maximalwerte der nassen Deposition innerhalb des Laufes der RCG Standardversion höher, als innerhalb des Laufes der erweiterten nassen Depositionsroutine. Erneut sieht man für beide Läufe die Unterschätzung der simulierten nassen Deposition an der Station Schauinsland. Der Vergleich mit allen 15 Messstationen zeigt, dass RCG anhand der neuen Routine die nasse Deposition von NOy leicht unterschätzt und anhand der nassen Depositions-Standardroutine leicht überschätzt.

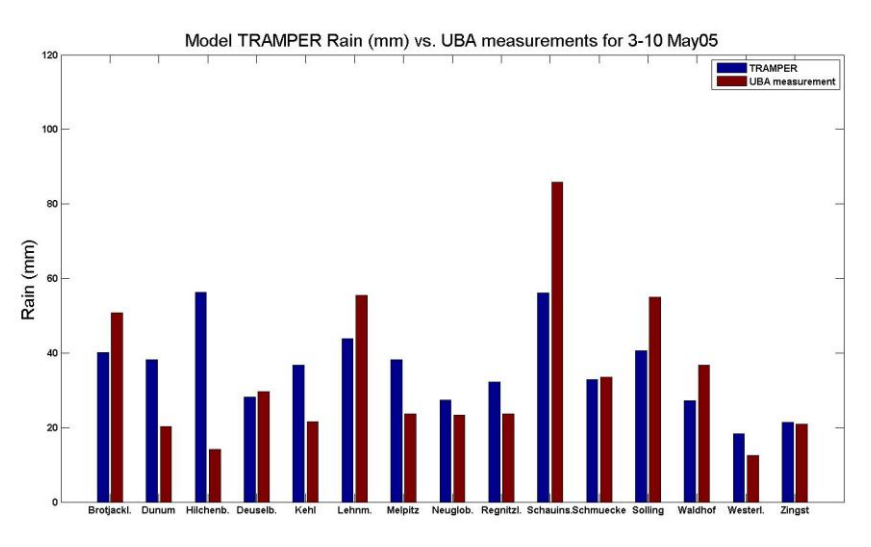

 *Abb. 4.5 Niederschlagssumme für den 03.-10.05.2005; UBA-Messung an den Stationen (braun) und TRAMPER-Analyse am Gitterpunkt der jeweiligen UBA-Station (blau)* 

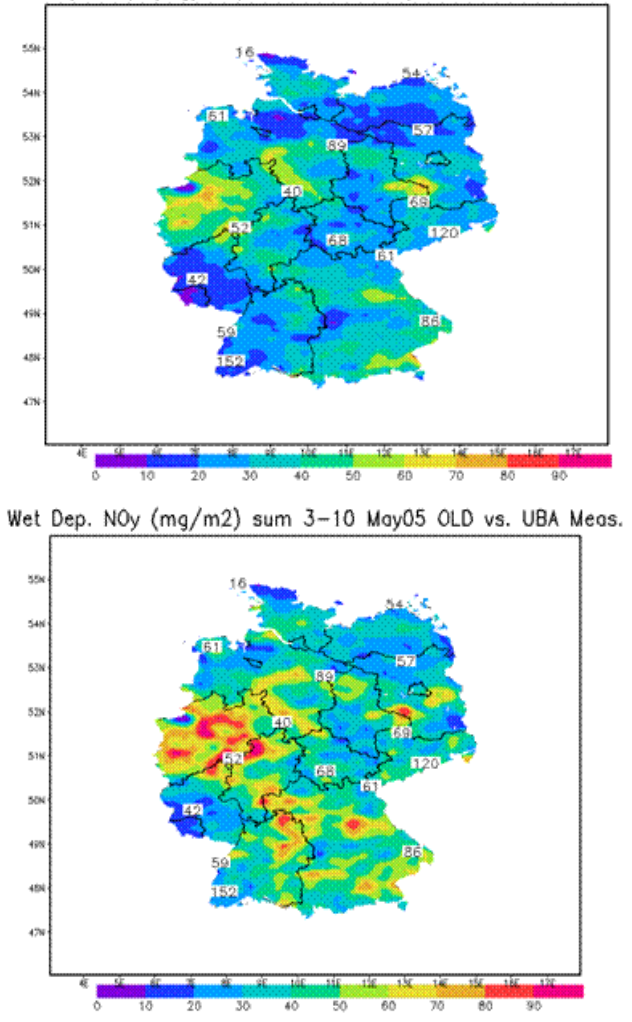

Wet Dep. NOy (mg/m2) sum 3-10 May05 NEW vs. UBA Meas.

Abb. 46  *Auswaschroutine (oben) und RCG Lauf mit Standardauswaschroutine (unten) Abb. 4 6 Summe der nassen NOy Deposition für den 03.-10.05.2005; RCG Lauf mit neuer erweiterter* 

Abbildung 4.7. zeigt die Ergebnisse für SO<sub>x</sub>. Der Vergleich zwischen modellierter und gemessener nasser  $SO_x$  Deposition zeigt, dass die nasse Deposition für  $SO_x$  anhand der RCG Standardroutine stark unterschätzt wird. Auch die neue erweiterte Routine unterschätzt die gemessenen Werte, liegt jedoch deutlich näher an den Messwerten als die RCG Standardversion. An der Station Schauinsland ist die Unterschätzung der nassen Deposition aufgrund der Unterschätzung des TRAMPER Niederschlags am größten.

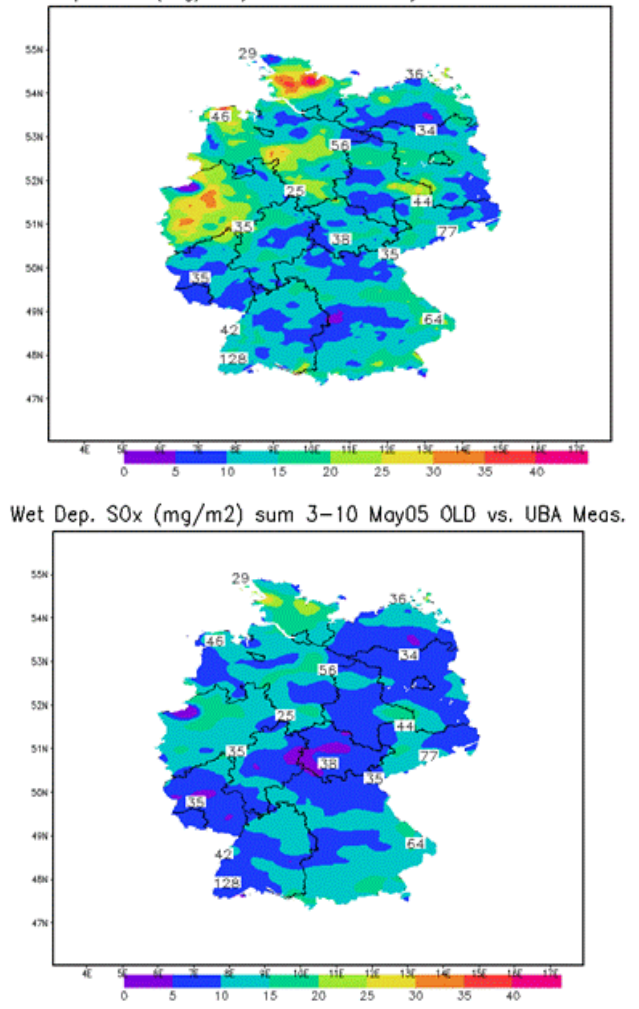

Wet Dep. SOx (mg/m2) sum 3-10 May05 NEW vs. UBA Meas.

 *Abb.4 7 Summe der nassen SOx Deposition für den 03.-10.05.2005; RCG Lauf mit neuer erweiterter Auswaschroutine (oben) und RCG Lauf mit Standardauswaschroutine (unten)* 

### *4.3.4 Ausblick*

 oberen Abbildung einen ersten RCG Testlauf mit der erweiterten nassen Depositionsroutine mit variablem Die neu integrierte erweiterte Beschreibung der nassen Deposition im RCG befindet sich noch in der Entwicklung. Diese Entwicklung an der neuen Routine wird fortgesetzt. Ein nächster Schritt ist der Einbau eines variablen Wolken- und Regenwasser pH-Wertes. Bisher wird der pH-Wert konstant bei 5 gehalten. Der pH-Wert des Wolken- und Regenwassers hat einen direkten Einfluss auf die Löslichkeit von Gasen und damit einen indirekten Einfluss auf den Prozess der nassen Deposition. Abbildung 4.8 zeigt in der pH-Wert für SO<sub>x</sub>.

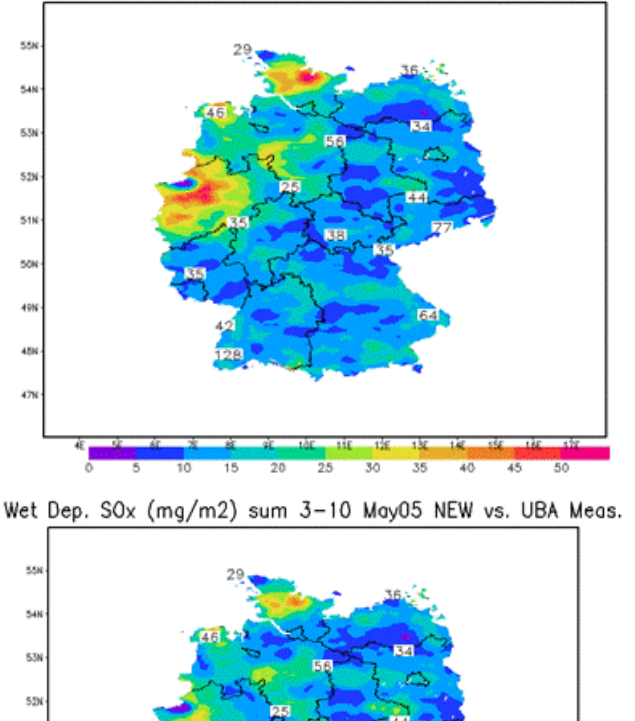

Wet Dep. SOx (mg/m2) sum 3-10 May05 pHvar vs. UBA Meas.

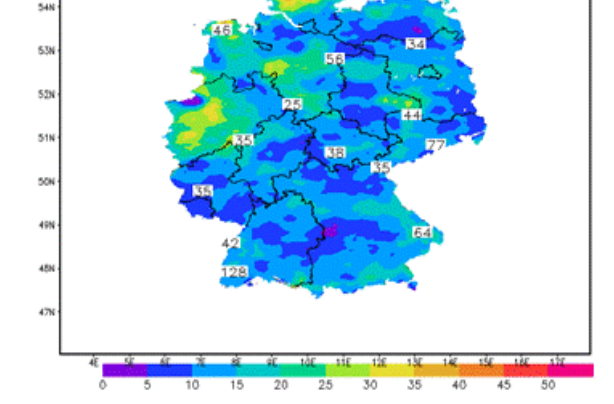

 *Abb. 4.8 Summe der nassen SOx-Deposition für den 03.-10.05.2005; RCG Lauf mit neuer erweiterter Auswaschroutine mit variablem pH-wert (oben) und RCG Lauf mit neuer erweiterter Auswaschroutine mit konstantem pH-Wert (unten)* 

Im unteren Teil der Abbildung zum Vergleich das Ergebnis der erweiterten nassen Depositionsroutine mit einem festen pH-Wert von 5. Die Abbildung zeigt, dass die Simulation mittels der neuen Routine mit variablen pH-Wert näher an den Messungen liegt, als mit konstantem pH-Wert. Ein weiterer Schritt wird eine Evaluation der erweiterten Beschreibung der nassen Deposition von RCG über längere Zeiträume sein.

We acknowledge the Cloudnet project (European Union contract EVK2-2000-00611) for providing the liquid water content data, which was produced by the [University of Reading](http://www.rdg.ac.uk/) using measurements from Lindenberg.

# 4.4 **Berechnungen der Stickstoffdeposition ohne Berücksichtigung der NH3-Emissionen in den Landkreisen Coesfeld, Uckermarck und Traunstein**

Im Laufe des Projektes kam die Frage auf, wie wichtig der Einfluss sogenannter Doppelzählungen sein könnte. In einem immissionsschutzrechtlichen Genehmigungsverfahren zur Erweiterung einer Tierhaltungsanlage wird zur Prüfung von negativen Auswirkungen durch Stickstoffdeposition auf empfindliche Ökosysteme der Depositionsbeitrag dieser gesamten Einrichtung berechnet (Zusatzbelastung). Bei Erweiterung der Anlage enthält die Hintergrundbelastung (berechnete Stickstoff-Gesamtdeposition, siehe 3.4) bereits einen Teil der Zusatzbelastung – also die Emissionen und daraus

 Landkreise bestimmt. Die Ergebnisse sind in Anhang VII dargestellt. folgenden Depositionen der bereits existierenden Einrichtung in der Gesamtbelastung über einem bestimmten Gebiet. Zum Test wurden daher die NH3-Emissionen in den Landkreisen Coesfeld, Uckermark und Traunstein auf null gesetzt und die berechneten Depositionen mit und ohne die NH<sub>3</sub>-Emissionen der

# 5 Critical Loads

### 5.1 **Umweltpolitische Einordnung des Projekts**

Mit dem Jahr 2010 standen die Ziele zweier bedeutender umweltpolitischer Vereinbarungen der europäischen Länder auf dem Prüfstand, die Minderung der Emission von Luftschadstoffen nach dem Multikomponentenprotokoll<sup>2</sup> und die Einhaltung der Emissionsobergrenzen nach der NEC-Richtlinie<sup>3</sup> (NECD).

 inzwischen auf über 30 Jahre erfolgreiche internationale Aktivitäten zum Schutz der Umwelt vor Das Multikomponentenprotokoll basiert auf dem Übereinkommen über weiträumige grenzüberschreitende Luftverunreinigungen (Convention on Long-range Transboundary Air Pollution, CLRTAP), das atmogenen Schadstoffeinträgen zurückblicken kann. Am 13. November 1979 unter dem Dach der Wirtschaftskommission der Vereinten Nationen für Europa (UN Economic Commission for Europe, UNECE) unterzeichnet und seit 1983 rechtskräftig, vereint diese Konvention 51 Mitgliedsländer aus Europa, die Europäische Union (EU) als Ganzes sowie die Vereinigten Staaten und Canada. Die Zielsetzungen des Übereinkommens werden mit Hilfe konkreter Protokolle im Rahmen der CLRTAP umgesetzt, bisher sind 8 solcher Protokolle verabschiedet, die sämtlich vom Deutschen Bundestag ratifiziert wurden. Für alle Protokolle wurde auch die Mindestzahl von 16 Beitrittsländern erreicht bzw. übertroffen, die notwendig ist, damit sie international in Kraft treten können<sup>4</sup>. Der Beitritt Deutschlands zur CLRTAP wurde veröffentlicht im Bundesgesetzblatt BGBI. 1982 II S. 373.

Während die ersten Luftreinhalteprotokolle sich zunächst an der Anwendung der . Besten Verfügbaren Technik" (Best Available Technique, BAT) orientierten und für alle Länder einheitliche Minderungsziele<sup>5</sup> festlegten, standen die Protokolle der zweiten Generation im Zeichen einer auf die ökologischen Effekte ausgerichteten Zielgebung bei der Verminderung von Schadstoffeinträgen (effect-oriented activities). Inzwischen spielen die wirkungsbezogenen Aktivitäten eine zentrale Rolle bei den einzelnen Protokollen der CLRTAP und deren Umsetzung in der Arbeitsgruppe "Wirkungen" (Working Group on Effects – WGE).

Bei den wirkungsbezogenen Ansätzen wird zunächst die Empfindlichkeit des ausgewählten Schutzguts gegenüber dem Eintrag von Luftschadstoffen ermittelt. Die Schutzgüter werden im gesellschaftlichen Konsens im jeweiligen Land entsprechend den nationalen Gegebenheiten ausgewählt. Es können ganze Ökosysteme, spezielle Lebensraumtypen oder sensitive Tier- und Pflanzenarten, aber auch Gewässer, Bauwerke oder Materialien sein.

 zusammenführt, interpretiert und z.T. in eine europäische Datenbasis überführt. In den einzelnen Um alle diese Bereiche abzudecken, sind fünf internationale Kooperativprogramme (International Cooperative Programme, ICP)6 eingerichtet worden. Die Leitung der Programme wird jeweils an eines der kooperierenden Länder als Pilotland (Lead Country) vergeben, das für die Sitzungen der jeweiligen Sonderarbeitsgruppen (Task Forces) verantwortlich ist, die zwischen den dort vertretenen Ländern die Aktivitäten des Programms abstimmen. Zur Unterstützung der Task Forces wurde für jedes Programm ein Koordinierungs- oder Datenzentrum eingerichtet, das die Arbeitsergebnisse der einzelnen Staaten Teilnehmerstaaten sind zur Koordinierung der Zuarbeit nationale Koordinierungszentren (National Focal Centers, NFCs) eingerichtet worden.

 $\overline{a}$ <sup>2</sup> Protocol to Abate Acidification, Eutrophication and Ground-level Ozone, in Kraft getreten am 17.05.2005, von Deutschland ratifiziert (Bundesgesetzblatt Jahrgang 2004 Teil II Nr. 21 vom 08.07.2004) ratifiziert (Bundesgesetzblatt Jahrgang 2004 Teil II Nr. 21 vom 08.07.2004)<br><sup>3</sup> Richtlinie über nationale Emissionsobergrenzen 2001/81/EG (NEC-Direktive oder NEC-Richtlinie)

 4 Status der CLRTAP siehe www.unece.org/env/lrtap/status/Status%20of%20the%20Convention.pdf

<sup>&</sup>lt;sup>4</sup> Status der CLRTAP siehe www.unece.org/env/lrtap/status/Status%20of%20the%20Convention.pdf<br><sup>5</sup> Im ersten Protokoll zu Minderung der Schwefeleinträge von 1985 galt für alle Länder eine 30%ige Reduzierung

 $6$  teilnehmende Länder siehe www.unece.org/env/lrtap/WorkingGroups/wge/participation.htm

 and Monitoring of Air Pollution Effects on Forests, ICP Forests) ins Leben gerufen. Ausgangspunkt für das Bereits vor 25 Jahren wurde das Internationale Kooperativprogramm zur Erfassung und Überwachung der Einwirkungen von Luftverunreinigungen auf Wälder (International Cooperative Programme on Assessment Vorhaben war die Besorgnis über das großflächige Auftreten "neuartiger Waldschäden". Entsprechend besteht der Auftrag des Programms darin, den Waldzustand zu erfassen und zu überwachen sowie die Wirkungskomplexe zu erforschen, die die Vitalität der Wälder beeinträchtigen können, insbesondere die Wirkungen der Luftverschmutzung.

Luftverunreinigungen sind auch Ursache für die beschleunigte Zerstörung von Baumaterialen verschiedenster Art und führen u. a. auch zum Verfall bedeutender Kunstdenkmäler. Zur Erforschung der naturwissenschaftlichen Zusammenhänge auf diesem Gebiet wurde das Internationale Kooperativprogramm zur Wirkung von Luftschadstoffen auf Materialien, einschließlich historischer und kultureller Denkmäler (International Cooperative Programme on Effects of Air Pollution on Materials, including Historic and Cultural Monuments, ICP Materials) gegründet. Dafür werden in verschiedenen Ländern standardisierte Expositionsversuche mit unterschiedlichen Materialien durchgeführt.

 und das Ausmaß der Versauerung der Oberflächengewässer zu erfassen und die Ursache- Wirkungsbeziehungen sowie die Entwicklungstrends des chemischen Zustandes der Gewässer zu ermitteln, Anthropogene Schwefelemissionen und ihr weiträumiger Transport in der Atmosphäre wurden als Ursache der Versauerung von skandinavischen Seen und Flüssen nachgewiesen. Um die geographische Verbreitung wurde das Internationale Kooperativprogramm zur Beurteilung und Überwachung der Versauerung von Oberflächengewässern (International Cooperative Program on Assessment and Monitoring of Acidification of Rivers and Lakes, ICP Waters) eingesetzt.

Das Internationale Kooperativprogramm zur Bewertung der Wirkungen von Luftverunreinigungen auf die natürliche (nicht Wald) Vegetation und auf landwirtschaftliche Kulturpflanzen (International Cooperative Programme on Effects of Air Pollution on Natural Vegetation and Crops, ICP Vegetation) besteht seit 1988. Es sollen Wirkungen verschiedener Luftschadstoffe bewertet werden, wobei dem bodennahen Ozon eine besondere Bedeutung zukommt.

Das Internationale Kooperativprogramm zur integrierten Überwachung der Wirkung von Luftschadstoffen auf Ökosysteme (International Cooperative Programme on Integrated Monitoring of Air Pollution Effects on Ecosystems, ICP Integrated Monitoring) beinhaltet ein langfristig angelegtes Messprogramm zur Erfassung des Istzustandes von Ökosystemen sowie der durch Luftschadstoffe, vor allem Schwefel und Stickstoff, ausgelösten dynamischen Prozesse. Ein wichtiger inhaltlicher Schwerpunkt dieses Programms ist die Erfassung der Wechselwirkungen zwischen den einzelnen Ökosystemkompartimenten einschließlich Biota, um Ökosystemreaktionen auf sich ändernde anthropogene Stoffeinträge künftig besser prognostizieren zu können.

 Cooperative Programme on Modelling and Mapping of Critical Loads and Levels and Air Pollution Effects, Risks and Trends, ICP M&M) im Rahmen der Arbeitsgruppe "Wirkungen" der Genfer Vergleich dieser maximal zulässigen Einträge, der Critical Loads, mit den aktuell gemessenen oder Die europaweite Kartierung von Critical Loads und Levels ist heute als eine wichtige fachliche Grundlage für Protokollverhandlungen zur Begrenzung der Schadstoffemissionen anerkannt. Neben den vorgenannten 5 internationalen Kooperativprogrammen kommt daher dem Programm zur Bestimmung und Kartierung kritischer Eintragsraten und kritischer Konzentrationen sowie deren Überschreitungen (International Luftreinhaltekonvention eine wichtige Rolle zu. 27 Länder sind derzeit an dem Kartierungsprogramm beteiligt. Im Ergebnis entstehen Datensätze und Karten der Empfindlichkeit der ausgewählten Rezeptoren gegenüber dem Eintrag von Luftschadstoffen auf nationaler wie auf europäischer Ebene. Aus dem modellierten Schadstofffrachten kann die Einhaltung bzw. Überschreitung der ökologischen Belastungsgrenzen ermittelt werden [\(Abb. 1\)](#page-52-0).

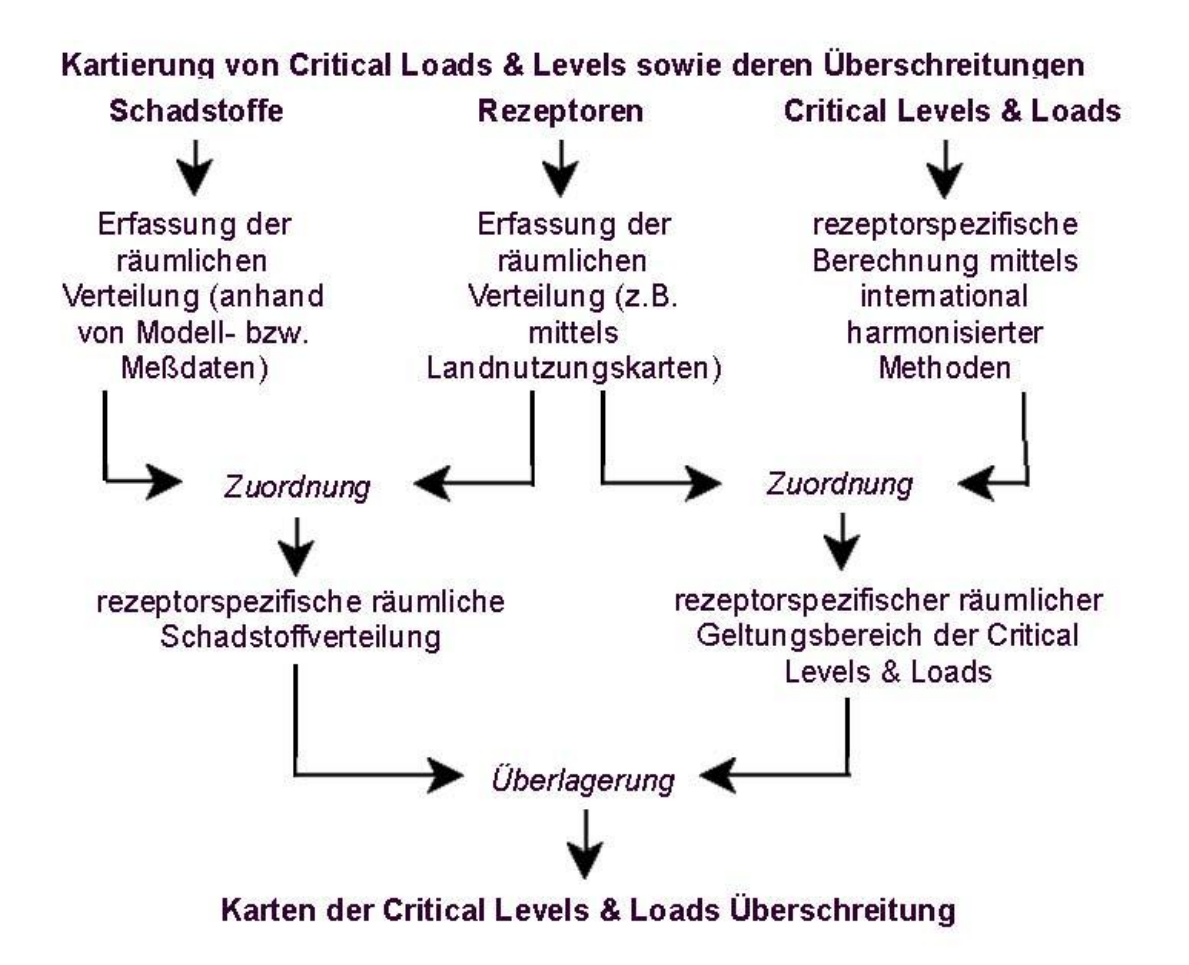

#### <span id="page-52-0"></span>*.*  $l$ *<i>: Abb. 1: Grundprinzip zur Bestimmung und Kartierung von Critical Loads & Levels*

 zu vermindern und letztendlich gänzlich zu vermeiden werden auf europäischer Ebene integrierte Um die Überschreitung (Exceedance) der Critical Loads innerhalb eines bestimmten Zeitfensters zunächst Modellrechnungen durchgeführt, die neben den ökologischen Erfordernissen auch technische wie ökonomische Möglichkeiten berücksichtigen (Task Force on Integrated Assessment Modelling, TFIAM). Daraus lassen sich dann länderspezifische Erfordernisse zur Luftreinhaltung ableiten, so unter anderem die Emissionsobergrenzen der NEC-Richtlinie und die Festlegungen der Protokolle zur CLRTAP.

in den Ökosystemen<sup>7</sup> ausgerichtet. So wird im aktuellen Arbeitsplan der WGE<sup>8</sup> unter Bezug auf die Ebenso ist die langfristige Strategie der WGE innerhalb der CLRTAP auf wirkungsbezogenes Umweltmonitoring, insbesondere auf die Darstellung der zeitlichen Abläufe von Schädigung und Erholung wirkungsbasierten Ansätze als Aufgabe formuliert, die nächsten Zielstellungen bei der Luftreinhaltung zum Schutz der menschlichen Gesundheit und der naturnahen Ökosysteme für die Jahre 2020 und 2050 zu entwickeln.

 $\overline{a}$ 

 $^7$  ECE/EB.AIR/WG.1/2009/14: III(e) Further development of modelling and mapping procedures, in particular for effects of nitrogen and ozone on the environment and particulate matter on health, and of dynamic processes of damage and recovery due to acidification, eutrophication and heavy metal accumulation, including biological effects;

<sup>8</sup> ECE/EB.AIR/WG.1/2009/4

Zeitraum 2002 bis 2012 und das "EU-Programm zur Luftreinhaltung (Clean Air for Europe)" $^{10}$  zur Sehr erfolgreich hat auch das 6. Umweltaktionsprogramm der Europäischen Gemeinschaft<sup>9</sup> für den Verminderung der atmosphärischen Schadstoffbelastung beigetragen.

Republik um 85 % mindern, ebenso die anderen Nachbarländer Deutschlands (Tab. 1). Mit der Richtlinie des Europäischen Parlaments über nationale Emissionshöchstmengen (NEC-Richtlinie) wurden die Zielstellungen aus dem Multikomponentenprotokoll aufgegriffen und verbindliche Emissionshöchstmengen für alle EU-Länder gesetzt, die bis 2010 zu erreichen sind. Danach hat sich die Bundesregierung bis zum Jahr 2010 zu einer  $SO_2$ -Emissionsminderung von 90 % gegenüber dem Jahr 1990 verpflichtet. Polen will seine SO<sub>2</sub> Emissionen im gleichen Zeitraum um 56 % und die Tschechische

Für den nachfolgenden Zeitraum bis 2020 hat die EU-Kommission am 21.09.2005 zur Verbesserung der Umweltsituation eine "Luftreinhaltestrategie" vorgelegt. Vorrangig soll die Belastung der menschlichen Gesundheit durch Feinstaub und Ozon, sowie der Eintrag von Säuren und Nährstoffen in Ökosysteme und Gewässer weiter reduziert werden. Dafür sind wiederum Emissionshöchstmengen (Nachfolgedokument zur NEC-Richtlinie) als ein zentrales Element zum Erreichen der Ziele der Luftreinhaltestrategie vorgesehen.

Die Mitgliedstaaten sind rechtlich zur Einhaltung dieser Emissionshöchstmengen verpflichtet. Kommen alle Mitgliedstaaten dieser Verpflichtung nach, dann sind entscheidende Schritte zur Erreichung der Strategieziele getan. Bisher zeichnet sich bei den prognostizierten Emissionen für 2010 jedoch auch ab, dass einige Länder die Ziele nicht oder nicht vollständig erreichen. So wird Deutschland voraussichtlich weder bei den oxidierten noch den reduzierten Stickstoffverbindungen seine Verpflichtungen erfüllen.

<span id="page-53-0"></span>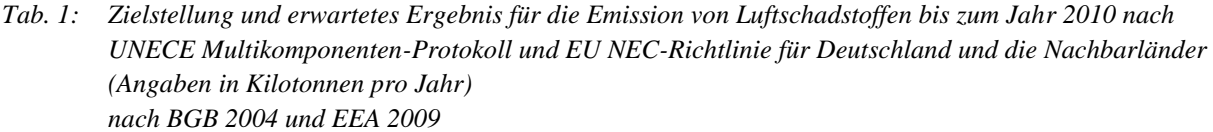

| Land/Schadstoff | <b>UNECE</b> | <b>NECD 2010</b> | <b>Prognose</b> | Zielbewertung |
|-----------------|--------------|------------------|-----------------|---------------|
|                 | 2010         |                  | 2010            |               |
| Deutschland     | [kt]         | [kt]             | [kt]            |               |
| SO <sub>2</sub> | 550          | 520              | 459             | erreicht      |
| NO <sub>x</sub> | 1081         | 1051             | 1112            | verfehlt      |
| NH <sub>3</sub> | 550          | 550              | 610             | verfehlt      |
| Polen           |              |                  |                 |               |
| SO <sub>2</sub> | 1397         | 1397             | 878             | erreicht      |
| NO <sub>x</sub> | 879          | 879              | 895             | verfehlt      |
| NH <sub>3</sub> | 468          | 468              | 302             | erreicht      |
| Tschechien      |              |                  |                 |               |
| SO <sub>2</sub> | 283          | 265              | 206             | erreicht      |
| NO <sub>x</sub> | 286          | 286              | 275             | erreicht      |
| NH <sub>3</sub> | 101          | 80               | 60              | erreicht      |
| Österreich      | [kt]         | [kt]             | [kt]            |               |
| SO <sub>2</sub> | 39           | 39               | 26              | erreicht      |
| NO <sub>x</sub> | 107          | 103              | 154             | verfehlt      |
| NH <sub>3</sub> | 66           | 66               | 62              | erreicht      |

<sup>&</sup>lt;sup>9</sup> Beschluss 1600/2002/EG des Europäischen Parlaments und des Rates vom 22. Juli 2002 über das 6. Umweltaktions programm der Europäischen Gemeinschaft

 $\overline{a}$ 

<sup>&</sup>lt;sup>10</sup> Siehe auch: Richtlinie 2008/50/EG des Europäischen Parlaments und des Rates vom 21. Mai 2008 über Luftqualität und saubere Luft für Europa

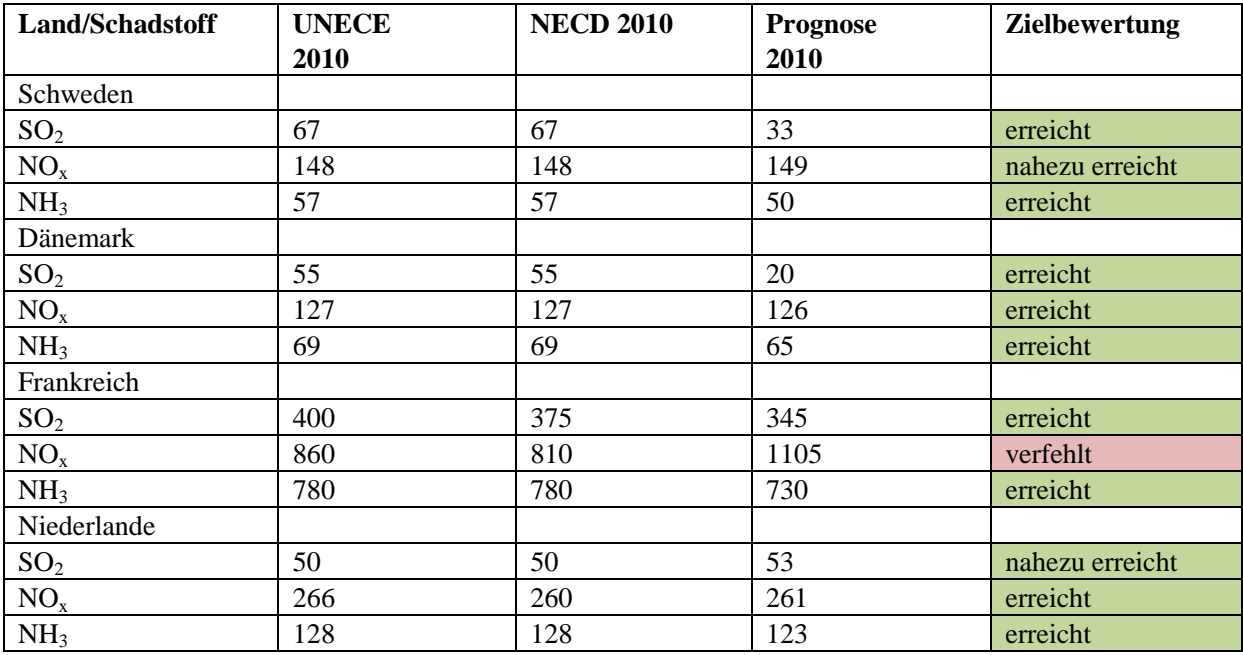

Umweltschutz in keiner Weise gerecht. So wird auch aus dem Indikatorenbericht 2010 "Nachhaltige dass ökologische Wirkungen des Stickstoffeintrags nicht durch eine "Übererfüllung" der Senkungsziele Mit dem Verfehlen von zwei der drei Emissionsobergrenzen für die Luftschadstoffe, zu denen Critical Load Berechnungen vorliegen, wird Deutschland seiner politisch oft beanspruchten Vorreiterrolle im Entwicklung in Deutschland" (StaBuA 2010) deutlich, dass die Ziele für 2010 nicht erreicht werden [\(Abb.](#page-54-0)  [2\)](#page-54-0). Zudem muss darauf hingewiesen werden, wie in den nachfolgenden Kapiteln ausführlich begründet, beim Schwefel ausgeglichen werden können.

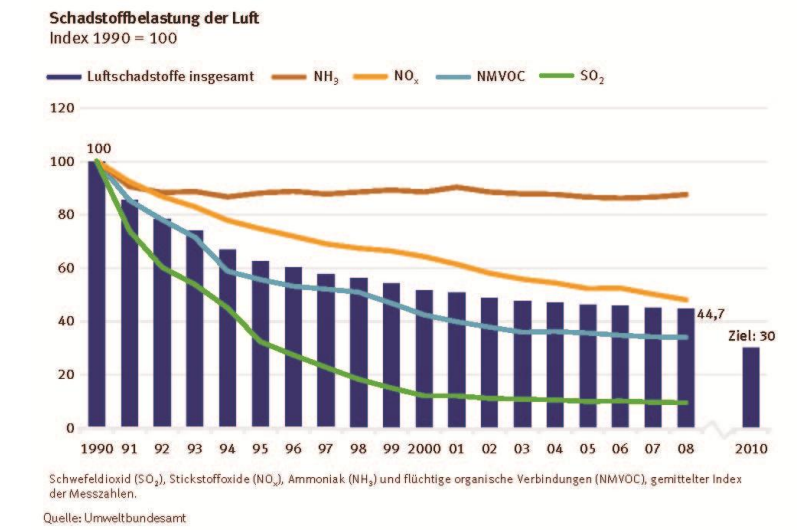

In der Summenstatistik wäre es angebrachter, die Säurebildner (Schwefel und Stickstoff) von den zur Eutrophierung führen den Einträgen (Stickstoffoxide und Ammoniak) zu trennen. Nach der 'Nationalen Strategie zur Biologischen Vielfalt" (BMU 2007) sollen schließlich alle Ökosysteme bis 2020 vor Eutrophierung geschützt werden.

<span id="page-54-0"></span> *Abb. 2: Nachhaltigkeitsindikator "Schadstoffbelastung der Luft" (StaBuA 2010)* 

# 5.2 **Aktivitäten des National Focal Center für Deutschland**

Koordinierungszentrum des ICP Forest $^{11}$  und dem ICP Vegetation $^{12}$  wurden Methoden abgestimmt und Das National Focal Center (NFC) übernahm die Koordinierung der deutschen Aktivitäten im Rahmen der Luftreinhaltekonvention entsprechend des Medium Term Work Plan 2004 bis 2011 der WGE ebenso wie die Abstimmung deutscher Beteiligungen an den anderen ICPs. Insbesondere mit dem Daten zu den Critical Loads geliefert bzw. berechnet. In Zusammenarbeit mit dem PCC Hamburg konnten für 200 Level II-Standorte des ICP Forests Critical Loads berechnet und mit der aktuellen Belastung verglichen werden [\(Abb. 3](#page-55-0) und [Abb. 4\)](#page-55-1).

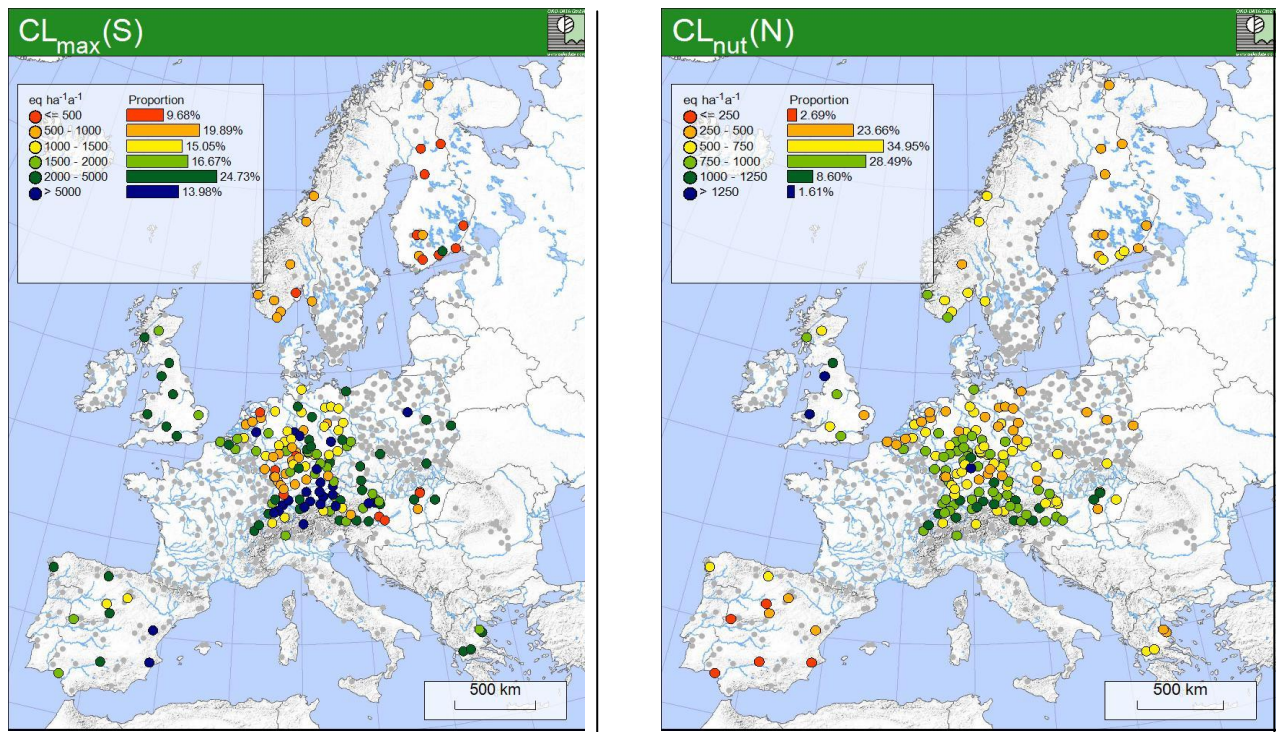

<span id="page-55-0"></span>Abb. 3: *Abb. 3: Critical-Load-Berechnung für 200 Level II-Standorte des ICP Forests* 

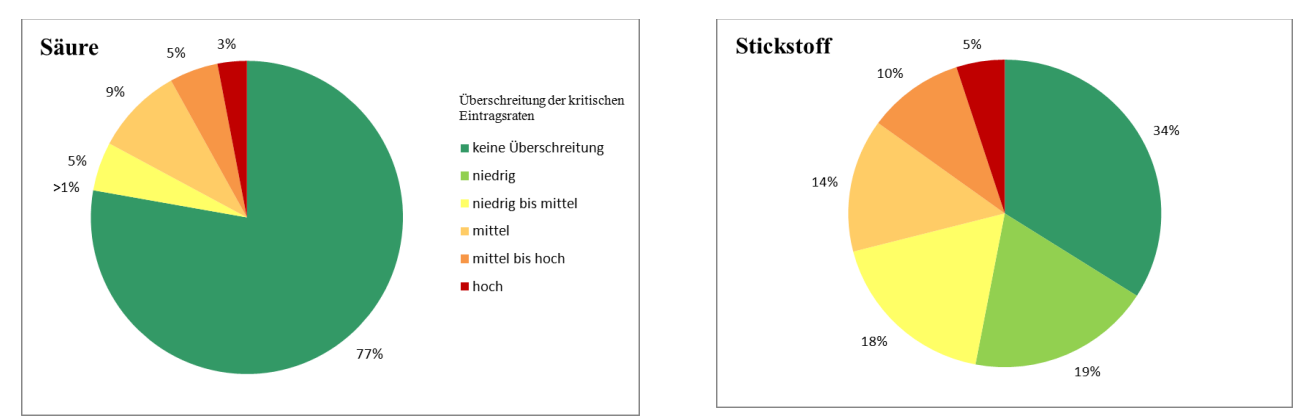

<span id="page-55-1"></span>Abb. 4:  *Forests 2009) für Säure (links) und eutrophierenden Stickstoff (rechts) Abb. 4: Einhaltung oder Überschreitung von Critical Loads an Level II-Standorten in Europa (ICP* 

 $\overline{a}$ 

 $11$  Programme Coordinating Centre (PCC Hamburg), http://www.icp-forests.org

 $12$  Centre for Ecology and Hydrology (CEH UK). http://icpvegetation.ceh.ac.uk/

Durch das NFC wurden die Anforderungen, die mit den "Call for Data" (CFD) des ICP Modelling und Mapping verbunden sind, kontinuierlich erfüllt. Dazu wurde die deutsche Critical-Load-Datenbank für Schwefel- und Stickstoffverbindungen sowie für Schwermetalle nach der jeweils aktuellen Version des Mapping Manual ständig aktualisiert und weiterentwickelt. Es erfolgte die Lieferung der deutschen Critical-Load-Datensätze an das europäische Koordinierungszentrum (Coordination Centre for Effects, CCE) entsprechend deren Datenanforderungen. Begleitend dazu wurden National Reports erstellt, deren Veröffentlichung jeweils in den Technical Reports des CCE<sup>13</sup> erfolgte (Anlagen V.1 und V.2).

Das NFC leistete aktive Arbeit bei der Vorbereitung und Durchführung von Tagungen und Aktivitäten im Zusammenhang mit den Task Force Meetings des ICP Modelling & Mapping (2008 in Bern, Schweiz und 2009 in Stockholm, Schweden) sowie der Workshops des CCE. Die dort gehaltenen Vorträge sind auf den Internetseiten des ICP Modelling & Mapping<sup>14</sup> dokumentiert.

Darüber hinaus erfolgte ein Daten- und Methodenabgleich mit den NFC der Nachbarländer. Insbesondere wurden die Arbeitstreffen mit den NFC aus Polen und der Tschechischen Republik fortgesetzt (Anlage V.3). Auf dem Trilateralen Meeting der NFCs von Polen, Deutschlands und der Tschechischen Republik (TRILAT) in Katowice (Polen, 10. / 11. März 2009) wurden die Critical-Load-Datensätze der drei Nachbarländer miteinander verglichen, um wissenschaftlich nicht begründbare Differenzen oder Klassensprünge - insbesondere im Grenzbereich - zu vermeiden. Als Datengrundlage dienten dabei Inputund Ergebnisfelder aus dem letzten CFD des CCE. Seitens des NFC Polens wurde eine graphische Oberfläche zur Datenvisualisierung (NFC Harmonizator) entwickelt, programmiert und den beteiligten Ländern zur Verfügung gestellt. Von Seiten des deutschen NFC wurde ein Statistiktool programmiert und auf dem TRILAT vorgestellt, mit dessen Hilfe für jedes EMEP-Grid alle Eingangs- und Ergebnisdaten analysiert werden können (NFC POLEN 2009).

Kontaktiert wurden ebenfalls die NFC aus den Niederlanden, Dänemark, Frankreich, der Schweiz und Österreich. Das deutsche NFC gab weiterhin fachliche Unterstützung für die NFCs aus Rumänien und Zypern bei deren Berechnung eigener nationaler Critical-Load-Daten.

Durch das NFC erfolgten eine ständige Aktualisierung und die Koordinierung der Aktivitäten zur Überarbeitung des Mapping Manuals, entsprechende Dokumente wurden als Druck- sowie Webvorlagen bereitgestellt. Die Homepage des ICP Modelling & Mapping wurde über den gesamten Zeitraum der Projektlaufzeit online gehalten, verwaltet und administriert.

Eine besonders intensive Vorbereitung und fachliche Mitarbeit wurde im Zusammenhang mit der 26. Tagung der Task Force des ICP Modelling & Mapping in Paris geleistet (Anlage V.4), da auf dieser Beratung die Leit- und Koordinierungsfunktion für das ICP von Deutschland auf Frankreich überging.

 $\overline{a}$ 

 $^{13}$  Coordination Centre for Effects (CCE), Bilthoven, The Netherlands, CCE Status Reports 2008 / 2010

 $14$  www.icpmapping.org

# 5.3 **Bestimmung und Kartierung der Critical Loads für versauernde und eutrophierende Luftschadstoffe in Deutschland**

Unter dem Begriff Critical Loads sind naturwissenschaftlich begründete Belastungsgrenzen zu verstehen, die für die Wirkung von Luftschadstoffen auf unsere Umwelt ermittelt werden. Die Einhaltung oder Unterschreitung solcher Belastungsgrenzwerte gibt nach heutigem Wissen Gewähr dafür, dass ein ausgewähltes Schutzgut, der ökologische Rezeptor, weder akut noch langfristig geschädigt wird. Die Schutzgüter oder Rezeptoren können ganze Ökosysteme sein, Teile davon oder Organismen, aber auch Baudenkmäler oder besondere Materialien. Die Definition von Critical Loads lautet (ICP MODELLING & MAPPING, 2004):

"*a quantitative estimate of an exposure to one or more pollutants below which significant harmful effects on specified sensitive elements of the environment do not occur according to present knowledge*"

In Deutschland wurden als Schutzgüter oder ökologische Rezeptoren die Wälder und weitere naturnahe waldfreie Ökosysteme ausgewählt [\(Abb. 5\)](#page-57-0).

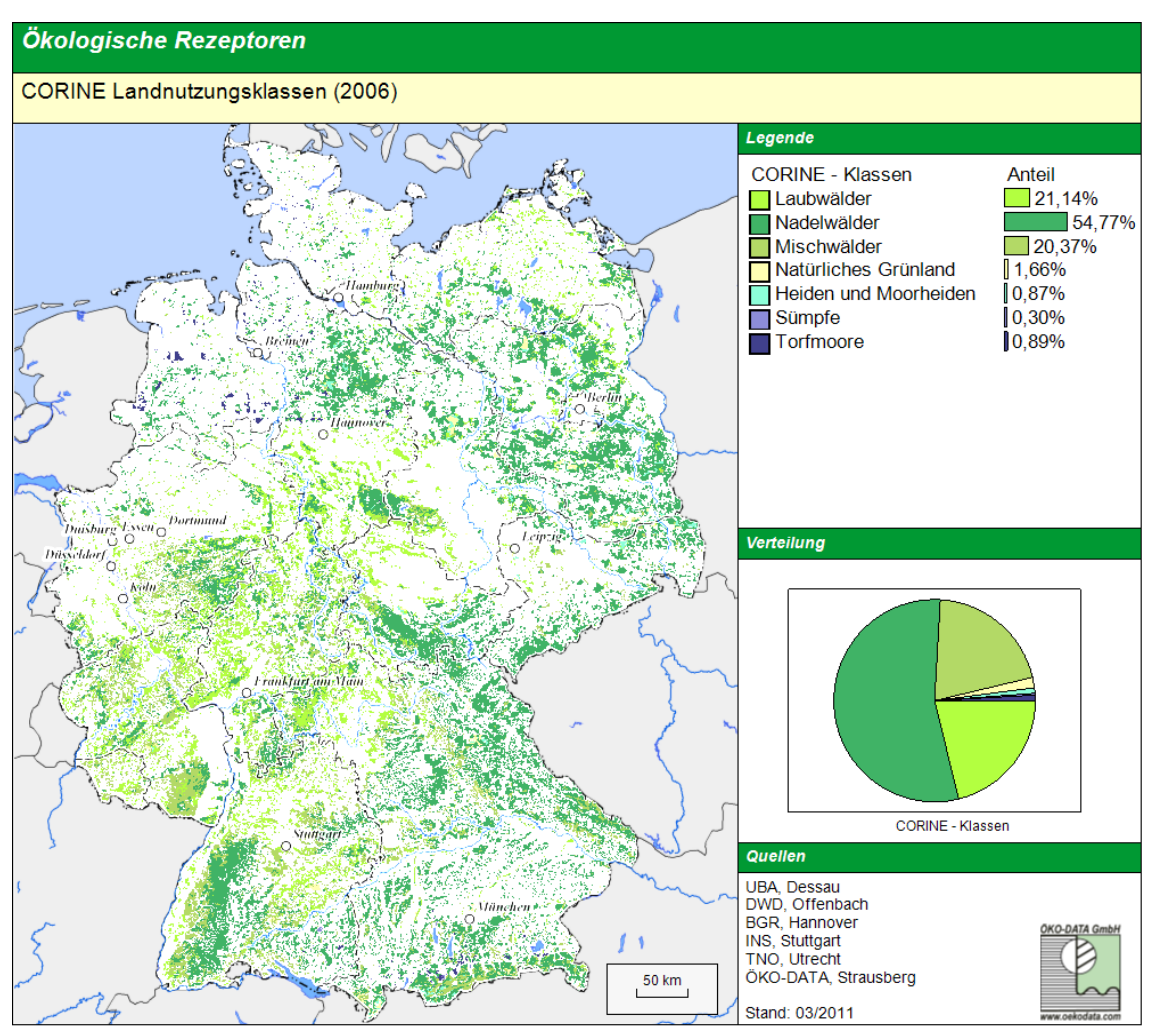

<span id="page-57-0"></span>Abb. 5:  $\ddot{o}$ kologische Rezeptoren für die Berechnung von Critical Loads

 versauernder Luftschadstoffe (Schwefel- und Stickstoffverbindungen) und für die Eutrophierung durch Damit konnten auf etwa 30 % der Fläche Deutschlands ökologische Belastungsgrenzen für den Eintrag Stickstoffeinträge aus der Luft bestimmt und kartiert werden. Im Vergleich mit der aktuellen Luftbelastung durch diese Schadstoffe zeigt sich dann, in welcher Größenordnung und in welchen Regionen weitere Maßnahmen notwendig sind, um auf Dauer stabile Ökosysteme zu erhalten. Die Einhaltung ökologischer Belastungsgrenzen wird damit Kriterium und Ziel der Maßnahmen zur Luftreinhaltung. Es wird die Höhe

 Fichtenwald ein anderer Wert als für einen Buchenwald auf dem gleichen Standort, und ein Ökosystem mit Nationalen Strategie zur Biologischen Vielfalt (NBS). So werden die Überschreitungen von Critical Loads der jeweils tolerierbaren, weil langfristig unschädlichen Deposition ausgewiesen, die sich allein nach den Eigenschaften des betrachteten Ökosystems / Rezeptors richtet. Damit gilt beispielsweise für einen einem sandigen Boden ist empfindlicher als eines mit einem kalkreichen Lehmboden. Die Bestimmung von Critical Loads für wichtige ökologische Rezeptoren in Deutschland stellt daher eine wesentliche Grundlage für die Anwendung des Vorsorgeprinzips im Umweltschutz und zum Schutz der Biodiversität dar und ist Bestandteil des Kernindikatorensystems des Umweltbundesamtes (KIS) und des Indikatorensets der im KIS und in der NBS genutzt, um die Belastung der Umweltmedien und Lebensräume als ein Risikofaktor für die biologische Vielfalt, den Naturhaushalt und die Landschaft darzustellen<sup>15</sup>.

Methodisch unterscheiden sich bei der Bestimmung der Critical Loads drei hierarchisch verschiedene Ansätze:

### Empirische Ansätze

Bei den empirischen Ansätzen werden auf Erfahrungen und Felduntersuchungen beruhende Grenzwerte für einen Schadstoff einem bestimmten ökologischen Rezeptor bzw. einem definierten Ökosystem zugewiesen. Auf dem Workshop 2002 in Bern wurde von den europäischen Experten unter Federführung von ACHERMANN & BOBBINK (2003) eine empirische Zuweisungstabelle für verschiedene Ökosystemtypen Europas zusammengestellt, die dem gegenwärtigen Erkenntnisstand entsprechend 2010 überarbeitet wurde<sup>16</sup>. Diese empirischen Werte wurden in modifizierter Form auch vom LAI-Arbeitskreis "Ermittlung und Bewertung von Stickstoffeinträgen" (LAI 2010) zur Bewertung der Wirkungen auf Ökosysteme in Deutschland übernommen.

### Massenbilanzmethode

Mit einer einfachen Massenbilanz wird bei dieser Methode versucht, die Ein- und Austragsberechnungen von Schadstoffen für ein Ökosystem vorzunehmen. Die Grundannahme dabei ist, dass die langfristigen Stoffeinträge gerade noch so hoch sein dürfen, wie diesen ökosysteminterne Prozesse gegenüberstehen, die den Eintrag puffern, speichern oder aufnehmen können bzw. in unbedenklicher Größe aus dem System heraustragen. Es werden also die Quellen und Senken der betrachteten (Schad-)Stoffe gegeneinander aufgewogen. Versauernd wirkende Stoffeinträge z. B. dürfen danach höchstens der gesamten Säureneutralisationskapazität des Systems entsprechen. Den anthropogenen Stickstoffdepositionen werden die Stickstoff speichernden bzw. verbrauchenden Prozesse im Ökosystem gegenübergestellt. Zu diesen zählen die Nettofestlegung von Stickstoff in der Holzbiomasse, die Nettoimmobilisierung in der Humusschicht, die Denitrifikation und ein zu tolerierender bzw. unvermeidbarer Nitrataustrag mit dem Sickerwasser. Die Massenbilanzmethode wird gegenwärtig in den meisten Fällen einer empirischen Betrachtung vorgezogen. Eine ausreichende Datenverfügbarkeit gewährleistet flächenhafte Aussagen zur Sensitivität von Gebieten, Regionen oder Ländern. Die international verbindlichen Zielstellungen für Emissionsminderungen (NEC-Richtlinie, Multikomponentenprotokoll) basieren auf dieser Methode (siehe Kapitel 5.1). Ein Nachteil der Massenbilanz ist, dass die Aussagen für einen nachhaltigen Gleichgewichtszustand (steady state) gelten und keine zeitliche Variabilität abbilden.

#### Dynamische Modelle

 $\overline{a}$ 

Bei den dynamischen Modellen ist der Zeitbezug gewährleistet, damit können auch Entwicklungsszenarien beschrieben und verschiedene Depositionsmengen in ihren Auswirkungen dargestellt werden. Die dynamischen Modelle stellen sehr hohe Ansprüche an die Datenverfügbarkeit bzw. die modellhafte Abbildung ökosystemarer Zusammenhänge. Deshalb werden dynamische Ansätze in erster Linie in räumlich abgegrenzten, kleineren und wohldefinierten Untersuchungsgebieten angewendet. Auf allen drei Ebenen werden jedoch räumlich differenzierte Critical Loads bestimmt bzw. berechnet und das Ausmaß ihrer Überschreitungen bildet dann die Grundlage für Szenarien zur Verminderung der atmosphärischen Schadstoffbelastung und für die Luftreinhaltepolitik im lokalen oder regionalen Maßstab

<sup>&</sup>lt;sup>15</sup> siehe: Das Kernindikatorensystem des Umweltbundesamtes (KIS) unter http://www.umweltbundesamt-daten-zur umwelt.de/umweltdaten/public/theme.do?nodeIdent=2702

<sup>&</sup>lt;sup>16</sup> Workshop im Juni 2010 in Noordwijkerhout, Niederlande (www.rivm.nl/en/themasites/cce/workshops/index/index.html)

ebenso wie auf der Ebene der Bundesrepublik. Die Ergebnisse der europaweiten Kartierung von Critical Loads und Critical-Loads-Überschreitungen dienen als Grundlage für die Ausarbeitung eines Nachfolgedokuments für die 2010 auslaufende NEC-Richtlinie, für die Revision des Multikomponentenprotokolls zur Genfer Luftreinhalteabkommen und ebenso auch für die Umsetzung der UN-Konvention zur Erhaltung der biologischen Vielfalt (Convention on Biological Diversity, CBD).

# *5.3.1 Ermittlung empirischer Critical Loads für Stickstoffeinträge*

Als eine erste Orientierung für die Ausweisung von Critical Loads kann die "Berner Liste" (ACHERMANN & BOBBINK, 2003) dienen, die für verschiedene Ökosysteme empirisch ermittelte Wertespannen eines noch zulässigen Stickstoffeintrags angibt. Diese wurde auch vom LAI-Arbeitskreis "ERMITTLUNG UND BEWERTUNG VON STICKSTOFFEINTRÄGEN"<sup>17</sup> zur Ermittlung des Beurteilungswertes für N-Depositionen im Rahmen von Genehmigungsverfahren genehmigungsbedürftiger Anlagen (nach TA Luft 4.8) herangezogen. Der vom Arbeitskreis vorgelegte Leitfaden empfiehlt darüber hinaus eine weitere Differenzierung der empirischen Critical Loads (LAI 2010). Da z.B. die Spanne für Wälder allgemein mit 10 bis 20 kg N ha<sup>-1</sup> a<sup>-1</sup> angegeben ist, sollen anhand zusätzlicher Kriterien Zu- bzw. Abschläge bei den Werten erfolgen.

Workshop in Noordwijkerhout (23. - 25. Mai 2010) vorgestellt<sup>18</sup>. Die überarbeiteten empirischen Critical Angesichts fortschreitender Erkenntnisse und neuer verfügbarer Literatur wurde die "Berner Liste" im Rahmen eines europäischen Projekts zur Aktualisierung und weiteren Präzisierung der empirischen Critical Loads überarbeitet (BOBBINK et al., 2010). Ergebnisse wurden im Juni 2010 auf einem internationalen Loads wurden im September 2010 von der WGE bestätigt<sup>19</sup>.

 Koordinierungszentrums (CCE) im Jahr 2007 erstmalig bestimmt und kartiert. Unter Nutzung der Möglichkeiten des BERN-Modells<sup>20</sup> (SCHLUTOW & KRAFT 2004) konnten unter besonderer und bei der Bestimmung von empirischen Critical Loads berücksichtigt werden. Im Falle sehr Für Deutschland wurden empirische Critical Loads für den "Call for Data" (CFD) des europäischen Berücksichtigung der Empfindlichkeit von Vegetationsgesellschaften und der Auswertung von bisher ca. 18 000 Vegetationsaufnahmen mit Informationen zum Stickstoffstatus des jeweiligen Standortes die empirischen Critical Loads der "Berner Liste" spezifiziert werden. Dabei zeigte der Vergleich von empirischen mit den nach dem BERN-Model spezifizierten Critical Loads, dass die empirischen für besonders empfindliche Ökosystemtypen überwiegend nicht in Langzeitstudien und nicht an Standorten mit sehr niedriger Hintergrundbelastung ermittelt wurden. So konnten die N-empfindlichen natürlichen Pflanzengesellschaften nicht in ihrer ursprünglichen Struktur in einer völlig unbeeinflussten Umwelt erfasst empfindlicher Ökosysteme sind die empirischen Critical Loads (jeweils untere Spannengrenze) der "Berner Liste" deshalb zu hoch.

 stattfand, was aber in der Praxis meist mehr oder weniger der Fall ist. Für hochproduktive genutzte (Wald- und Grünland-)Ökosysteme sind daher die empirischen Critical Loads (jeweils obere Spannengrenze) der Gleichzeitig besteht aber auch das Problem, dass bei den Studien zur Bestimmung von empirischen Critical Loads in der Regel keine Nutzung der Vegetation, also keine Entnahme von Stickstoff aus dem System "Berner Liste" zu niedrig.

 $\overline{a}$ 

<sup>&</sup>lt;sup>17</sup> siehe http://www.lanuv.nrw.de/landwirtschaft/zulassung/pdf/LAI\_N-Leitfaden\_03.03.10\_Langfassung.pdf

<sup>18</sup> http://www.rivm.nl/en/themasites/cce/workshops/index/index.html

<sup>19&</sup>lt;br>http://www.unece.org/env/documents/2010/eb/wge/ece.eb.air.wg.1.2010.14.e.pdf

 $^{20}$  Bioindication for Ecosystems Regeneration towards Natural conditions (BERN)

Die mit dem BERN-Modell spezifizierten empirischen Critical Loads sind daher für die besonders sensiblen aber auch die am wenigsten sensiblen Ökosysteme wahrheitsnäher. Im mittleren Bereich gibt es eine sehr hohe Korrelation der empirischen mit den BERN-Critical-Loads.

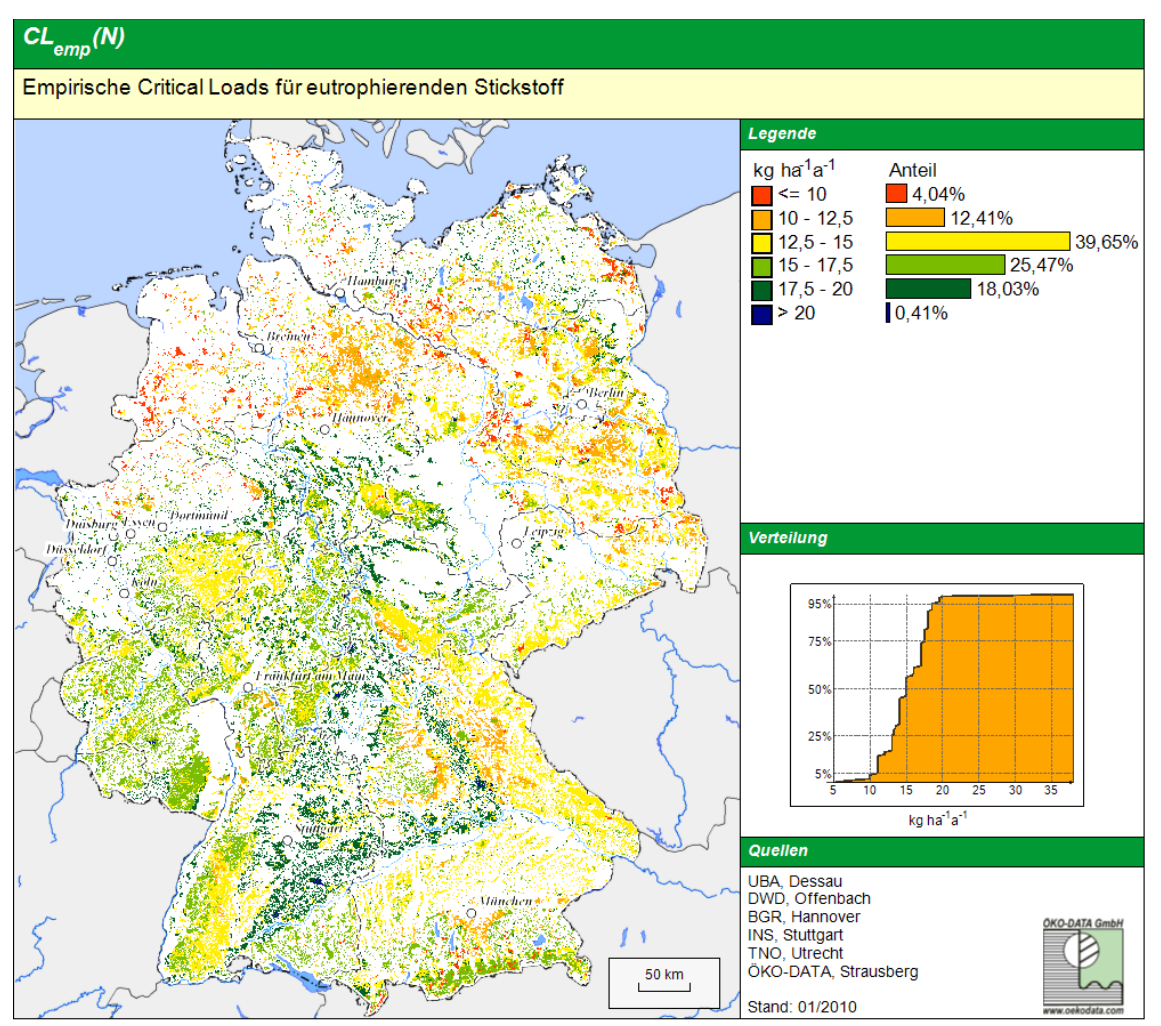

Abb. 6: *Abb. 6: Regionale Verteilung der empirischen Critical Loads für Stickstoff in Deutschland* 

# *5.3.2 Ermittlung der Critical Loads für Säureeinträge nach der Massenbilanzmethode*

 In Anlehnung an die generelle Definition der Critical Loads als ökologische Belastungsgrenzen für den Eintrag von Luftschadstoffen nach der Massenbilanzmethode wird hier als "Critical Load für Säureeinträge" die höchste Deposition von Säure bildenden Verbindungen verstanden, die langfristig keine schädlichen Effekte in Struktur und Funktion der Ökosysteme infolge chemischer Veränderungen hervorruft. Die Höhe der tolerierbaren Deposition richtet sich damit allein nach den Eigenschaften des betrachteten Ökosystems.

publiziert (siehe Anlage V.9) und entspricht dem aktuellen Mapping Manual<sup>22</sup> (ICP MODELLING & Eine ausführliche Methodenbeschreibung für die Ableitung der Eingangsdaten und das Berechnungsverfahren für Deutschland ist von GAUGER et al. (2008) in den UBA-Texten Heft 39/200821 MAPPING, 2004).

 $\overline{a}$ 

 $^{21}$  http://www.umweltbundesamt.de/uba-info-medien/3647.html

 $^{22}$  Die aktuelle Version des Manuals ist im Internet verfügbar unter www.icpmapping.org

 Danach wird der Critical Load für den Säureeintrag nach folgender Gleichung berechnet, die die Quellen und Senken für Protonen berücksichtigt:

$$
CL(S + N) = CL(S) + CL(N) = BC*_{dep} - Cl*_{dep} + BC_w - BC_u + N_i + N_u + N_{de} - ANC_{le(crit)}
$$

wobei:

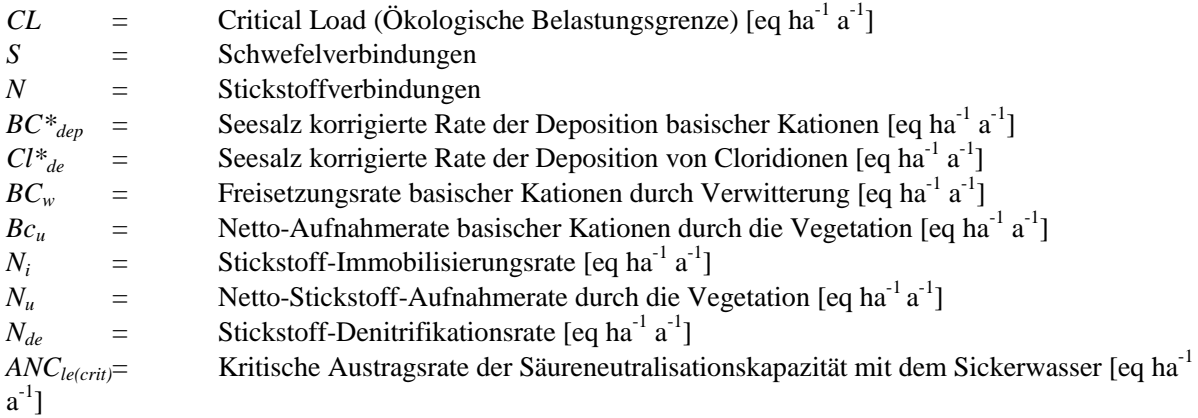

Da einige Senkenprozesse aus der Massenbilanz nur für den Stickstoff gelten (N-Pflanzenaufnahme und N-Immobilisierung), muss die *maximal* zulässige Deposition von Säurebildnern ohne diese formuliert werden, so dass der Grenzwert auch unter der Annahme gültig bleibt, dass allein Schwefelverbindungen eingetragen werden [*CLmax(S)*].

Damit wird gewährleistet, dass die ermittelten Grenzwerte für Säureeinträge unter allen möglichen Depositionsbedingungen gelten und nicht die N-bezogenen Senkenprozesse für den Ausgleich von S-Einträgen herangezogen werden können:

$$
CL_{max}(S) = BC*_{dep} - Cl*_{dep} + BC_w - BC_u - ANC_{le(crit)}
$$

 Deutschland in der Regel der Fall ist – wird die Critical-Load-Funktion gebildet, um eine Sind jedoch die Anteile von Schwefel- und Stickstoffverbindungen an der aktuellen Gesamtdeposition von Säurebildnern z. B. eines Jahres bekannt – wie es aufgrund der Methoden der Depositionserfassung für schadstoffspezifische Bilanz von aktuellem Depositionswert ( $S_{\text{dep}}$ ; N<sub>dep</sub>) zu dem Wertepaar auf der Critical-Load-Funktion (S<sub>crit</sub>, N<sub>crit</sub>) zu ermitteln, die die kürzeste Distanz ("Exceedance") darstellt und somit die Ableitung der effektivsten schadstoffspezifischen Minderungsmaßnahmen an den Emittenten gewährleistet.

Für den Deutschen Datensatz der Critical Loads wird nach beiden Methoden vorgegangen, d.h. sowohl die schadstoffunabhängigen Critical Loads für Säureeinträge *CLmax(S)* werden ermittelt als auch die schadstoffspezifischen nach der Critical-Load-Funktion *CL(S+N)* mit den Eckwerten für die mindestens erforderliche N-Zufuhr zur Versorgung der Vegetation und der Bodenflora CL<sub>min</sub>(N) sowie dem maximalen Critical Load für versauernde N-Einträge für den Fall, dass kein Schwefel deponiert wird CL<sub>max</sub>(N). Die Gleichungen lauten dann wie folgt:

$$
CL_{min}(N) = N_i + N_u
$$

und

 $CL_{max}(N) = CL_{min}(N) + CL_{max}(S)$ 

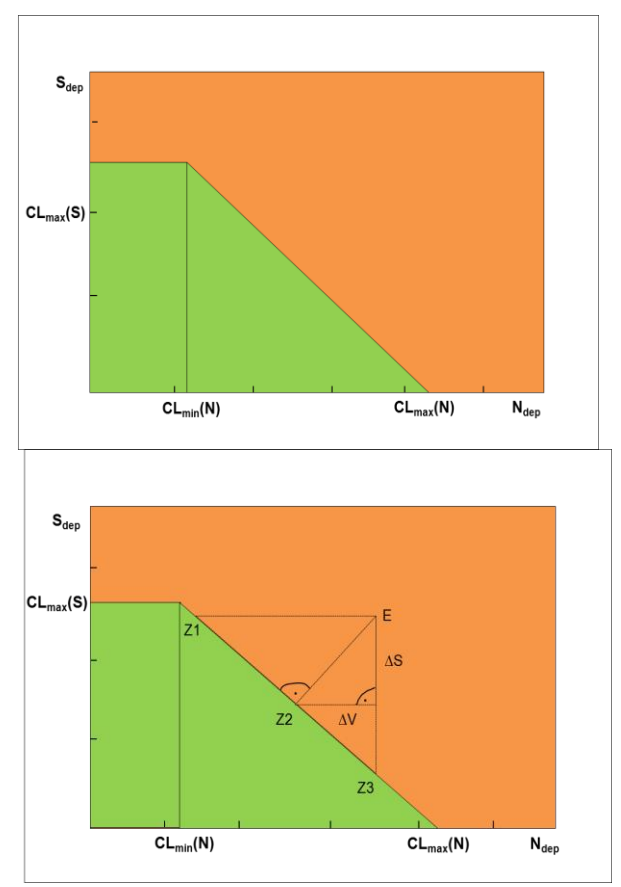

*Abb. 7: Critical Load Funktion für Versauerung (links) und Ableitung der Critical Load Exceedance (rechts)* 

Im Ergebnis der Critical-Loads-Berechnung für die Wälder und waldfreien naturnahen Standorte werden gegenüber früheren Berechnungen etwas weniger Ökosysteme als sehr sensitiv gegenüber Säureeinträgen ausgewiesen. Das resultiert vor allem daher, dass die Deposition basischer Kationen mit dem Mittel der drei letzten verfügbaren Jahreswerte in die Berechnung der Critical Loads eingeht und diese Werte etwas höher liegen als in früheren Berechnungen angenommen. Durch die Einbeziehung des dreijährigen Mittel soll gewährleistet werden, dass eine möglichst gute Annäherung an eine natürliche (weder anthropogen noch zu sehr durch das Klima beeinflusste) Depositionssituation angenommen wird, was der Definition des Critical Loads für den steady state entspricht. Eine natürliche Deposition basischer Kationen findet immer statt, insbesondere aufgrund von Erosion aus basenreichen Böden oder aus der Flugasche von Waldbränden, von Seesalz und ähnlichem.

Insgesamt zeigen aber die aktuellen Critical-Load-Berechnungen weitgehende Übereinstimmung mit den in zurückliegenden Jahren ermittelten [\(Abb. 8\)](#page-63-0).

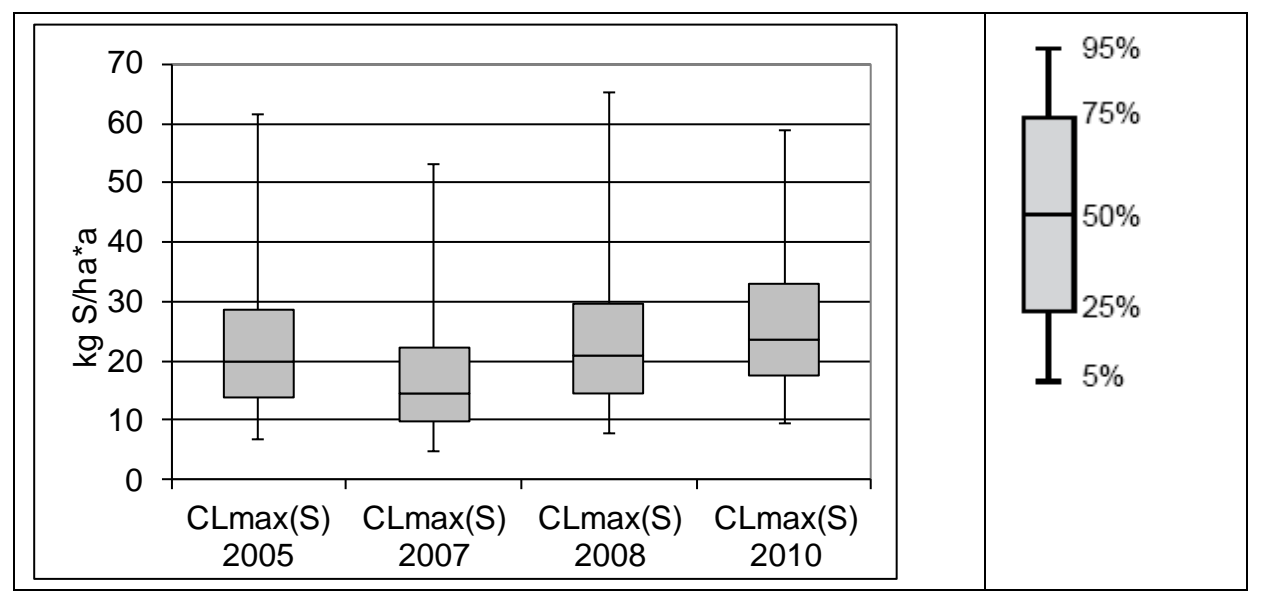

<span id="page-63-0"></span>Abb. 8:  *Datenlieferung an das CCE für den CFD in den Jahren 2005, 2007, 2008 und 2010*  Boxplots des Deutschen Datensatzes der Critical Loads für Versauerung, CL<sub>max</sub>(S)

Das beruht einerseits darauf, dass die Methodenentwicklung ausgereift ist und in der internationalen Wissenschaftlergemeinschaft keine neuen Ansätze eingebracht wurden sowie andererseits auf die inzwischen stabile Datenbasis bei den Eingangsparametern.

Die regionale Verteilung der Critical Loads für Säureeinträge in Deutschland zeigt [Abb. 9,](#page-64-0) eine statistische Flächenverteilung der Critical Loads für Säureeinträge gib[t Tab. 2](#page-64-1) wieder.

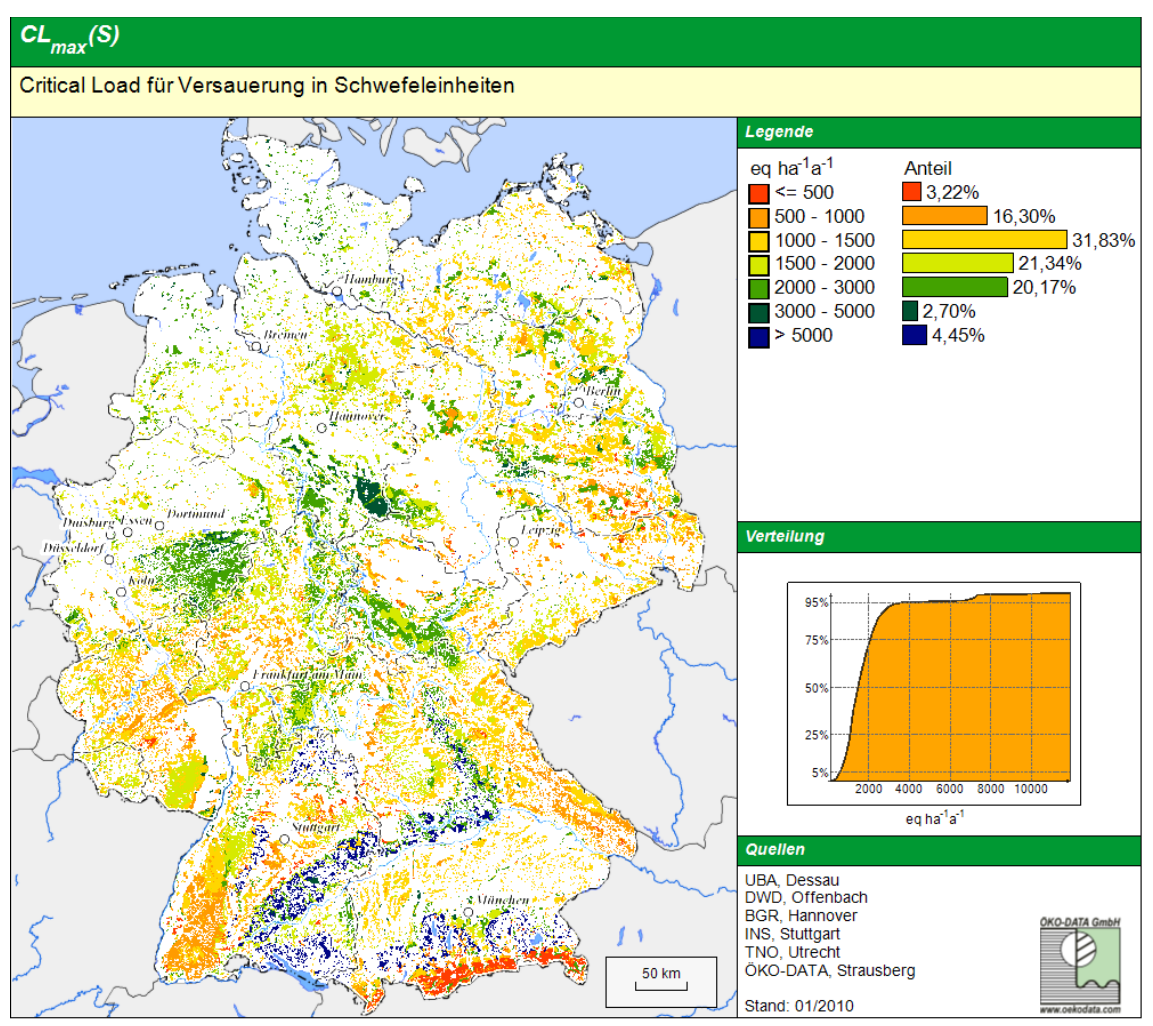

<span id="page-64-0"></span>Abb. 9: *Abb. 9: Regionale Verteilung der Critical Loads für Säureeinträge in Deutschland* 

 Der Einflussfaktor mit der höchsten Sensitivität ist die Freisetzungsrate basischer Kationen aus dem Substrat durch Verwitterung. Aber auch die zulässige Auswaschungsrate kann einen hohen Anteil am Critical Load annehmen, wodurch niederschlagsarme Gebiete, wie die nordostdeutsche Tiefebene, noch zusätzlich zu den dort vorherrschenden geringen Nährkraftstufen an Empfindlichkeit zunehmen.

# <span id="page-64-1"></span> *Tab. 2: Statistische Verteilung der Critical Loads für Säureeinträge*

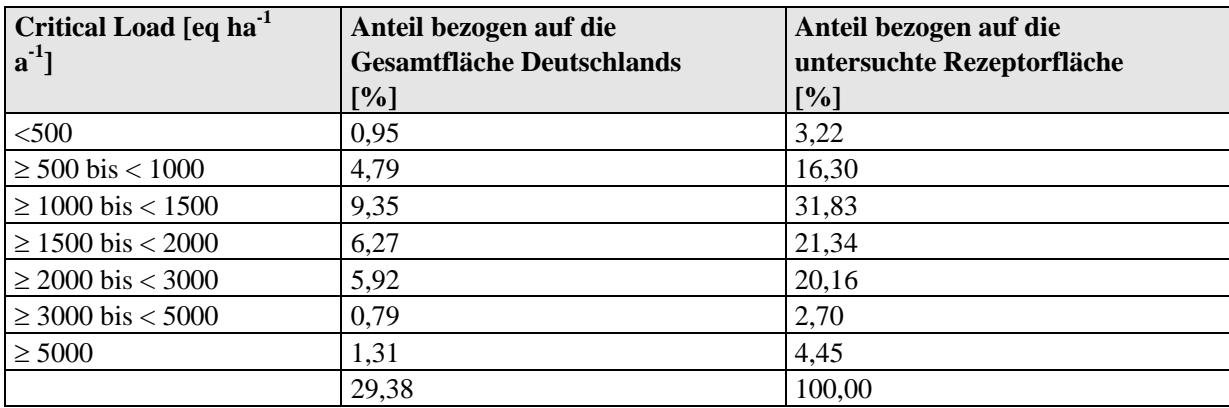

 Da über 96 % der untersuchten Rezeptorflächen mit Wald bestanden sind, gib[t Abb. 9](#page-64-0) überwiegend die regionale Verteilung der **Belastbarkeitsklassen der Wälder** wieder.

 Kationen um ein Vielfaches höher als im Lee des Harzes. Ganz andere Gründe haben die niedrigen Critical Das Rheinische Schiefergebirge, der Bayrische, Oberpfälzer und Frankenwald, Thüringer Wald, Erzgebirge, Sauerland, Südschwarzwald, Ostharz, Steigerwald und Frankenhöhe weisen natürlich saure Boden auf, die nur wenig basische Kationen verwittern und deshalb nur eine geringe Neutralisationskapazität besitzen, demzufolge empfindlich für Säureeinträge sind. Der Westharz weist zwar die gleichen sauren Böden wie der Ostharz auf, aber am westlichen Anstieg ist die Deposition basischer Loads in den Alpen. Die Kalkbraunerden sollen hier vor einer Degradierung geschützt werden, deshalb ist das Critical Limit, der pH-Wert, hier sehr weit oben angesetzt (bei pH 5).

 Säureneutralisierung zur Verfügung stehen. Deshalb finden wir hier mittlere Critical Loads. Im Nordschwarzwald, Pfälzer Wald, Spessart und Odenwald überwiegen sehr trockene Braunerden aus Sandstein. Ebenso nährstoffarm sind die diluvialen Sand- und Tieflehmböden der norddeutschen Tiefebene von Brandenburg, über Mecklenburg-Vorpommern, Niedersachsen bis Schleswig, auf denen die Wälder nur spärlich gedeihen und deshalb auch weniger basische Kationen aus dem Boden entziehen, die dafür der

 Säureeinträgen beeinflusst. Hohe Verwitterungsraten basischer Kationen bei mittlerem Critical Limit für Hohe Critical Loads können den basenreichen Mergel- und Tonböden der Schwäbischen und Fränkischen Alp, sowie des Alpenvorlandes zugeordnet werden, damit sind diese Gebiete weitaus weniger von den pH-Wert (4,5) erlauben relativ hohe Säureeinträge. Auch die Mergel-Pararendzinen der Endmoränen im nordostdeutschen Tief- und Hügelland haben eine hohe Säureneutralisationskapazität, ohne dass eine Degradierung der lehmreichen Böden zu befürchten ist.

**Natürliches Grünland** ist von unterschiedlicher Empfindlichkeit gegenüber Säureeinträgen: Auf basenreichen anhydromorphen Böden entwickeln sich halbnatürliche Grünland-Vegetationsgesellschaften, die in Deutschland zu den geschützten Biotopen (*BNatSchG* § 20c) gehören (Kalktrockenrasen). Auch auf frischen und feuchten basenreichen Böden bis zu Kalkzwischenmooren bzw. Niedermooren auf Kalkmudde entwickeln sich z. B. schutzwürdige Traubentrespen- und Kalkbinsenrasen. Diese wertvollen Vegetationstypen sind gegenüber Säureeinträgen sehr empfindlich, wenn auch der Boden selbst weniger empfindlich ist. Eine Degradierung dieser Standorte durch Verminderung des Basengehaltes sollte zum Schutz der naturschutzfachlich wertvollen Vegetation nicht zugelassen werden.

Natürlich neutrale und saure Böden, deren Basensättigung unter 30 % liegt, entwickeln spontan säureverträgliche Grünland-Pflanzengesellschaften. Diese sind gegenüber weiteren Säureeinträgen relativ unempfindlich. Wenn die Säureeinträge aber zu einem erheblichen Teil aus Stickstoffverbindungen bestehen, führt die gleichzeitig eutrophierende Wirkung zu mehr oder weniger starken Veränderungen der Vegetationsstruktur, so dass Wirkungen überlagert werden und nicht mehr eindeutig versauerungsbedingt nachweisbar sind.

Relativ niedrige Critical Loads weisen die basenarmen stark podsolierten Standorte der nordostdeutschen Tiefebene (Land Brandenburg) auf, die eine sehr niedrige Kationen-Verwitterungsrate des Substrats und gleichzeitig eine sehr niedrige zulässige Auswaschungsrate von Säureneutralisationskapazität aufgrund der geringeren Niederschläge in der subkontinentalen Klimazone zu verzeichnen haben.

In den basenarmen, podsolierten Standorten der nordwestdeutschen Tiefebene und in der Altmark (z. B. Lüneburger Heide, Colbitz-Letzlinger Heide, ganz Schleswig-Holstein und im Westen Niedersachsens) stellen sich die Critical Loads für natürliches Grünland im mittleren Bereich zwischen 1000 und 1500 eq ha<sup>-1</sup> a<sup>-1</sup> ein. Obwohl die Basenverwitterungsraten denen der Sandböden der nordostdeutschen Tiefebene entsprechen, dürfen höhere Auswaschungsraten zugelassen werden, da im Durchschnitt viel höhere Niederschlagsmengen in der subatlantischen Klimazone fallen. Auf den basen- und niederschlagsreichen Standorten der Schwäbischen Alb und in den Alpen zeigt sich eine geringere Empfindlichkeit gegenüber der Versauerung.

**Heiden- und Moorheiden**-Vegetationskomplexe sind relativ unempfindlich gegenüber Säureeinträgen. Zwergstrauchheiden und Borstgrasrasen, die bestimmenden Vegetationsgesellschaften in Heiden und

Moorheiden, kommen nur auf Böden vor, die im natürlichen Zustand sauer bis subneutral sind. Da eine Heidevegetation an saure bis maximal subneutrale Böden angepasst ist, vertragen die Arten dieser Gesellschaften weitere Säureeinträge ohne Probleme, die Belastbarkeitsgrenzen zum Schutz der Vegetation können relativ hoch angesetzt werden, da das kritische Bc/Al-Verhältnis niedrig ist. Der Critical Load wird in diesen Fällen in der Regel von der kritischen ANC-Auswaschungsrate in Abhängigkeit von der Mindest-Verwitterungsrate des Aluminiums als notwendige Voraussetzung für die Erhaltung der Bodenstruktur bestimmt. Da es sich bei Heiden um saure Böden handelt, ist dieses Grenzkriterium allerdings relativ niedrig. Die Critical Loads der großen Heideflächen in der Lüneburger Heide und in der Niederlausitz weisen Critical Loads von 1000-1500 eq ha<sup>-1</sup> a<sup>-1</sup> auf.

 Wie bei Grünland muss man hinsichtlich der Empfindlichkeit gegenüber Säureeinträgen auch bei **Sümpfen**  in natürlich basenreiche Kalkzwischenmoore bzw. Niedermoore auf Kalkmudde und in natürlich subneutrale bis saure Sümpfe unterscheiden. Die basenreichen Sümpfe sind besonders schützenswert mit relativ niedrigen Belastbarkeitsgrenzen. Höhere Belastungsgrenzen als für Wald kann man für saure und subneutrale waldfreie Sümpfe zulassen, deren Vegetation an saure Verhältnisse angepasst ist und auf weitere Säureeinträge flexibel reagiert. Auch das Critical Limit Alle(crit) ist bei Mooren nicht relevant. Große Sümpfe wie der bei Berchtesgaden weisen demzufolge mittlere Critical Loads im Bereich von 1000-1500 eq ha<sup>-1</sup> a<sup>-1</sup> auf.

Vegetationsgesellschaften der **Torfmoore** sind an ein saures Milieu angepasst. Man kann sagen, je saurer (und stickstoffärmer) ein Regenarmmoor wird, desto stabiler ist das Ökosystem gegenüber Säureeinträgen. Aluminium wird zur Stabilisierung des Bodens nicht benötigt, da der Boden aus aluminiumfreiem Hochmoortorf besteht.

### *5.3.3 Ermittlung der Critical Loads für eutrophierende Stickstoffeinträge nach der Massenbilanzmethode*

 Dem Mapping Manual entsprechend (ICP MODELLING & MAPPING 2004) kommt auch für die Berechnung der Critical Loads in Bezug auf die eutrophierende Wirkung eine Massenbilanz-Methode zur Anwendung, ausführlich beschrieben in UBA-Texte Heft 39/2008 (GAUGER et al. 2008). Die Höhe der Critical Loads wird demzufolge bestimmt von den natürlichen Eigenschaften der betrachteten Ökosysteme. Die zulässige Stickstoffdeposition N<sub>dep(acc)</sub> kann dabei als die Einstellung des Gleichgewichts zwischen Stoffein- und austrägen beschrieben werden. Zeitweilige Abweichungen vom Gleichgewichtszustand sind nur tolerierbar, solange das System aus sich selbst heraus regenerationsfähig bleibt (quasi-stationärer Zustand):

$$
N_{dep} \leq N_{dep(acc)} = CL_{nut}(N)
$$

Eine modellhafte Beschreibung des Stickstoffhaushalts von Ökosystemen unter diesen Bedingungen stellt die folgende Gleichung dar:

$$
CL_{nut}(N) = N_u + N_i + N_{le(acc)} + N_{de}
$$

wobei:

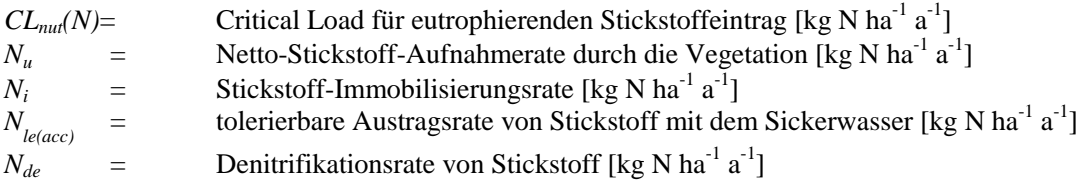

Die Critical Loads für eutrophierende Stickstoffeinträge haben sich gegenüber früheren Berechnungen etwas erhöht. Grund hierfür ist ein Methodenwechsel nach der Revision des international abgestimmten Manuals im Jahr 2008, wonach die tolerierbare Stickstoffaustragsrate mit dem Sickerwasser nunmehr für viele Ökosystemtypen deutlich höher als bisher angesetzt wird und einen Wertebereich umfasst [\(Tab. 3\)](#page-67-0).

<span id="page-67-0"></span>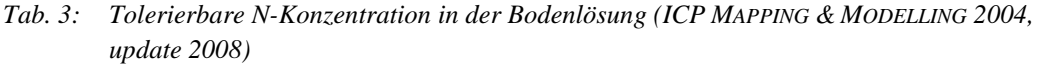

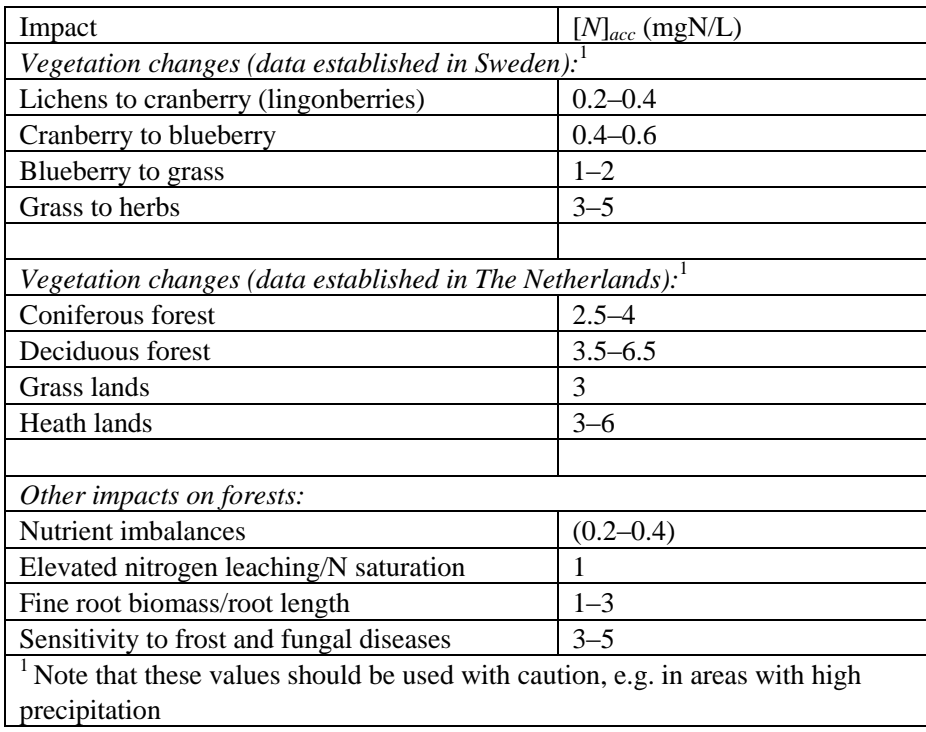

Von Seiten des deutschen NFC wurde daraufhin ein nationaler Berechnungsansatz entwickelt, mit dem der Wertebereich zwischen den niedrigen Grenzkonzentrationen (Skandinavien) und den höheren (Niederlande) erfasst werden kann [\(Abb. 10\)](#page-68-0). Die Zuordnung zu den eher kälteren nordischen und mäßig warmen mitteleuropäischen Standorttypen erfolgt dabei über die Vegetationszeitlänge.

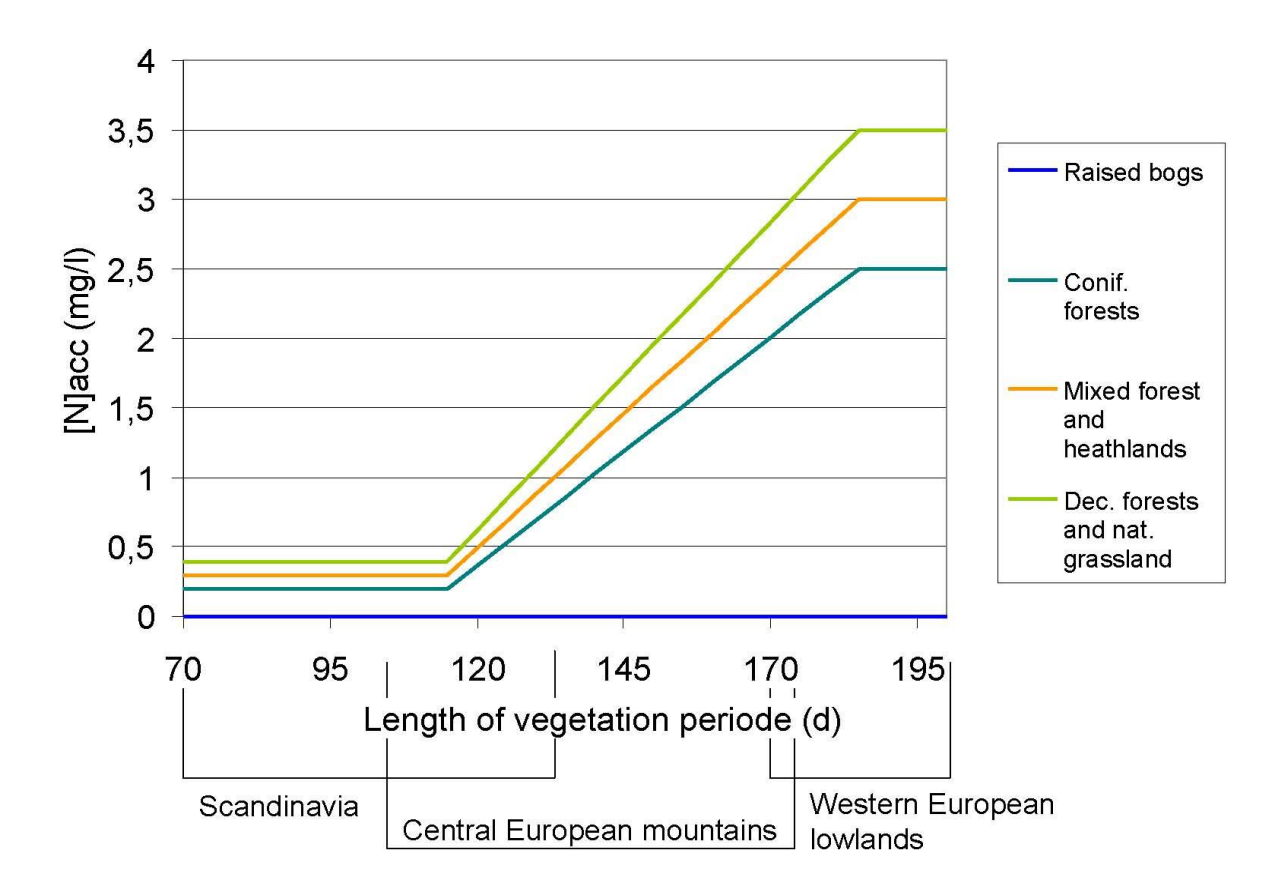

<span id="page-68-0"></span> *Abb. 10: Bestimmung der tolerierbaren N-Konzentration in der Bodenlösung in Abhängigkeit von der Vegetationsperiode* 

Wie aus den Boxplots des deutschen Critical Load Datensatz für eutrophierenden Stickstoff [\(Abb. 11\)](#page-69-0) ersichtlich, schließen die Ergebnisse der CL-Berechnung nach dieser revidierten Methode auch den Bereich der empirischen Critical Loads (vergl. Kapitel 5.3.1) ein, sind jedoch deutlich differenzierter und überdecken einen sehr viel größeren Wertebereich.

 Stickstoffeinträge zeigt [Abb. 12](#page-70-0) und [Tab. 4](#page-69-1) gibt deren statistische Flächenverteilung wieder. Die regionale Verteilung der nach dieser Methode berechneten Critical Loads für eutrophierende

Den gravierendsten Einfluss auf die Critical Loads hat die Entzugsrate durch Biomasseernte, insbesondere bei Laubbäumen und natürlichem Grünland mit einem annähernd doppelt so hohen N-Gehalt in der Biomasse im Vergleich zu Nadelbäumen.

Etwa 17 % der untersuchten Flächen weisen besonders schutzbedürftige ökologische Rezeptoren (unter 10 kg N ha<sup>-1</sup> a<sup>-1</sup>) auf, d. h. besonders eutrophierungsgefährdete Ökosysteme, die nur über ein sehr geringes N-Bindungsvermögen verfügen. Weiter regional differenziert zeigt das Ergebnis in Deutschland, dass die niedrigsten Belastbarkeitsgrenzen - und damit die höchste Empfindlichkeit gegenüber anthropogenen Stickstoffeinträgen - auf den trockenen nährstoffarmen Sanden der Sanderflächen am Rande des Spreeurstromtals, des Baruther Urstromtals, der Dahmeseenkette und in der Prignitz liegen. Dies resultiert aus der hier sehr niedrigen Sorptionsfähigkeit (Immobilisierungsrate) der sorptionsschwachen armen und sauren Podsole und Podsol-Braunerden. Der Entzug von Stickstoffverbindungen aus dem Boden bei der Holzernte ist aufgrund relativ geringer Produktivität der nährstoffarmen trockenen Böden in der subkontinentalen trockenen Klimazone ebenfalls nur gering. So erstreckt sich ein Band sehr empfindlicher Standorte über die gesamte norddeutsche Tiefebene von der Niederlausitz und der Düben-Dahlener Heide über den Barnim, Fläming, Havelland, Prignitz, Altmark bis zur Lüneburger Heide. Von dieser sehr geringen Belastbarkeit ist besonders das Land Brandenburg betroffen, das neben den ärmsten Standorten außerdem noch deutschlandweit die geringsten Niederschläge aufweist.

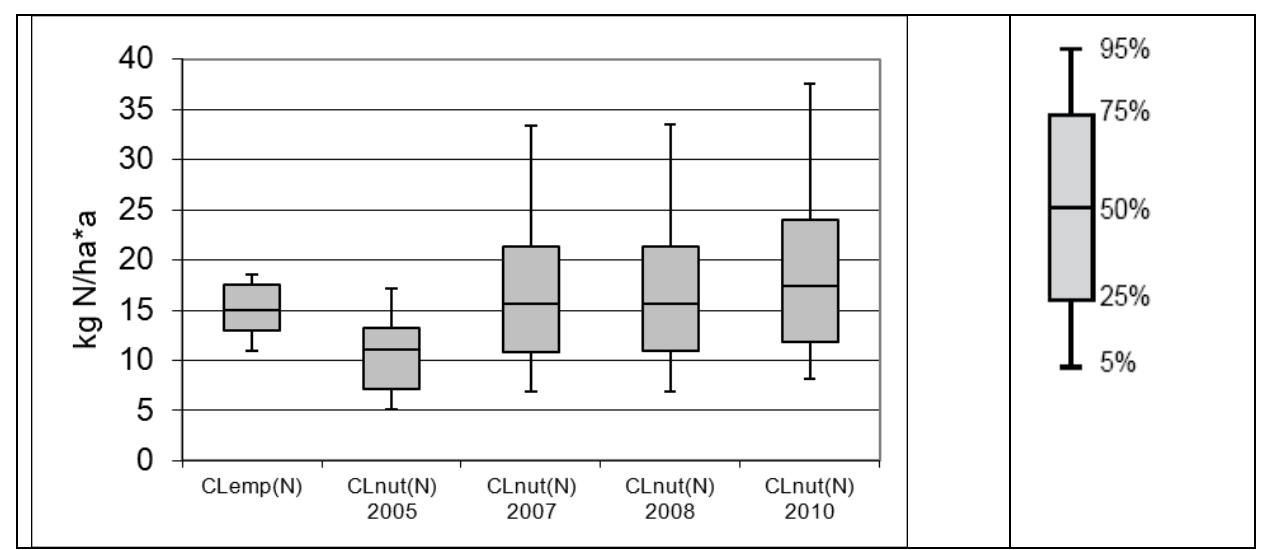

<span id="page-69-0"></span> *Abb. 11: Boxplots zum deutschen Datensatz der Critical Loads für eutrophierenden Stickstoff* 

<span id="page-69-1"></span>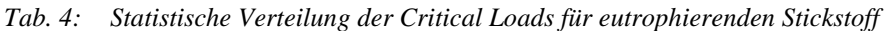

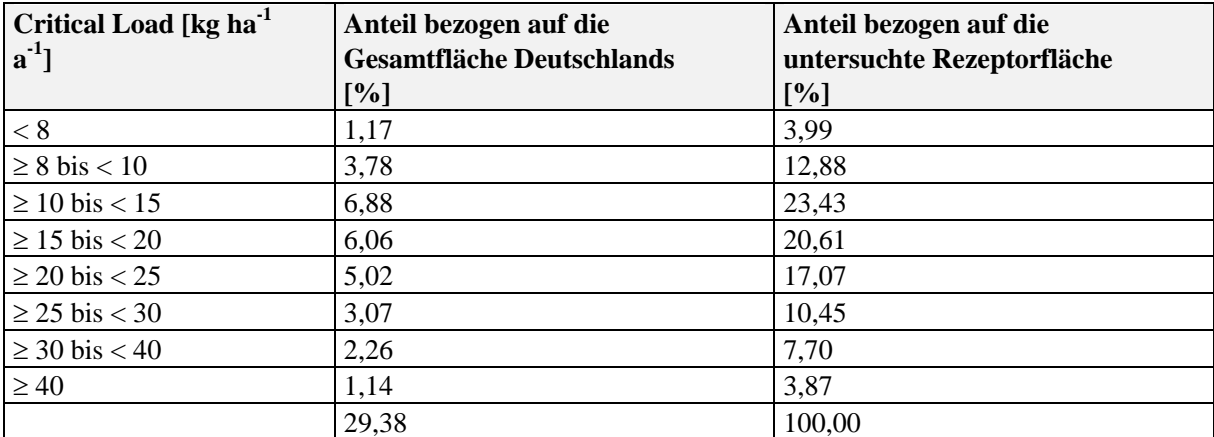

Zur nächst höheren CL-Klasse (10-15 kg N ha<sup>-1</sup> a<sup>-1</sup>) gehören das Münsterland, Ostfriesland und Mecklenburg-Vorpommern, der Pfälzer Wald, der Odenwald, südlicher Thüringer Wald, das Regnitz-Einzugsgebiet um Nürnberg, das Gebiet zwischen Bayreuth und Regensburg sowie das Donau-Einzugsgebiet zwischen Neu-Ulm und Biberach mit ebenfalls sorptionsschwachen Podsolen, die jedoch aufgrund der niedrigeren Temperaturen zwar höhere Immobilisierungsraten, aber geringere Stickstoffentzüge durch die Vegetation aufweisen.

Große Teile der Wälder in den deutschen Mittelgebirgen weisen Belastbarkeitsgrenzen von 10-20 kg N ha<sup>-1</sup>  $a<sup>-1</sup>$  auf, auf den Kammlagen vereinzelt sogar bis zu 25 kg N ha $a<sup>-1</sup>$  aufgrund der klimabedingten hohen Immobilisierungsrate.

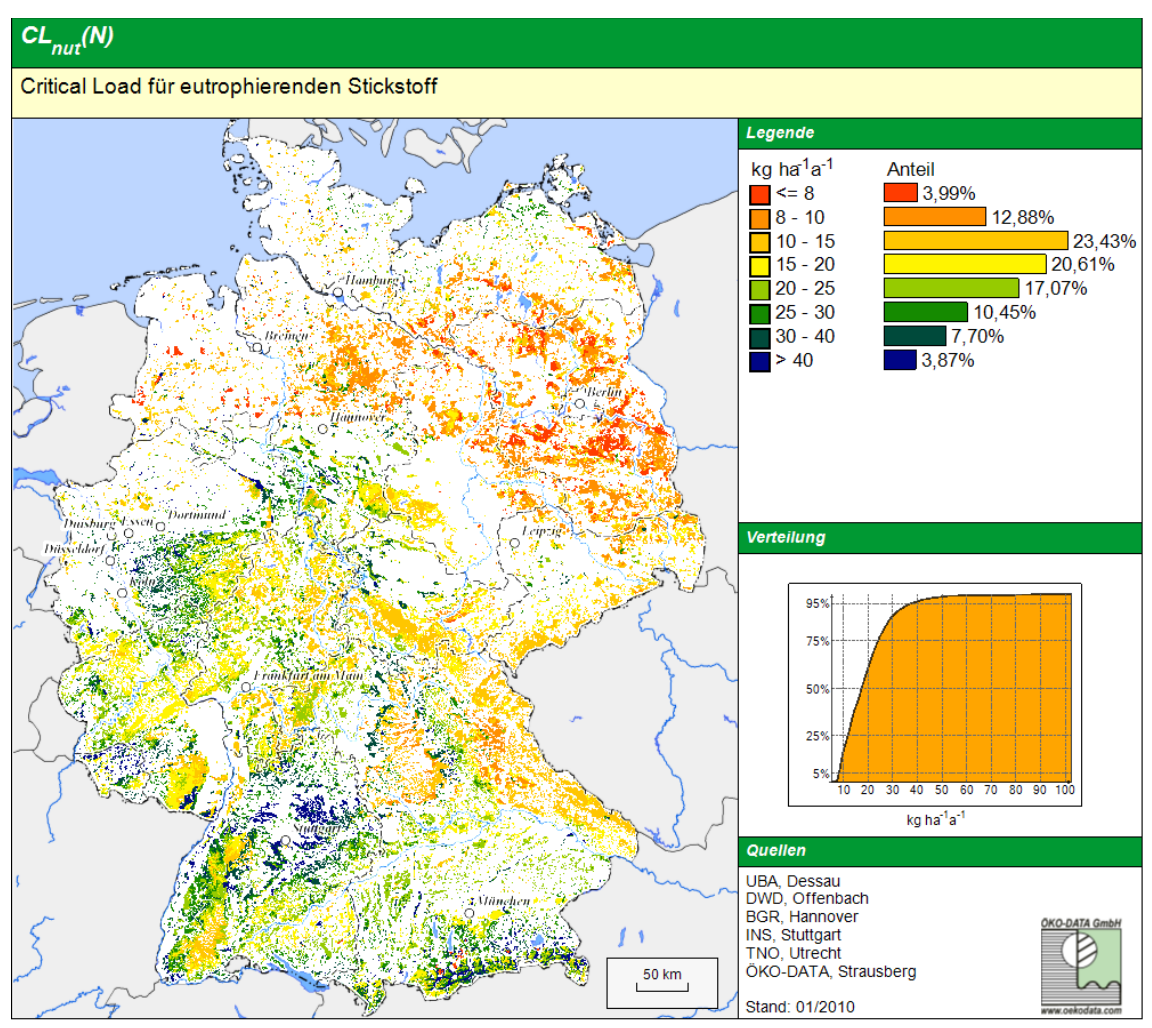

<span id="page-70-0"></span> *Abb. 12: Regionale Verteilung der Critical Loads für eutrophierende Stickstoffeinträge* 

 Klimaeinflüsse günstig auf das Pflanzenwachstum und damit auf die Stickstoffentzüge aus, so dass hier In den küstennahen Bereichen von Mecklenburg, Holstein und Ostfriesland wirken sich die maritimen teilweise bis 15 kg N ha<sup>-1</sup> a<sup>-1</sup> verkraftet werden.

 signifikant auf den Belastbarkeitsgrenzwert aus, da damit ein hoher Entzug von Stickstoff aus dem Boden In den anderen bisher nicht genannten Gebieten Deutschlands, insbesondere im Gebiet der Schwäbischen Alb, Fränkischen Alb, Bauland, Kraichgau, Frankenhöhe, Steigerwald und der Weser-Else-Tiefebene zwischen Göttingen und Osnabrück wirkt sich der höhere Anteil an Laub- und Mischwäldern auf basenreicheren Braunerde-Rendzina, -Terra fusca, -Pelosol aus Kalk-, Mergel und Dolomitgesteinen im Zusammenwirken mit guter Basen- und Wasserversorgung der fruchtbaren Böden verbunden ist.

Da die Rezeptorflächen überwiegend durch die **Wälder** repräsentiert werden, hat deren Verteilung die ausschlaggebende Bedeutung bei der vorangehenden Darstellung der regionalen Verteilung der Critical Loads.

Für die waldfreien naturnahen Rezeptorflächen lassen sich folgende regionale Differenzierungen feststellen:

Die Grünmasseerträge (ausgewiesen in Trockenmasse) auf **natürlichem Grünland** schwanken stärker als die Holzerträge (Trockenmasse) in Abhängigkeit von den Standortbedingungen. Während auf reichen hydromorphen Böden bei mittleren Wasserständen von 5-10 dm unter Geländeoberfläche die Trockenmasseerträge von Grasland höher sind als die Holz-Trockenmasseerträge eines standortgerechten Baumbestandes, sind die Graserträge auf sehr armen und trockenen Standorten wesentlich niedriger als entsprechende Holzerträge auf gleichem Standort.

Grasbestände haben aber grundsätzlich einen höheren Stickstoffgehalt in der Erntemasse als Holz. Daraus resultiert bei annähernd gleichen Phytomasse-Trockensubstanz-Erträgen ein höherer N-Entzug mit i. d. R. das Doppelte.

So liegen die empfindlichsten Grünlandstandorte mit Critical Loads von 5-10 kg N ha<sup>-1</sup> a<sup>-1</sup> auf grundwasserfernen armen Sand- und Eisenpodsolböden im norddeutschen Flachland (Brandenburg, Colbitz-Letzlinger Heide, Lüneburger Heide, Münsterland).

Die Grünlandstandorte in den Gebirgen mit basenreichen Böden (Schwäbische Alb, Alpen) sind sowohl durch gute Nährstoffversorgung, als auch durch höhere Jahresniederschläge begünstigt und weisen eine gute Grünmasseentwicklung auf. Die Critical Loads liegen hier deshalb im oberen Bereich (15-25 kg N ha-1  $a^{-1}$ ).

Die nährstoffarmen, aber grundwasserbeeinflussten Sand-Grundgleye z. B. in der Niederlausitz weisen ebenfalls einen mittleren Ertrag, das bedeutet mittlere Critical Loads auf. Die höchsten Erträge (höher als die der entsprechenden Eichen-Eschen-Bestände) können auf grundwassernahen Auenböden mit Graslandbewirtschaftung erzielt werden, so ergeben sich sehr hohe Critical Loads (>20 kg N ha<sup>-1</sup> a<sup>-1</sup>) in den Auen, insbesondere der Elbe, der Weser und der Oder.

Zwergstrauchheiden und Borstgrasrasen, die bestimmenden Vegetationsgesellschaften in **Heiden und Moorheiden**, kommen nur auf Böden vor, die im natürlichen Zustand sauer bis subneutral und nährstoffarm bis mäßig nährstoffversorgt sind. Demzufolge sind alle Heiden und Moorheiden empfindlich gegenüber Stickstoffeinträgen.

Die Critical Loads für Heiden und Moorheiden sind also generell in allen Bodenregionen relativ niedrig mit unter 10 kg N ha<sup>-1</sup> a<sup>-1</sup> (Niederlausitz, Lüneburger Heide, Colbitz-Letzlinger Heide, Wittstocker Heide) zu verzeichnen.

Da **Sümpfe** nur relativ selten (maximal alle 3 Jahre) zu Streuzwecken, zur Reetgewinnung u. a. genutzt werden, ist der Entzug in Sümpfen wesentlich geringer als bei natürlichem Grünland. Andererseits ist die Denitrifikationsrate in den nassen Sümpfen höher als auf anhydromorphen Böden. Die regionale Differenzierung der Critical Loads entspricht der für Grünlandökosysteme, der Critical Load ist aber generell etwa 5 kg N ha<sup>-1</sup> a<sup>-1</sup> tiefer anzusetzen. So weist die große Sumpffläche bei Berchtesgaden einen Critical Load von 10 bis 15 kg N ha<sup>-1</sup> a<sup>-1</sup> auf.

**Torfmoore**, auch Regenarmmoore genannt, entstehen grundsätzlich nur in sehr saurem, sehr nährstoffarmem Milieu. Unabhängig von der ausgewiesenen Leitbodenassoziation handelt es sich an diesen Standorten immer um sehr nährstoffarme Substrate. Demzufolge sind Torfmoore immer die empfindlichsten Ökosystemtypen gegenüber Stickstoffeinträgen. Torfmoore können maximal 3-5 kg N ha<sup>-1</sup> a<sup>-1</sup> durch Denitrifikation kompensieren, dem einzigen wirksamen Senkenprozess im Stoffkreislauf. Ein Entzug über Biomasse findet i. d. R. fast nicht oder nur sehr selten statt. So sind die großflächigen Torfmoore im Nordwesten des Landes Niedersachsen (Ostfriesland, Emsland, Bourtanger Moor) durch niedrige Critical Loads gekennzeichnet und erweisen sich als sehr empfindlich gegenüber Stickstoffeinträgen.
## 5.4 **Die Überschreitung der Critical Loads durch Depositionen**

Im Sinne des vorbeugenden Umweltschutzes und einer nachhaltigen Entwicklung wird mit der Einhaltung von ökologischen Belastungsgrenzen eine dauerhaft umweltgerechte Entwicklung gewährleistet. Umgekehrt kann bei der Überschreitung von Critical Loads durch die aktuellen Stoffeinträge nicht zwingend von einem sofortigen Schaden ausgegangen werden, jedoch ist das jeweilige Ökosystem einem beträchtlichen Risiko von schädigenden Veränderungen ausgesetzt. In Praxi resultieren aus solch grenzwertüberschreitenden Stoffeinträgen oft in Kombination mit anderen Faktoren, wie Schädlingsbefall, Frost- oder Dürreperioden, eine verminderte Vitalität des Ökosystems, ein Verlust an biologischer Vielfalt und eine eingeschränkte Selbstregulation. Letztendlich kann die langandauernde Überschreitung der Critical Loads zum Zusammenbruch des Ökosystems führen, wie es bei den Waldschäden infolge des 'Sauren Regens" in den 80er Jahren des letzten Jahrhunderts deutlich wurde.

 Methodenwechsels in der Depositionsberechnung sind die Ergebnisse für das Jahr 2004 aus der aktuellen Zur Einschätzung der Umweltqualität in Deutschland werden daher seit 1990 die Einhaltung bzw. Überschreitung von Critical Loads bestimmt und in ihrem zeitlichen Trend dargestellt [\(Abb. 14](#page-74-0) und [Abb.](#page-75-0)  **[16](#page-75-0)**). Veränderungen ergeben sich dabei hauptsächlich durch die Verminderung von Schadstoffeinträgen in Folge der Luftreinhaltemaßnahmen. Zu einem kleineren Teil spiegeln sich aber auch aktualisierte Datenbestände (z.B. im Jahr 2008 die Einführung der nutzungsdifferenzierten Bodenübersichtskarte der Bundesrepublik Deutschland, BÜK 1000 N 2.3 (BGR 2008)) und methodische Veränderungen in der Depositionsberechnung (siehe vorrangegangene Kapitel) in den Ergebnissen wieder. Daher sind in den Darstellungen die verschiedenen Datenquellen für die einzelnen Jahre angegeben. Wegen des MAPESI Modellierung und dem Vorgängerprojekt in die Abbildungen aufgenommen worden.

# *5.4.1 Überschreitung der Critical Loads für versauernde Einträge durch Depositionen von Schwefel- und Stickstoffeinträgen*

Versauerungsrisiko mehr ausgesetzt. Aus dem Vergleich der Belastungsgrenzen für Säureeinträge mit der tatsächlichen Belastung im Jahr 2007 [\(Abb. 13\)](#page-73-0) wird deutlich, dass erhebliche Überschreitungen der Critical Loads der Vergangenheit angehören und im zeitlichen Verlauf inzwischen gleichbleibend oder rückläufig sind. Insbesondere Schwefel stellt kaum noch ein Problem dar. Der bedeutendste Rückgang der Überschreitungen von Critical Loads für die versauernde Wirkung ist im Zeitraum zwischen 1990 und 2000 zu beobachten [\(Abb. 14\)](#page-74-0), wobei mittlerweile vor allem die N-Depositionen für die noch andauernde Versauerung wirksam werden. Allerdings sollte bis zum Jahr 2010 die Gefährdung der Ökosysteme durch einen zu hohen Eintrag von säurebildenden Luftschadstoffen europaweit (EU27) auf nahezu 90% der Rezeptorflächen ausgeschlossen werden, von dieser Zielstellung ist Deutschland noch erheblich entfernt (CCE 2008). Trotzdem waren die Bemühungen zur Verringerung der sauren Schadstoffeinträge in Ökosysteme in den letzten Jahrzehnten erfolgreich. Extrem hohe Überschreitungen der Critical Loads, wie sie noch Anfang der 90er Jahre zu beobachten waren, gibt es nicht mehr und mehr als die Hälfte der Ökosysteme sind keinem

Hervorzuheben ist auch, dass eine deutliche Abnahme der Belastungsintensität über die letzten Jahrzehnte zu verzeichnen ist. Der Anteil extrem überbelasteter Ökosysteme mit mehr als 1000 eq ha $^{-1}$  a $^{-1}$  über dem Critical Load sank von 62 % im Jahr 1990 auf 5 % im Jahr 2007. Im gleichen Zeitraum stieg der Anteil vor Versauerung geschützter Rezeptoren von 15 % (1990) auf 55 % im Jahr 2007. Allerdings stagniert diese Entwicklung nun. Wichtig wird daher die Frage, ob und wann sich Ökosysteme von den extremen Belastungen der Vergangenheit erholen und welche Rolle zusätzliche Maßnahmen dabei spielen können. Antworten darauf lassen sich aber nicht durch die Berechnung von Critical Loads nach der Massenbilanzmethode finden, sondern nur in Anwendung von dynamischen Modellen (siehe Kapitel 5.5).

# *5.4.2 Überschreitung der Critical Loads für eutrophierende Einträge durch Depositionen von Stickstoffeinträgen*

Verglichen mit den Schwefeldepositionen sind deutlich geringere Fortschritte bei der Verminderung einer schädigenden Eutrophierung durch zu hohe Stickstoffeinträge zu verzeichnen. Die nach wie vor zu hohe Konzentration von oxidierten und reduzierten Stickstoffverbindungen in der Luft bleibt ein andauerndes Umweltproblem. Da die Stickstoffverbindungen sowohl zur Säurebelastung als auch zur Eutrophierung beitragen, müssen in naher Zukunft weitere Maßnahmen ergriffen werden, um die Freisetzung dieses Luftschadstoffs zu reduzieren. Im Jahr 2007 waren nur etwas mehr als ein Fünftel der untersuchten Ökosysteme keiner Gefährdung durch Eutrophierung mehr ausgesetzt [\(Abb. 15\)](#page-74-1), wohingegen europaweit die Zielstellung bis 2010 mit einem Drittel (EU 27, 31%) unter Schutz zu stellender Rezeptoren angegeben wurde (CCE 2008). Nach der Konvention zum Schutz der Biodiversität (CBD) sind bis zum Jahr 2020 sogar alle Ökosysteme vor weiterer Eutrophierung zu bewahren [\(Abb. 16\)](#page-75-0).

Ebenso wie beim Schutz vor Versauerung ist jedoch auch bei der Eutrophierung eine deutliche Abnahme der Belastungsintensität über die letzten Jahrzehnte zu verzeichnen. Der Anteil extrem überbelasteter Ökosysteme mit mehr als 20 kg N ha<sup>-1</sup> a<sup>-1</sup> über dem Critical Load sank von 67 % im Jahr 1990 auf 7 % im Jahr 2007. Im gleichen Zeitraum stieg der Anteil vor Eutrophierung geschützter Rezeptoren von 0,3 % (1990) auf über 22 % im Jahr 2007.

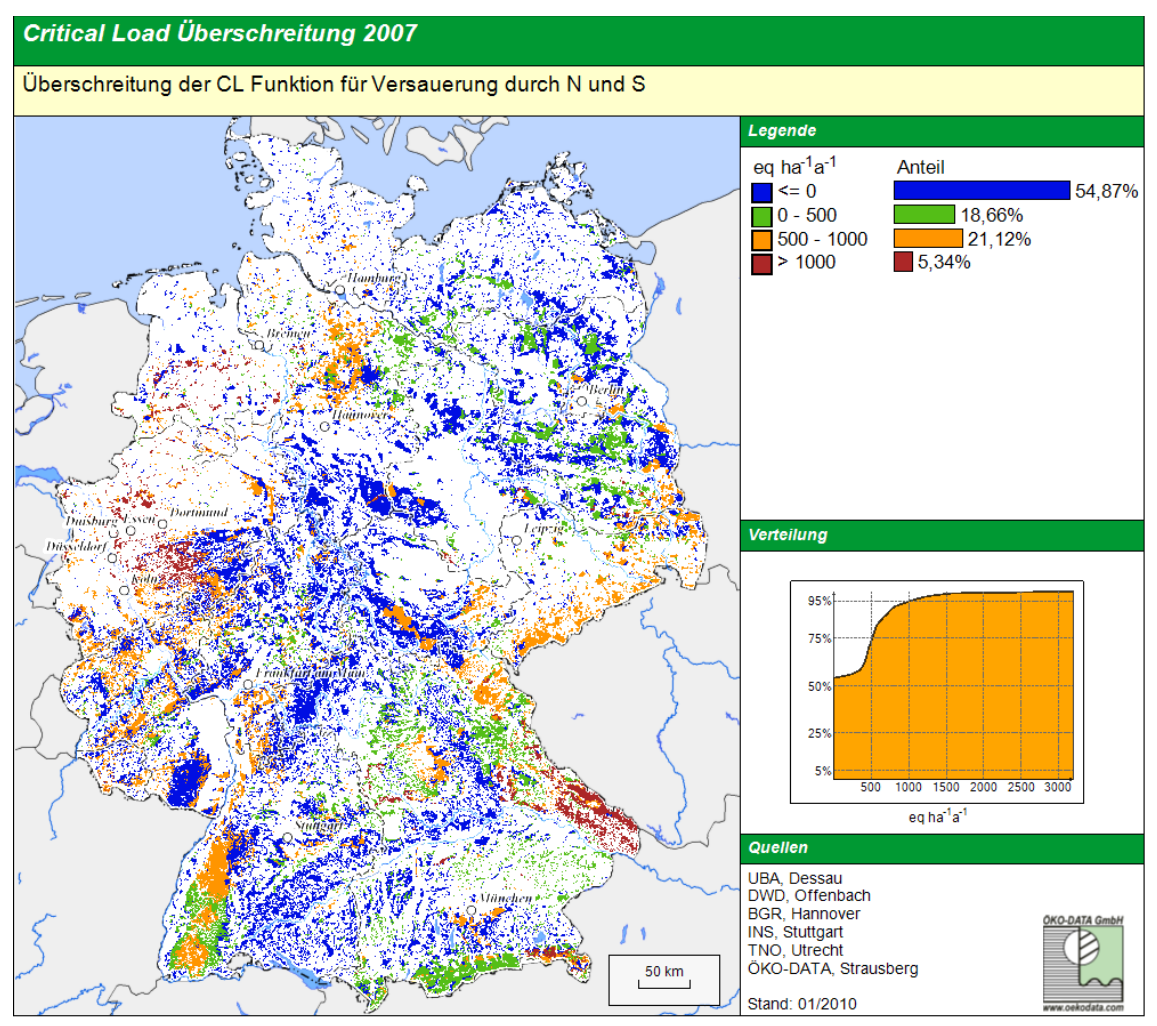

<span id="page-73-0"></span> *Abb. 13: Überschreitung der Critical Loads durch Säureeinträge im Jahr 2007* 

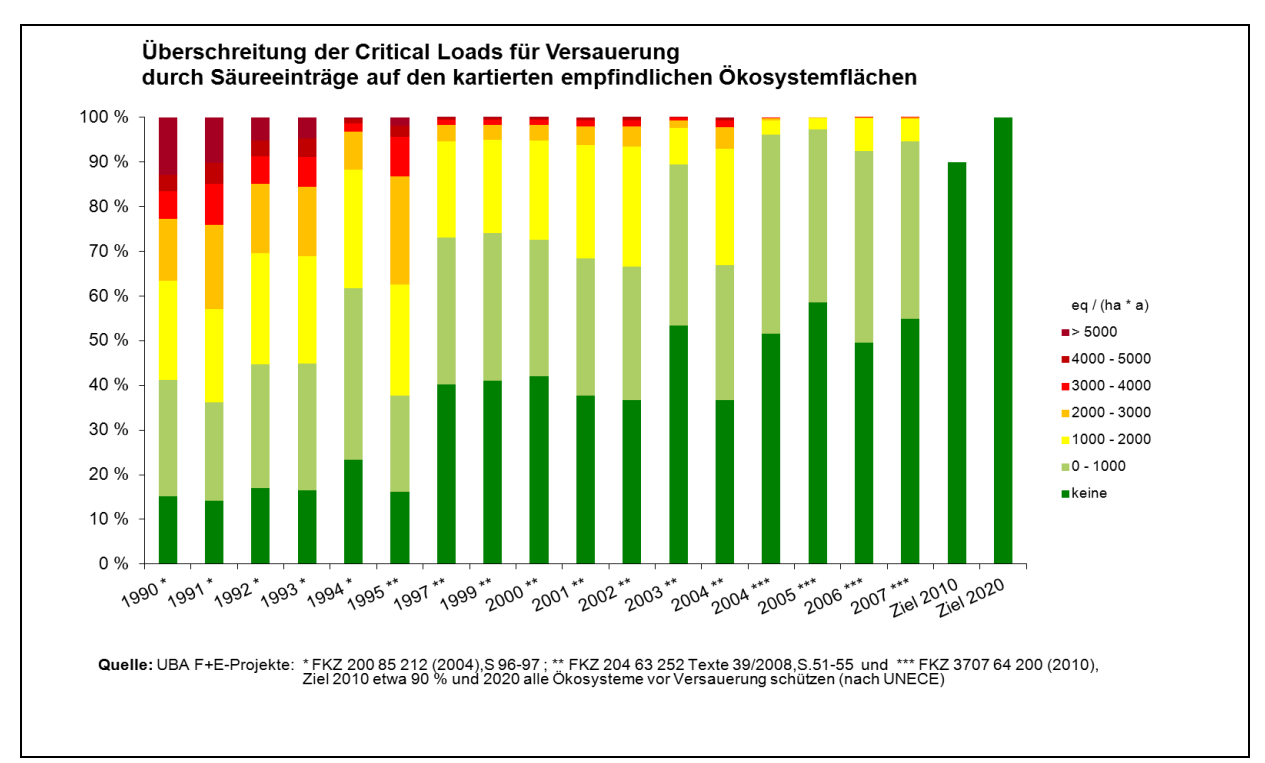

<span id="page-74-0"></span> *Abb. 14: Überschreitung von Critical Loads für Versauerung durch Säureeinträge* 

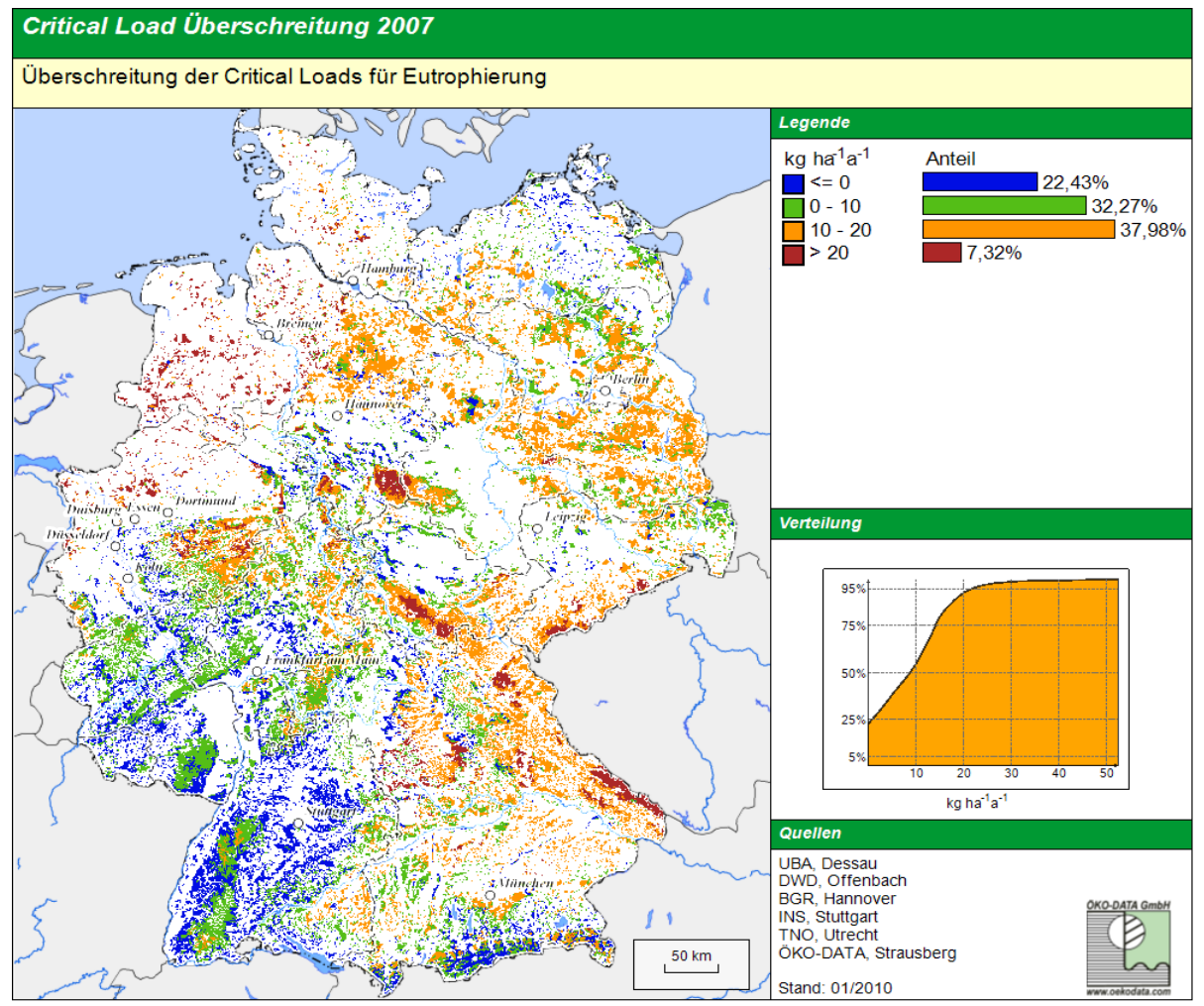

<span id="page-74-1"></span> *Abb. 15: Überschreitung der Critical Loads für Eutrophierung im Jahr 2007*

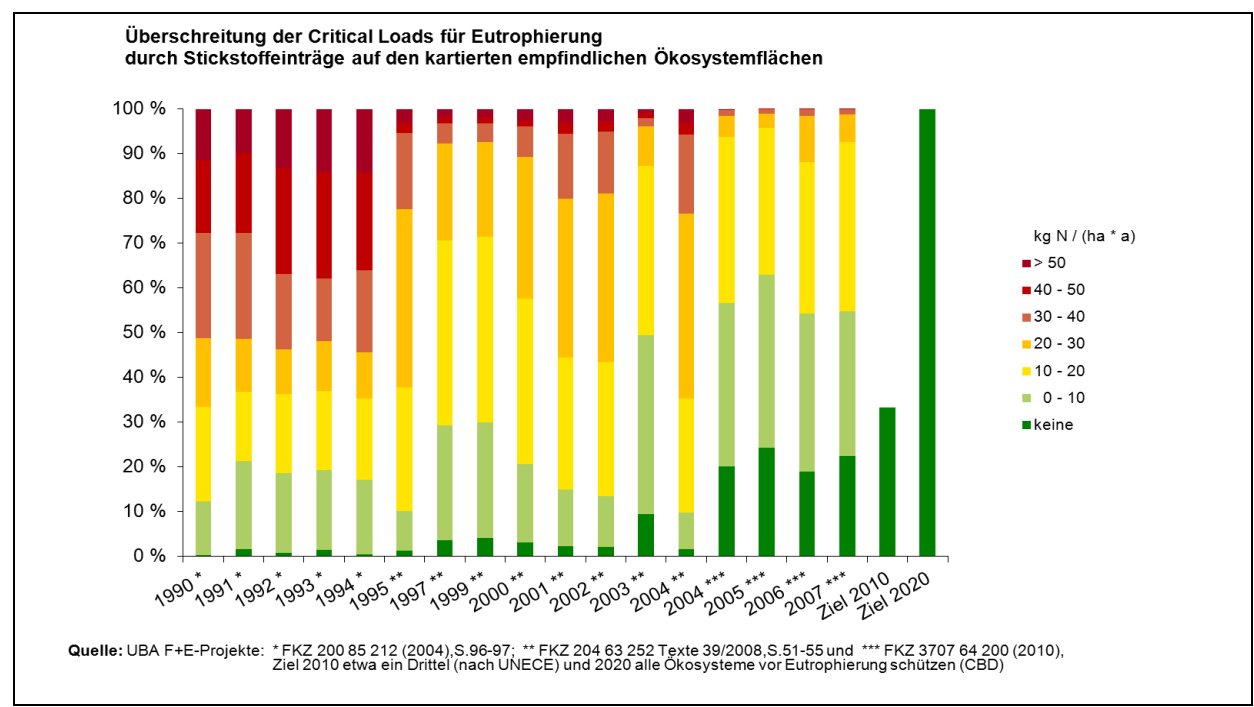

<span id="page-75-0"></span> *Abb. 16: Überschreitung der Critical Loads für Eutrophierung durch Stickstoffeinträge* 

# *5.4.3 Belastungstypen / Minderungsziele auf Basis der Critical-Load-Funktion*

In den vorangegangenen Kapiteln 5.4.1 und 5.4.2 wurden Wirkungen durch Versauerung und Eutrophierung getrennt voneinander betrachtet und die entsprechenden kritischen Belastungsgrenzen für Säurebildner und eutrophierenden Stickstoff bestimmt. Um die versauernd wirkenden Einträge von Schwefel- und Stickstoffverbindungen sowie die Eutrophierungswirkung des Stickstoffs im Zusammenhang bewerten sowie notwendige Maßnahmen zur Senkung des Schadstoffeintrags ableiten zu können, werden Critical-Load-Funktionen genutzt. Die [Abb. 17](#page-76-0) bis [Abb. 19](#page-78-0) zeigen den **idealisierte**n Verlauf einer Critical-Load-Funktion.

Für die Critical-Load-Funktion werden bestimmt:

 maximaler zulässiger Eintrag von versauernden Schwefelverbindungen *CLmax(S)*, der unter der Annahme errechnet wird, dass ausschließlich Schwefel- und keine Stickstoffverbindungen (*N<sub>dep</sub>*=0) zur Versauerung beitragen;

Critical Load für den zulässigen versauernd wirkenden Stickstoffeintrag *CLmax(N)*, der analog zum maximalen Schwefeleintrag unter der Annahme bestimmt wird, dass ausschließlich Stickstoff zu den Versauerungsprozessen führt (*S<sub>dep</sub>*=0);

maximale Deposition von eutrophierenden Stickstoffverbindungen *CLnut(N)*, wobei dieser Wert für den Fall  $CL_{nut}(N) < CL_{max}(N)$  die Funktion begrenzt;

Wert Null reduziert werden kann. Der Wert ergibt sich aus:  $CL_{min}(N) = N_u + N_i$ wert für den minimal notwendigen Stickstoffeintrag *CLmin(N)*, da dieser als Nährstoff nicht völlig aus dem System herausgenommen und deshalb, anders als beim Schwefel, die Stickstoffdeposition nicht auf den

 ökologischen Belastungsgrenzen ersichtlich wird. Ebenso lassen sich Strategien zum Erreichen der Critical Aus der Kenntnis der Eintragsraten von Schwefel und Stickstoff ergibt sich ein Depositionspunkt [S<sub>dep(akt)</sub>; Ndep(akt)], aus dessen Lage zur Critical-Load-Funktion nun die Einhaltung oder Überschreitung der Loads und die Anteile der dafür notwendigen Minderung der Schwefel- und/oder Stickstoffdeposition ableiten. Prinzipiell können dabei die folgenden Belastungstypen unterschieden werden:

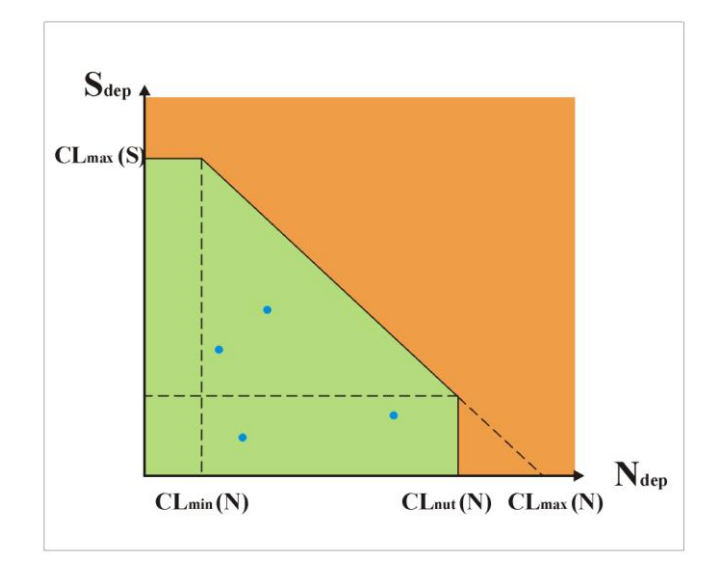

# <span id="page-76-0"></span> *Abb. 17: Belastungstyp 0, die Critical Loads werden durch die Depositionen (blaue Punkte für*  mögliche Wertepaare S<sub>dep</sub>; N<sub>dep</sub>) nicht überschritten

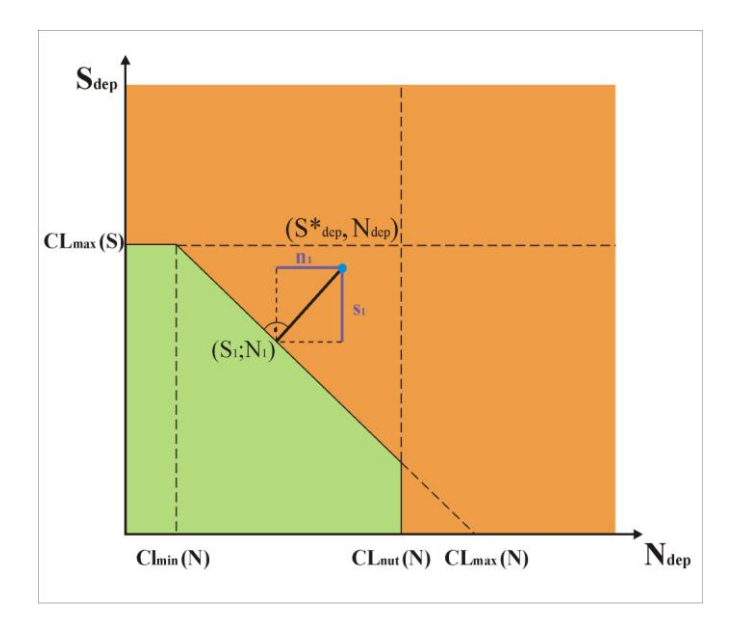

# *Abb. 18: Belastungstyp 1; Depositionsminderung vom Depositionspunkt (blauer Punkt für Aktuelles*  Wertepaar S<sup>\*</sup><sub>dep</sub>; N<sub>dep</sub>) wahlweise für Schwefel *und/oder Stickstoff erforderlich*

# *Belastungstyp 0:*

Der Depositionspunkt ( $S_{dep}$ ; N<sub>dep</sub>) befindet sich innerhalb der Critical-Load-Funktion (in der grünen Fläche in Abb. 17). Die ökologischen Belastungsgrenzen sind eingehalten, es ist weder für Säure noch hinsichtlich der Eutrophierung Handlungsbedarf gegeben und emissionsmindernde Maßnahmen sind nicht erforderlich.

# *Belastungstyp 1:*

 bzw. CLmax(N), dann ist der Critical Load für Schwefeleinträgen überschritten, aber der Critical Befindet sich der Depositionspunkt  $(S^*_{dep}; N_{dep})$ außerhalb der Critical-Load-Funktion (vgl. ist aber kleiner oder gleich  $CL_{max}(S)$  und  $CL_{nut}(N)$ Säure durch die Summe von Stickstoff- und Load für die Eutrophierung bleibt eingehalten. Zur Vermeidung der versauernden Wirkung sind Maßnahmen zur Reduzierung von Stickstoffund/oder Schwefeldepositionen erforderlich. Wahlweise kann ein Weg in die Funktion ausgewählt werden, der kürzeste ist die rechtwinklige Verbindung, bei der die Schwefelminderung um den Betrag  $s_1$  und die des Stickstoffs um  $n_1$  erfolgt.

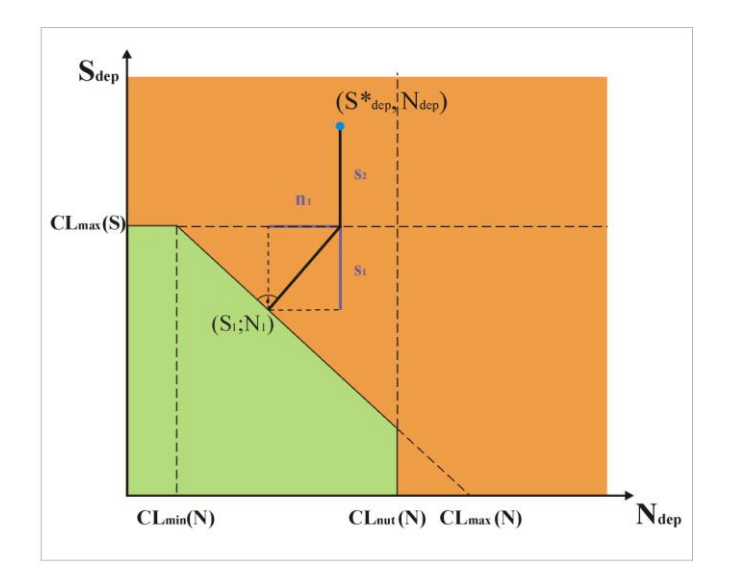

 *Abb. 19: Belastungstyp 2, schwefeldominierte Überschreitung der Critical Loads für für Wertepaar S\*dep; Ndep) Säure (blauer aktueller Depositionspunkt* 

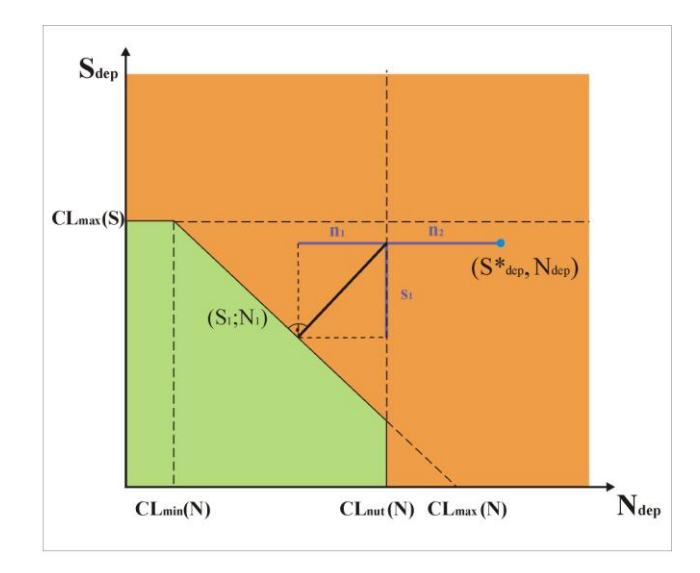

<span id="page-77-0"></span> *Abb. 18: Belastungstyp 3, stickstoffdominierteÜberschrei- Depositionspunkt fürWertepaar S\*dep; Ndep) tung beider Critical Loads(blauer aktueller* 

# *Belastungstyp 2:*

Befindet sich der Depositionspunkt  $(S^*_{den};N_{den})$ oberhalb von CLmax(S), aber unterhalb von  $CL<sub>nut</sub>(N)$  und von  $CL<sub>max</sub>(N)$ , dann ist der Critical Load für Säure bereits allein durch Schwefel-, zusätzlich aber außerdem noch durch Stickstoffeinträge überschritten, der Critical Load für die Eutrophierung wird hingegen eingehalten.

 In diesem Fall muss zwangsläufig zunächst die Schwefel-Deposition reduziert werden, und zwar mindestens um den Betrag s<sub>2</sub>. Danach ist nach Belastungstyp 1 zu verfahren, es kann wahlweise die Schwefel- und/oder Stickstoffbelastung reduziert werden.

# *Belastungstyp 3:*

 und der Critical Load für Säure ist durch die Befindet sich der Depositionspunkt ( $S^*_{dep}$ ; N<sub>dep</sub>) unterhalb von  $CL_{max}(S)$ , aber oberhalb von  $CL<sub>nut</sub>(N)$ , dann ist der Critical Load für die Eutrophierung durch Stickstoffeinträge überschritten, Summe aus Stickstoff- und Schwefeleinträgen überschritten.

Zunächst muss zwangsläufig die Stickstoff-Deposition um mindestens den Betrag  $n_2$  gesenkt werden, bevor wiederum das Verfahren nach Belastungstyp 1 möglich wird (vgl. [Abb. 18\)](#page-77-0).

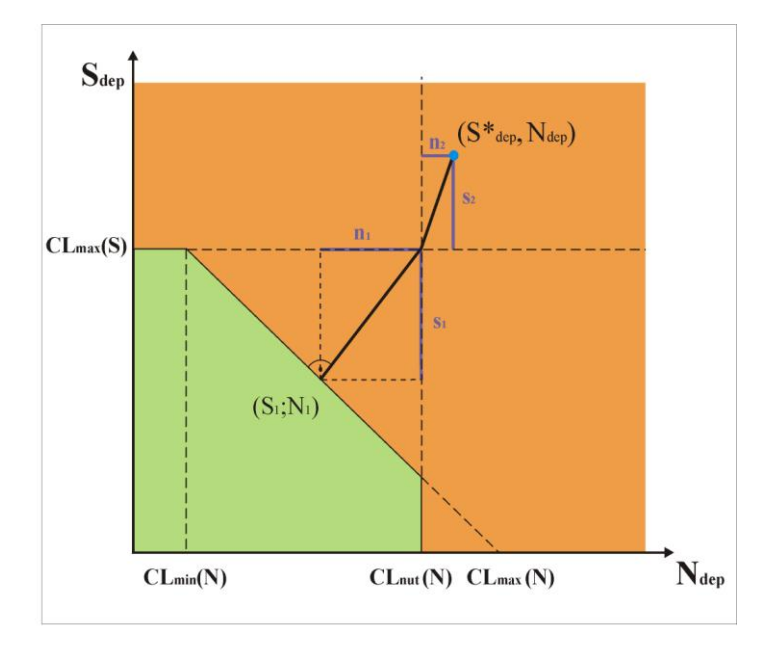

<span id="page-78-0"></span>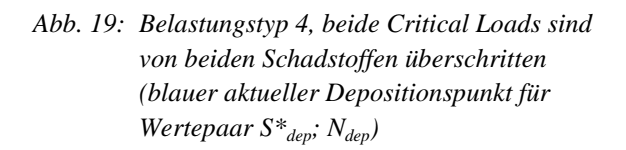

# *Belastungstyp 4:*

Befindet sich der Depositionspunkt  $(S^*_{dep};$  $N_{dep}$ ) oberhalb von  $CL_{max}(S)$  und gleichzeitig oberhalb von CL<sub>nut</sub>(N), dann ist der Critical Load für Säure jeweils bereits allein durch die Schwefeleinträge als auch allein durch die Stickstoffeinträge überschritten und ist der Critical Load für die Eutrophierung durch Stickstoffeinträge ebenfalls überschritten.

Bei diesem Belastungstyp muss zwangsläufig die Schwefel- und die Stickstoffdeposition zunächst um die Beträge  $n_2$  und s<sub>2</sub> reduziert werden. Danach kann wiederum entsprechend Belastungstyp 1 verfahren werden (vgl. *[Abb.](#page-78-0)  [19](#page-78-0)*).

Für Deutschland ergibt sich hinsichtlich der Belastungstypen im Jahr 2007 ein eindeutiges Bild: Bei 76 % der untersuchten Ökosysteme ist als vordringliche Maßnahme die Minderung des Stickstoffeintrags (Belastungstyp 3) zwingend erforderlich [\(Abb. 20\)](#page-78-1). Damit ist der Wandel vom schwefelgeprägten Eintragstyp zum Stickstoff als Hauptbelastungsfaktor nochmals eindeutig belegt.

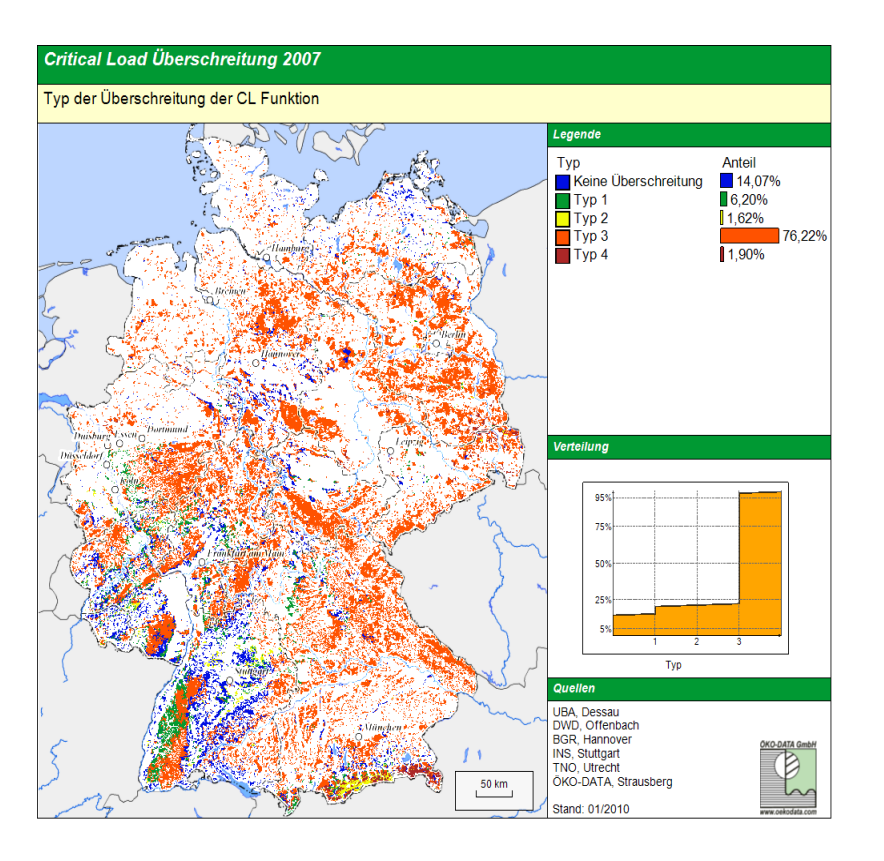

Im Jahr 1990 ergab eine gleiche Analyse noch, dass auf 83 % der Flächen sowohl Schwefel als auch Stickstoff (Belastungstyp 4) zu reduzieren waren, im Jahr 2007 trifft dies nur noch auf unter 2 % der Rezeptoren zu (vgl. [Abb.](#page-79-0)  [21](#page-79-0) und [Tab. 5\)](#page-79-1).

<span id="page-78-1"></span>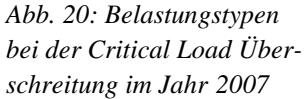

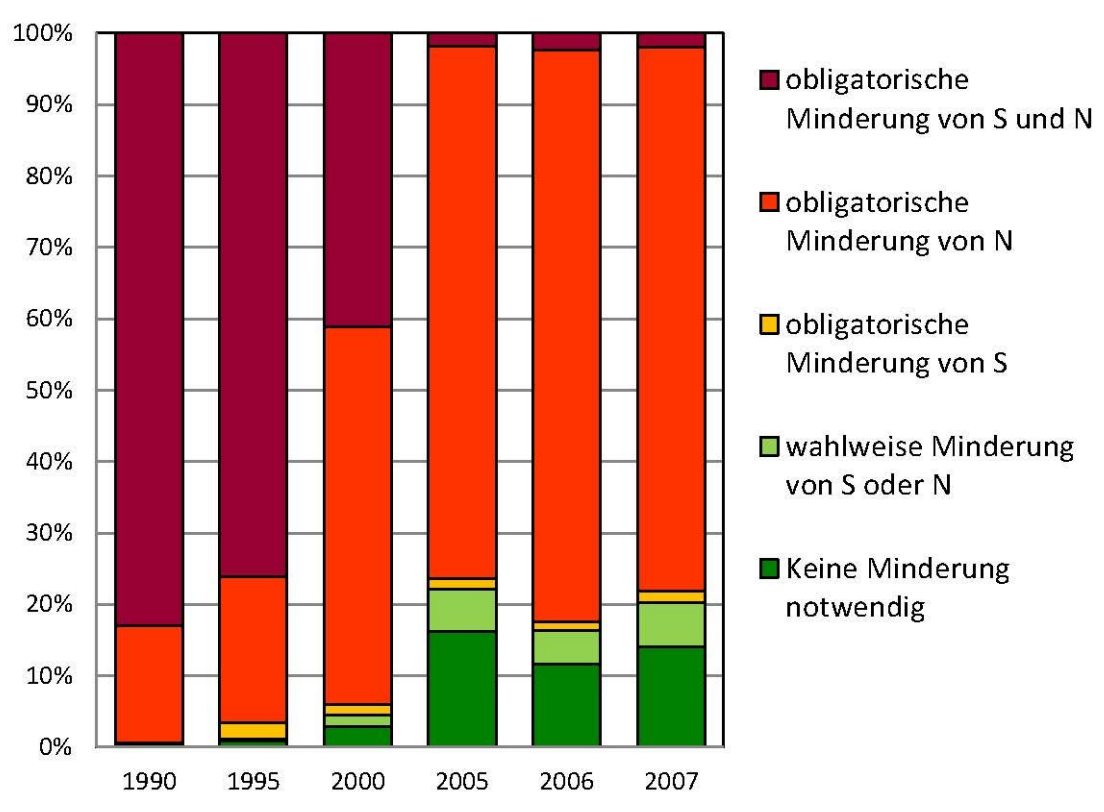

# Belastungstypen - erforderliche Minderung von Schwefel- und / oder Stickstoffeinträgen

<span id="page-79-0"></span> *Abb. 21: Minderungserfordernisse zur Einhaltung der Critical Loads Funktion* 

|                          | <b>Jahr</b>   | <b>Jahr</b>   | Jahr  | Jahr  | Jahr  | Jahr  |
|--------------------------|---------------|---------------|-------|-------|-------|-------|
| <b>Belastungstypen</b>   | <b>1990</b>   | 1995          | 2000  | 2005  | 2006  | 2007  |
| Keine Minderung          |               |               |       | 16,19 | 11,62 | 14,07 |
| notwendig                | 0,29%         | 0,92%         | 2,83% | $\%$  | $\%$  | %     |
| wahlweise Minderung      |               |               |       |       |       |       |
| von S oder N             | 0,03%         | 0,23%         | 1,67% | 5,92% | 4,73% | 6,20% |
| obligatorische Minderung |               |               |       |       |       |       |
| von S                    | 0,30%         | 2,24%         | 1,53% | 1,54% | 1,27% | 1,62% |
| obligatorische Minderung | 16,35         | 20,45         | 52,85 | 74,57 | 80,04 | 76,22 |
| von N                    | $\frac{0}{0}$ | $\frac{0}{0}$ | %     | $\%$  | $\%$  | %     |
| obligatorische Minderung | 83,04         | 76,17         | 41,11 |       |       |       |
| von S und N              | $\frac{0}{0}$ | $\%$          | %     | 1,78% | 2.34% | 1,90% |

<span id="page-79-1"></span> *Tab. 5: Prozentuale Anteile der Belastungstypen im Zeitraum zwischen 1990 und 2007* 

## 5.5 **Dynamische Modellierung**

Ein Nachteil der Massenbilanzmethode ist, dass es sich um Momentaufnahmen ohne jeglichen Zeitbezug handelt. So gehen weder die teilweise weit zurückreichenden Vorbelastungen noch die Variabilität des Systems selbst in die Bilanz ein. Somit geben Gleichgewichtsansätze keinerlei Auskunft darüber, ob der Schaden der Überlastungen der Vergangenheit bereits eingetroffen ist oder wann dieser eintritt. Bereits geschädigte Standorte erholen sich möglicherweise nur langsam oder auch gar nicht. Selbst wenn die Belastungen auf das Critical Load Niveau gesenkt werden, können bereits irreversible Schäden eingetreten sein und für eine nachhaltige Erholung wären deutlich geringere Frachten oder bei Versauerung hilfsweise auch periodische Bodenschutzkalkungen nötig.

International wurde daher eine Reihe von dynamischen Modellen entworfen, die ein genaueres Abbild historischer Entwicklungen und auch Voraussagen über die andauernde Gefährdung oder eine zukünftige Erholung der Ökosysteme ermöglichen. Nach vergleichenden Modellstudien (SCHLUTOW A, KRAFT P, 2008) wurde für die Bearbeitung des deutschen Datensatz das vom CCE zur Verfügung gestellte geochemische dynamische Modell VSD (2007 - 2009) und VSD+ (ab 2010) genutzt. Mit diesem Modell wurde einerseits gewährleistet, dass vergleichbare Ergebnisse zu den anderen europäischen Ländern erzielt werden (VSD / VSD+ ist Bestandteil der CFD) und andererseits sich kein kostenintensiver zusätzlicher Aufwand hinsichtlich der Datenerhebung ergab, wie er z.B. bei einer Mineralanalyse für das Modell ForSAFE erforderlich würde.

Das VSD-Modell (Very Simple Dynamic Modell) ist eine einfache dynamische Erweiterung der Massenbilanzmodelle mit Prozessen wie Kationenaustausch und Stickstoffimmobilisierung. Es beschränkt sich auf wenige Schlüsselprozesse im Ökosystem. Das VSD-Modell besteht aus einer Anzahl von Massenbilanzgleichungen, die die Verhältnisse von Stoffeinträgen in den Boden zu den Stoffausträgen beschreiben. Die Bodenlösungschemie hängt im VSD-Modell ausschließlich von den Nettoeinträgen aus der Atmosphäre und den geochemischen Umsetzungen im Boden (CO2-Gleichgewicht, Silikat- und Karbonat-verwitterung, Kationenaustausch) ab. Die Wechselwirkungen im Boden werden mit massenstromabhängigen Prozessen wie Pflanzenaufnahme, Verwitterung oder durch Gleichgewichtsreaktionen (z. B. Kationenaustausch) modelliert. Der Austausch von Al, H, Ca+Mg+K wird mit Gaines-Thomas- oder Gapon-Gleichungen beschrieben.

Seit 2010 können mit dem erweiterten Modell VSD+ auch die Stickstoff- und Kohlenstoffwandlungsprozesse berücksichtigt werden.

 VSD / VSD+ sind einfache Einschichtmodelle, d.h. die die vertikale Heterogenität des Bodens wird vernachlässigt. Der Lösungstransport wird folglich unter Annahme einer gleichmäßigen Mischung der Elementeinträge in der betrachteten Bodenschicht (Durchwurzelungszone) dargestellt. Es wird angenommen, dass die Wassermenge, die diese Bodenschicht nach unten verlässt, gleich dem Niederschlagsüberschuss entsprechend der klimatischen Wasserbilanz ist. Das Modell berechnet Zeitschritte von einem Jahr, jahreszeitabhängige Schwankungen sind nicht berücksichtigt.

 des Modells, d. h. einen realen Messwert des C-Pools und des C/N-Verhältnisses mit Angabe des Jahres, in Als Eingangsdaten für die Prognose des C/N-Verhältnisses benötigt man einen Startwert zur Kalibrierung dem gemessen wurde. Für die deutschen Rezeptor-Flächen muss der Initial-C/N, der C-Pool und die Werte für die bodenspezifischen kritischen Minima und Maxima von C/N-Verhältnissen abgeschätzt werden anhand der Referenzdaten, die sich aus der Auswertung und statistischen Analyse von Erhebungen der ökologischen Zustandskontrolle im Wald ergeben. Anhand der Referenzdaten unbelasteter Standorte wurden diese Initialwerte für das Jahr 1960 abgeschätzt unter der Annahme, dass zu dieser Zeit eine erhebliche anthropogene Änderung des primär natürlichen boden-, klima- und baumartenbedingten C- und N-Pools sowie des C/N-Verhältnisses noch nicht stattgefunden hatte.

Für den CFD im Jahr 2008 wurde der deutsche Critical-Load-Datensatz mit dem VSD Modell berechnet. Die Ergebnisse der Modellrechnungen zeigen beim pH-Wert als Indikator für die Versauerung [\(Abb. 22\)](#page-81-0) eine leichte Erholung bei Realisierung der bisher beschlossenen Maßnahmen zur Luftreinhaltung (Current Legislation, CLE) und eine noch etwas bessere Prognose bei allgemeiner Anwendung der besten verfügbaren Technik (Maximum Feasible Reduction, MFR).

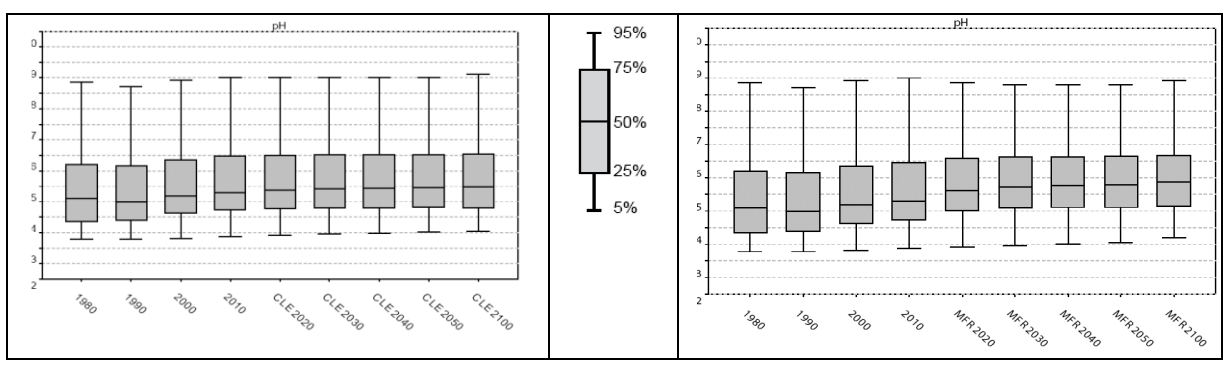

<span id="page-81-0"></span> *Abb. 22: Veränderung des pH-Wertes im Ergebnis der VSD-Modellierung nach den Szenarien CLE (links) und MFR (rechts)* 

Nach dem CLE-Szenario weist das VSD-Modell im Jahr 2010 knapp 45 % der Ökosysteme als vor Versauerung geschützt aus. Das sind etwa 10 % weniger als mit den nationalen Daten für 2007 berechnet (siehe Kapitel 5.4.1), was vor allem auf die unterschiedlichen Depositionsszenarien zurückzuführen ist. Im VSD Modell finden die EMEP-Depositionsdaten in einer Auflösung von 50 x 50 km<sup>2</sup> Anwendung, der nationale Depositionsdatensatz basiert auf einem 1 x 1 km<sup>2</sup> Raster. Wie aus [Abb. 24](#page-82-0) ersichtlich, kämen bis zum Jahr 2030 dann noch weitere 12 % geschützter Ökosysteme dazu. Allerdings leiden diesen Berechnungen zufolge auch nach dem Jahr 2050 gut 43 % der sensiblen Rezeptoren unter dem Risiko einer fortdauernden schädigenden Versauerung.

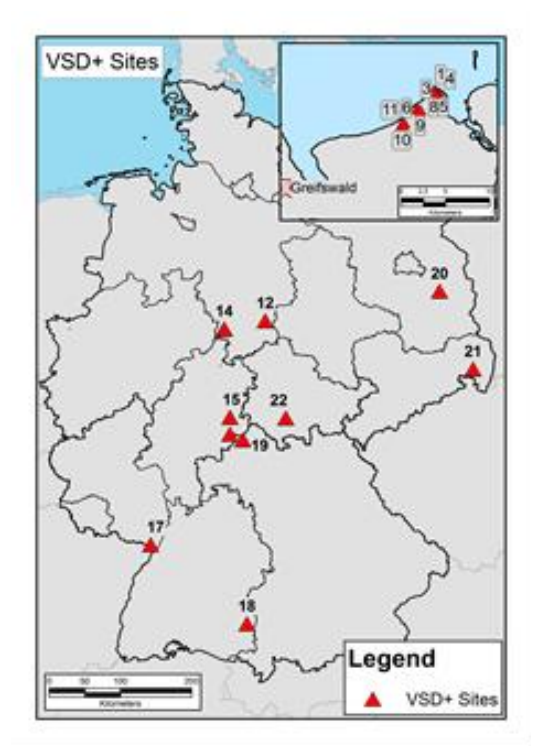

Das erweiterte Modell VSD+ wurde an 22 ausgewählten Standorten in Deutschland getestet [\(Abb. 23\)](#page-81-1), davon 11 Standorte des ICP Forests Level II-Programms und weitere 11 Natura 2000 Gebiete. Diese Standorte repräsentieren 6 unterschiedliche Vegetationsformen und 10 verschiedene Bodentypen. Die N-Einträge an diesen Standorten lagen zwischen 17 kg N ha<sup>-1</sup> a<sup>-1</sup> (Standort 1) und 45 kg N ha<sup>-1</sup> a<sup>-1</sup> (Standort 10). Die Schwefeldeposition betrug zwischen 2000 eq ha

 $\frac{1}{a}$  a<sup>-1</sup> (Standort 9) und 5400 eq ha<sup>-1</sup> a<sup>-1</sup> (Standort 12).

Modellergebnisse für die Entwicklung des pH-Werts und der Basensättigung sind für zwei Standorte beispielhaft in [Abb. 25](#page-82-1) wiedergegeben, eine umfangreichere Anwendung des VSD+ Modells ist für den Call for Data 2011 vorgesehen.

#### <span id="page-81-1"></span> *Abb. 23: Teststandorte für die VSD+ Anwendung*

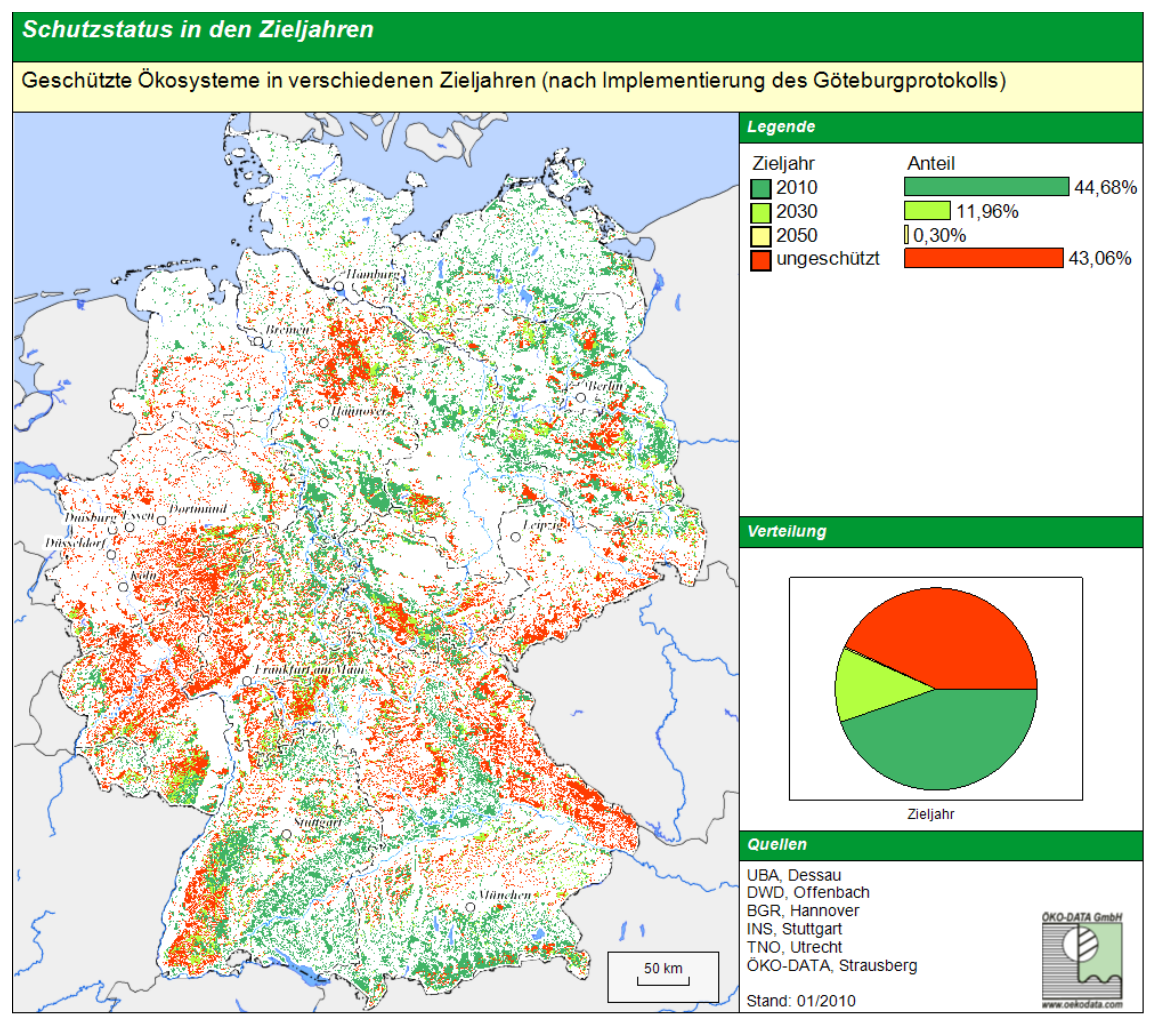

<span id="page-82-0"></span> *Abb. 24: Schutzstatus der Ökosysteme nach VSD-Modell, CLE-Szenario* 

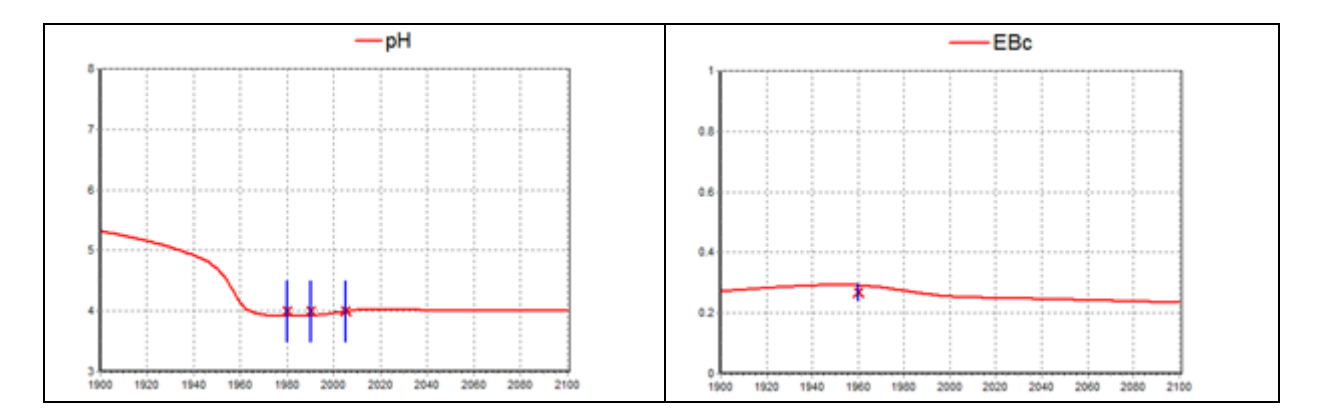

<span id="page-82-1"></span> *Abb. 25: VSD+ Ergebnis für den pH-Wert am Standort 22 (links) und die Basensättigung am Standort 13 (rechts)* 

Auch wenn aus den Ergebnissen dynamischer Modelle immer nur die Trends der Entwicklung und nicht standörtlich gesicherte Vorhersagen ableitbar sind, so bietet sich doch damit die Möglichkeit, verschiedene Szenarien in ihrer Wirkung miteinander zu vergleichen und die Maßnahmen für einen nachhaltigen Umweltschutz zu optimieren.

#### 5.6 **Critical Loads für Schwermetalle**

#### *5.6.1 Critical Loads für Blei und Cadmium nach der Massenbilanzmethode*

 Abgeleitet aus der allgemeinen Critical Loads-Definition versteht man unter Critical Loads für Düngemitteln und anderen anthropogenen Quellen), unterhalb derer nach heutigem Stand des Wissens definiert durch das Critical Limit. Das Critical Limit ist eine wirkungsbasiert abgeleitete Schwermetalle die höchste Gesamteintragsrate des betrachteten Metalls (aus atmosphärischer Deposition, langfristig keine schädlichen Wirkungen auf die menschliche Gesundheit und auf Struktur und Funktion von Ökosystemen zu erwarten sind. Die Berechnung von Critical Loads erfolgt nach dem Massenbilanzansatz unter Annahme eines chemischen Gleichgewichtes im betrachteten System sowie eines Gleichgewichtszustandes (steady state) zwischen Ein- und Austrägen bei einem Konzentrationsniveau Grenzkonzentration im Ökosystem, unterhalb derer signifikante Schadwirkungen auf die menschliche Gesundheit sowie auf definierte empfindliche Bestandteile der Ökosysteme nach heutigem Stand des Wissens ausgeschlossen werden können. Nach dem Mapping Manual (ICP MODELLING & MAPPING 2004) sollen Critical Loads für Schwermetalle separat im Hinblick auf den Schutz der menschlichen Gesundheit und den Schutz der Ökosysteme berechnet werden. Dabei sind jeweils terrestrische und aquatische Ökosysteme zu berücksichtigen. Eine detaillierte Beschreibung zur generellen Methodik ist dem Mapping Manual zu entnehmen und deren Anwendung in Deutschland wurde in den UBA-Texten 39/2008 (GAUGER et al. 2008) publiziert.

 über pflanzliche Nahrung nach sich ziehen. Auf Grundlage neuerer Studien hat die Europäische Behörde Cadmium aus dem Boden in das Weizenkorn ist im Vergleich zu anderen Kulturpflanzen hoch, so dass bei Die Gesamtdarstellung der Critical Loads für Cadmium [\(Abb. 26\)](#page-84-0) und Blei [\(Abb. 27\)](#page-84-1) erfolgt dann auf Bei den Berechnung von Critical Loads für Blei (Pb), Cadmium (Cd) und Quecksilber (Hg) werden, anders als bei den Critical Loads für Säure und Stickstoff, auch durch den Menschen stark beeinflusste Ökosysteme wie Ackerland und intensiv genutztes Grünland als Rezeptorflächen einbezogen. In Bezug auf die Erhaltung der Nahrungsqualität zum Schutz der menschlichen Gesundheit wurde Cd als wichtiger Schadstoff identifiziert. Bei diesem Metall ist eine Aufnahme aus dem Boden in die Vegetation vergleichsweise hoch, so dass Anreicherungen im Boden die potenzielle Gefahr von Gesundheitswirkungen für Lebensmittelsicherheit (EFSA) einen niedrigeren Grenzwert für Cadmium empfohlen, dem das Bundesinstitut für Risikobewertung (BfR) sich angeschlossen hat. Galten bisher 7µg Cd pro kg Körpergewicht als zulässige wöchentliche Aufnahmemenge (Tolerable Weekly Intake, TWI) so soll nun der TWI-Wert auf 2,5 µg Cd gesenkt werden. Da neben dem Tabakrauch die Nahrungsmittel und darunter besonders Getreideprodukte Quelle für die Cd-Aufnahme sind, müssen dann auch die Grenzwerte in den einzelnen Nahrungspflanzen reduziert werden. Als Indikatorpflanze für die Nahrungsmittel wurde in Deutschland wie in den anderen europäischen Ländern auch Weizen ausgewählt und der Grenzwert diesen neuen Anforderungen angepasst. Weizenkorn stellt einen erheblichen Anteil der Nahrung in Deutschland und sein Anbau nimmt einen hohen Anteil der landwirtschaftlichen Nutzflächen ein. Der Transfer von Einhaltung von Grenzwerten für Cd im Boden aus der Sicht des Schutzes der Qualität von Weizenkorn andere Feldfrüchte ebenfalls ausreichend geschützt sind. Mit dem Weizen als Indikatorpflanze wird für die beiden Schwermetalle Cd und Pb der Critical Load (CL<sub>human food</sub>) zum Schutz der menschlichen Gesundheit hinsichtlich der Nahrungsaufnahme berechnet. Ebenfalls zum Schutz der menschlichen Gesundheit wird für die Schwermetalle auch ein Critical Load (CL<sub>drinking water</sub>) zur Begrenzung der Aufnahme über das Trinkwasser berechnet. Aus den Kenntnissen über die ökotoxikologische Wirkung der Schwermetalle auf sensible (Boden)Organismen wird schließlich noch ein Grenzwert zum Schutz dieser ermittelt (CL<sub>ecotox</sub>). Basis des Minimumwertes CL<sub>min</sub>Cd bzw. CL<sub>min</sub>Pb. Da auf das gesamte Bundesgebiet bezogene verifizierte Daten zur Depositionen von Cadmium und Blei gegenwärtig nicht verfügbar sind, lassen sich noch keine Aussagen zu Critical Load Überschreitungen und zeitlichen Trends der Schwermetallbelastung treffen.

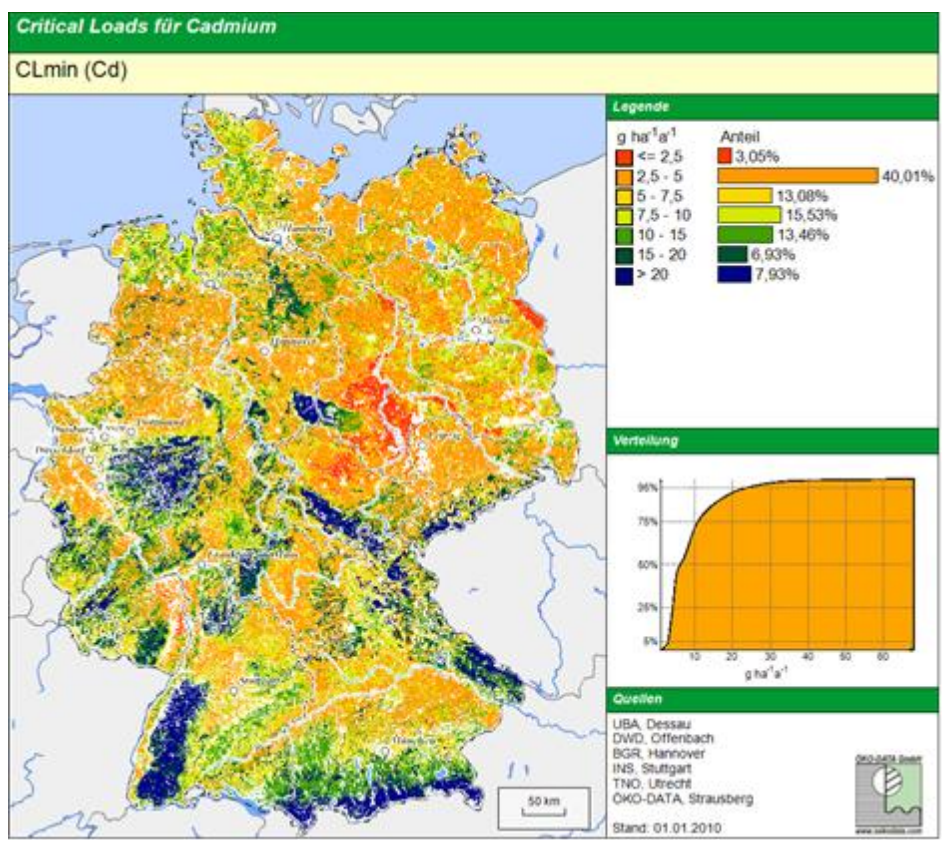

<span id="page-84-0"></span> *Abb. 26: Critical Loads für Cadmium* 

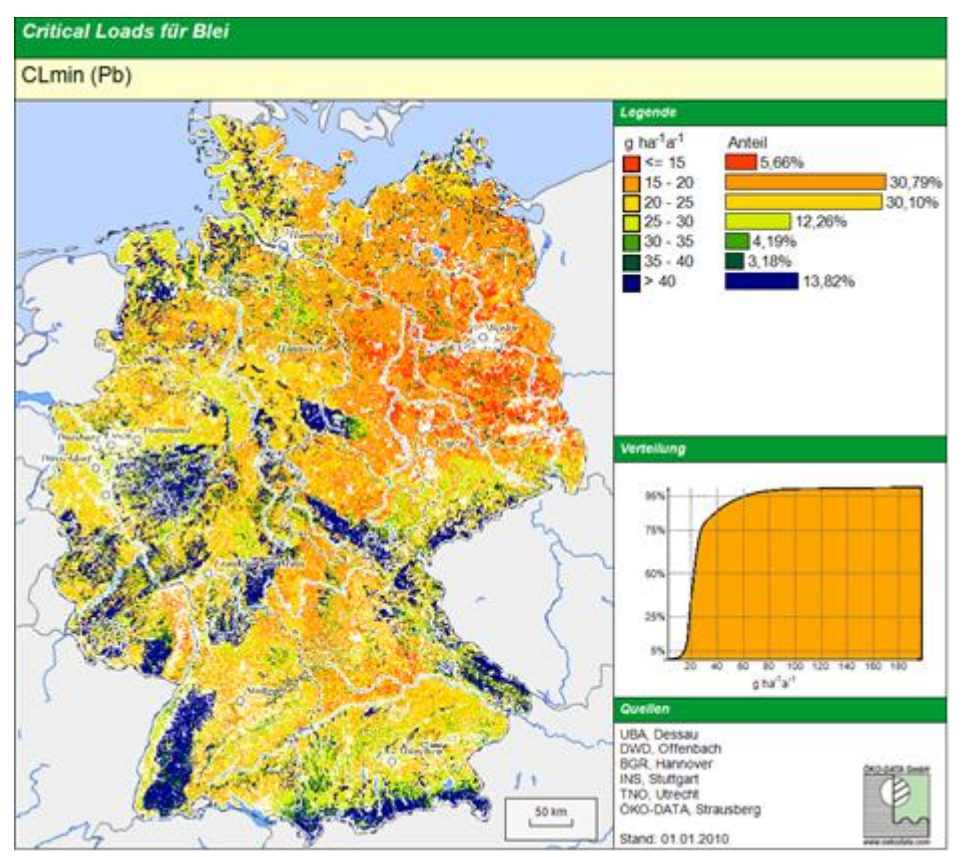

<span id="page-84-1"></span> *Abb. 27: Critical Loads für Blei* 

# *5.6.2 Dynamische Modellierung der Akkumulation von Schwermetallen in Böden*

Das einfache dynamisches Modell IDMM (Intermediate Dynamic Model for Metals) wurde im Stockholm Environment Institute – York (SEI-York) entwickelt, um das Akkumulationsverhalten von Schwermetallen in Böden zu simulieren. Mit dem IDMM ist es möglich, die zukünftige Entwicklung des

Schwermetallgehaltes eines Standortes als Zeitreihe zu berechnen und darzustellen. Das Modell wurde vom SEI-York dem deutschen NFC zu Testzwecken im Rahmen der Aktivitäten für das ICP Modelling & Mapping zur Verfügung gestellt.

Das IDMM beruht auf den Grundprinzipien des wesentlich komplexeren CHUM-AM-Modells (TIPPING et al. 2006/a). Durch einige wesentliche Vereinfachungen soll jedoch eine schnellere und einfachere Anwendung des Modells für beliebige Standorte erreicht und somit auch ein Vergleich der Auswirkungen verschiedener Standortbedingungen (Bodenparameter, Deposition, Wasserbilanz) möglich gemacht werden.

Mit dem IDMM kann das Verhalten von 5 Schwermetallen (Cd, Pb, Ni, Cu, Zn) im Boden über Zeiträume von mehreren tausend Jahren simuliert werden. In der dem deutschen NFC übergebenen Version ist es auf die Simulation von Blei (Pb) und Cadmium (Cd) ausgelegt, die Berechnung für andere Schwermetalle wird in einer späteren Version verfügbar sein.

# **Modellbeschreibung**

 Bodenschicht werden im Modell durch folgenden Parameter charakterisiert: Das IDMM ist als 1-Schicht-Modell konzipiert. Betrachtet wird in der Regel nur die biologisch aktive obere Bodenschicht. Bei Waldstandorten ist dies meist die 2-10 cm mächtige Humusauflage und die ersten 10-20 cm der mineralischen Bodenschicht ( $A_H$ -Horizonte, M01). Die Eigenschaften der betrachteten

- Bodendichte (Trockenrohdichte);
- Boden(schicht)tiefe;
- pH-Wert;
- Humusgehalt;
- Skelettanteil;
- Konzentration an gelöstem Organischen Kohlenstoff (DOC) im Bodenwasser;
- Konzentration von suspendierten Festbestandteilen im Bodenwasser (SPM);
- $\bullet$  CO<sub>2</sub>-Partialdruck;
- Menge des Schwermetalls, das im Boden durch Verwitterung freigesetzt wird.

Der Wasserhaushalt des Standortes wird über die Annual Drainage charakterisiert, womit der Wasserfluss in die nachfolgende Bodenschicht beschrieben wird, und geht als konstanter Wert in die Berechnung ein. Dieser Wert ist für viele Level II-Standorte bekannt und beträgt für die Humusschicht meist zwischen 80-100% d es Bestandesniederschlags.

Die Schwermetalldeposition als Eingangsgröße für einen Standort muss in Form einer Zeitreihe vorliegen. Der Verlauf der Deposition kann aus historischen und aktuellen Daten abgeschätzt werden. Die hier verwendeten Zeitreihen spiegeln den seit Beginn der Industrialisierung steigenden und seit etwa 20-30 Jahren wieder fallenden Eintrag wider [\(Abb. 28,](#page-86-0) nach TIPPING et al. 2006/b). Die Höhe der Deposition vor Beginn der Industrialisierung entspricht der natürlichen Hintergrunddeposition. Als Prognosewert wird die für das Jahr 2010 letzte verfügbare modellierte Deposition (EMEP MSC East) bis zum Ende der Zeitreihe konstant fortgeschrieben. Dies stellt jedoch nur einen allgemeinen Verlauf für Deutschland dar und sollte, falls vorhanden, an regionale und lokale Messwerte und Aufzeichnungen angepasst werden.

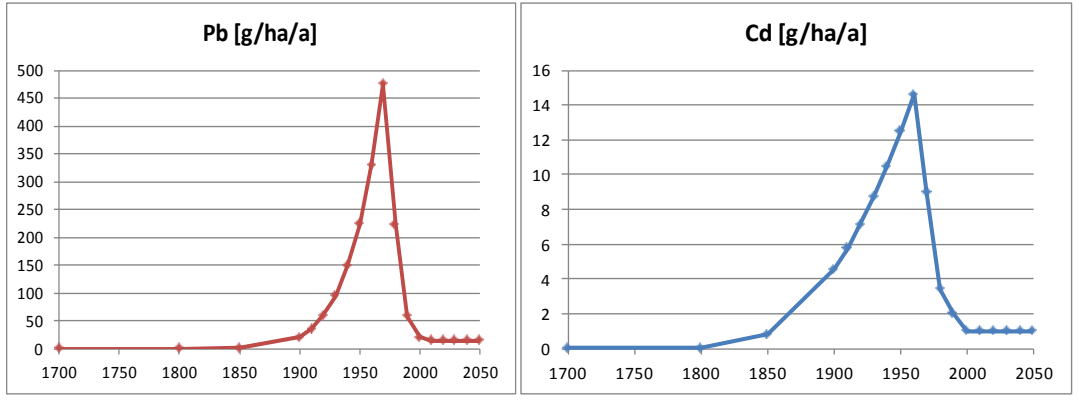

<span id="page-86-0"></span>*Abb. 28: Angenommener Verlauf der Depositionen von Blei und Cadmium in Deutschland* 

Der pH-Wert kann ebenfalls in Form einer Zeitreihe angegeben werden, falls diese für den betrachteten Standort bekannt ist oder modelliert werden kann. Ebenso ist es möglich, für die Parameter DOC und SPM eine Zeitreihe zu erstellen.

 Indem ein Critical Limit für das Schwermetall definiert und angezeigt wird, lassen sich Aussagen zur Das Modell berechnet für jedes Jahr die Menge der Schwermetalle, die die Bodenschicht entweder mit dem Sickerwasser oder durch Entzug mit der geernteten Biomasse (wurde in der Testrechnung mangels Daten nicht berücksichtigt) verlassen. Ebenso wird die Menge an Schwermetallen bestimmt, die durch Deposition und Verwitterung neu zugeführt werden. Daraus resultiert dann der neue Gesamtmetallgehalt der Bodenschicht. Gefährdung bzw. zum Schutzstatus des Systems ableiten. Die in dieser Studie verwendeten Critical Limits für den Gesamtgehalt sind vordefinierte Werte, die mit dem Modell geliefert wurden.

# **IDMM Anwendung auf Level II-Standorten in Deutschland**

Das Modell wurde auf 5 deutsche Level II-Waldstandorte angewendet und es wurden Zeitreihen des Akkumulationsverhaltens der Schwermetalle Blei und Cadmium erzeugt und verglichen.

| 1 WV . V .<br>Level II Shanaothe aes I'vi Toresis far ach Test aes IDhiin in Deaischiana |      |                   |                     |  |  |  |
|------------------------------------------------------------------------------------------|------|-------------------|---------------------|--|--|--|
| <b>Standortname</b>                                                                      | ID   | <b>Bundesland</b> | <b>Hauptbaumart</b> |  |  |  |
| Solling 1                                                                                | 304  | Niedersachsen     | Buche               |  |  |  |
| Solling 2                                                                                | 305  | Niedersachsen     | Fichte              |  |  |  |
| Kalbach                                                                                  | 602  | Hessen            | Buche               |  |  |  |
| Hagenbach                                                                                | 706  | Rheinland-Pfalz   | Eiche               |  |  |  |
| Cunnersdorf                                                                              | 1403 | Sachsen           | Fichte              |  |  |  |

 *Tab. 6: Level II-Standorte des ICP Forests für den Test des IDMM in Deutschland* 

 Die verwendeten Standortdaten der 5 Level II-Standorte wurden weitestgehend aus einem anderen UBA Projekt übernommen (FKZ: 205 85 239; WOCHELE S & KIESE R, 2010).

Eine wichtige Grundannahme bei der Simulation mit einem 1-Schichtmodell ist die Entscheidung, bis zu welcher Bodentiefe die Schwermetallverteilung simuliert werden soll. Die Berechnungen sollten sich auf die biologisch aktive Bodenschicht beziehen. Deshalb wurden für jeden Standort separate Zeitreihen für jeweils zwei verschiedene Bodenschichten bzw. Schichtentiefen berechnet (vgl. [Abb. 29,](#page-88-0) [Abb. 30\)](#page-89-0). Die erste betrachtete Bodenschicht ist die Humusschicht. Als Dicke dieser Schicht wurde der Wert des jeweiligen Standorts verwendet. Als zweite Bodenschicht werden die ersten 10 cm der obersten Mineralbodenschicht betrachtet (M01).

 Jahre 1920-2050 aus einer Modellberechnung entnommen wurden (WOCHELE S & KIESE R, 2010). Für die Bei allen Untersuchungen wurde mangels verfügbarer Daten der Wert für den Parameter SPM auf dem voreingestellten Wert von 1 mg/l belassen. Auch auf die Angabe spezifischer Werte für die Verwitterung wurde verzichtet. Jedoch wurde für jeden Standort eine eigene pH-Wertkurve verwendet, wobei die pH-Werte für die Zeiträume davor und danach wurde der jeweils erste bzw. letzte Wert der Zeitreihe als konstanter Wert fortgeschrieben.

### **Auswertung der IDMM Ergebnisse**

Dem Verlauf der Depositionskurven [\(Abb. 28\)](#page-86-0) folgend, ergeben sich in der Simulation für die Humusschicht an allen Standorten zunächst steil ansteigende und ebenso dann wieder schnell abfallende Belastungskurven der Schwermetallgehalte, deren Maxima analog zur Deposition zwischen 1970 und 1980 erreicht werden. Durch die geringere Akkumulation und daraus resultierende höhere Mobilität von Cadmium gegenüber Blei ist bei den Cadmium-Gehalten jedoch ein deutlich schnellerer Rückgang zu beobachten. Dies führt zu einer sehr unterschiedlichen Langzeitdynamik der beiden Schwermetalle. Während bei Cadmium sich bereits nach etwa 100 Jahren ein Steady-State-Zustand in der Humusschicht einstellt, sind bei den Bleigehalten Zeiträume von annähernd 1000 Jahren notwendig.

 einzelnen Standorten. An den Standorten Solling 1 (Buche) und Solling 2 (Fichte) mit Humusschichtdicken von Betracht man die Verlaufskurven des Blei-Gesamtgehaltes in der Humusschicht im Vergleich zu den gegebenen Critical Limits, so zeigen sich an zwei Standorten sehr deutliche Überschreitungen des Grenzwertes. Dabei zeigt sich ein Zusammenhang zu den unterschiedlich stark ausgeprägten Schichtdicken des Humuslayers an den 10 cm bzw. 12 cm liegen die maximalen Bleigehalte dicht am Critical Limit, beim Standort Kalbach (Buche) mit nur 2,5 cm Humusauflage wird der Grenzwert jedoch um über 300 % überschritten [\(Abb. 29\)](#page-88-0).

Bei der Betrachtung der Cadmiumgesamtgehalte ergibt sich ein etwas anderes Bild, an allen 5 Standorten wird der Grenzwert für den Gesamtgehalt deutlich überschritten [\(Abb. 30\)](#page-89-0). Auch hier ist wieder der Einfluss der Humusschichtdicke zu erkennen, wenn auch im Vergleich zum Blei deutlich geringer ausgeprägt, was auf das geringere Akkumulationsverhalten von Cadmium zurückzuführen ist.

Die Dauer der Überschreitungen des Grenzwertes sind jedoch deutlich geringer als beim Blei, an allen Standorten fallen die Gehalte vor dem Jahr 2000 wieder unter den Grenzwert.

Beim Vergleich der Ergebnisse der Humusschichten aller Standorte mit denen für die mineralischen Schichten M01 fällt der große Unterschied bei den Graphen des Gesamtgehaltes der Schwermetalle auf. Dies liegt einerseits an der deutlich höheren Akkumulationsfähigkeit der Humusschicht gegenüber dem mineralischen Material, andererseits aber auch daran, dass die Dichte und damit das Gewicht der mineralischen Schichten im Schnitt 5- bis 10-mal höher sind als beim Humus.

Letztendlich zeigen die Ergebnisse, dass für die hier untersuchten Standorte jeweils die Humusschicht die am stärksten belastete und somit ausschlaggebende Schicht für den Schutz des Standorts vor schädigenden Schwermetalleinträgen ist.

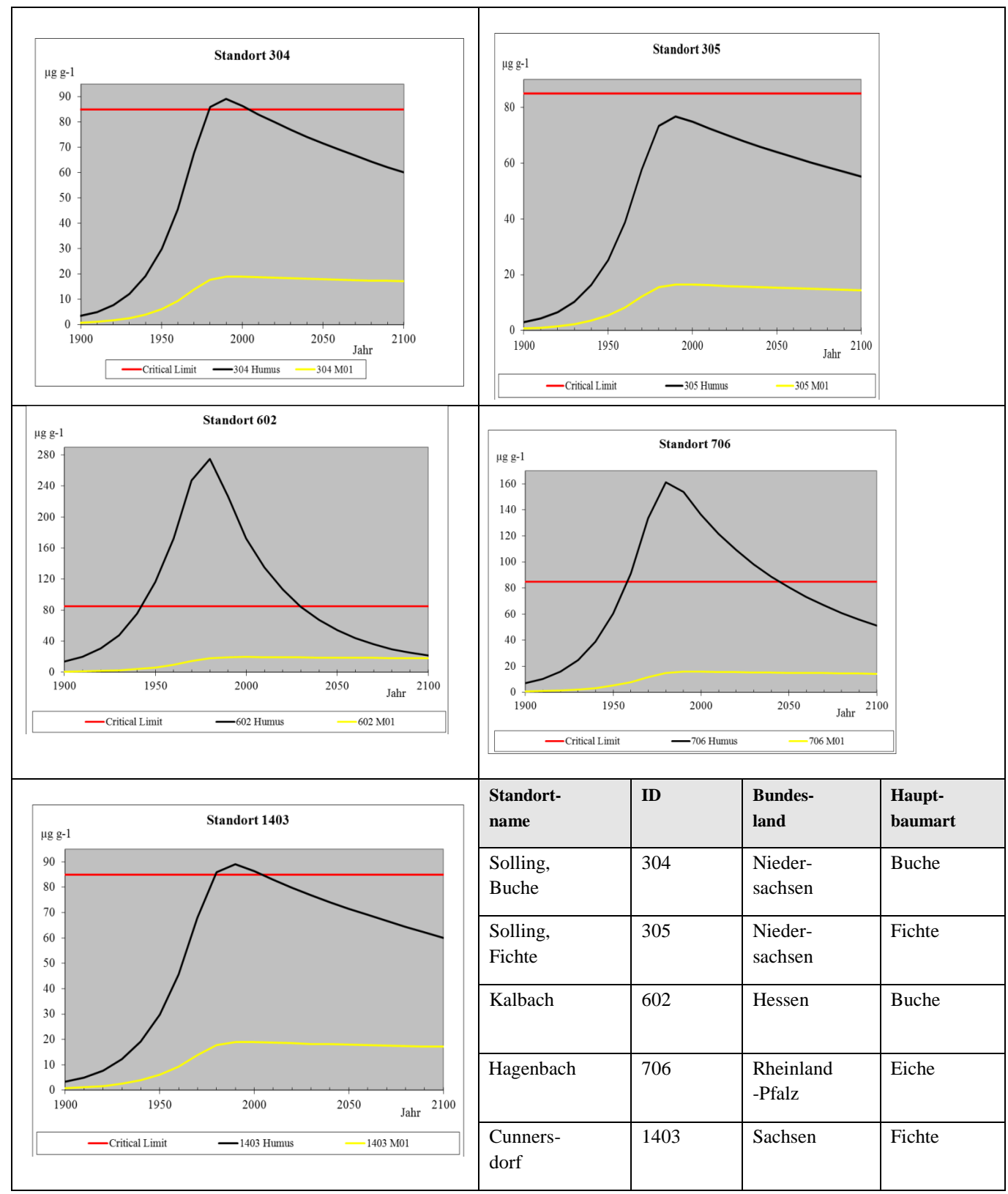

<span id="page-88-0"></span>*Abb. 29: Blei-Gesamtgehalt des Bodens (µg g-1) in den fünf Level II-Waldstandorten* 

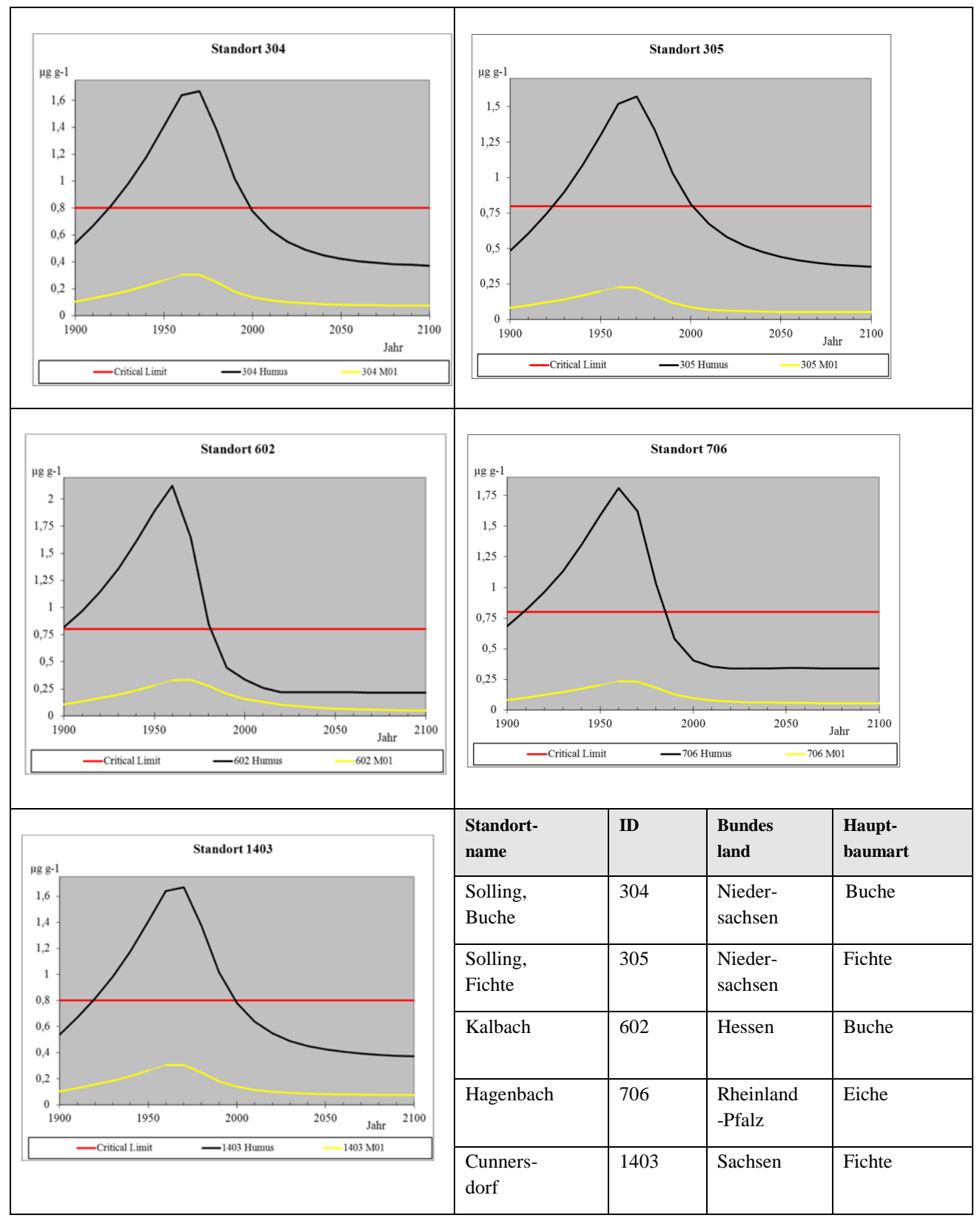

<span id="page-89-0"></span>*Abb. 30: Cadmium Gesamtgehalt des Bodens (µg g-1) in den fünf Level II-Waldstandorten* 

### 5.7 **Zusammenfassung und Ausblick**

Eine Trendanalyse der Critical-Loads-Überschreitungen auf nationaler wie auf europäischer Ebene macht deutlich, dass das Problem der Versauerung seit 1990 zurückgegangen ist, insbesondere in Folge der Reduktion der Schwefelemissionen.

 Versauerungsrisiko unterliegen. Denn in Europa hat sich die Fläche der Überschreitung von Critical Loads für Für Deutschland zeigen die Ergebnisse der Analyse, dass hinsichtlich einer Gefährdung durch Versauerung auf mehr als der Hälfte (55%) der Rezeptorflächen 2007 bereits die kritischen Belastungsgrenzen nicht mehr überschritten wurden. Auf den verbleibenden Flächen hat sich – im Vergleich zu den Ergebnissen aus den 90er Jahren – die Höhe der Critical-Loads-Überschreitung deutlich vermindert. Trotzdem zählt Deutschland im europäischen Vergleich weiterhin zu den Ländern mit einem relativ hohen Anteil an Flächen, die dem Säure von 48% (1980) auf ungefähr 10% (EU27 19%) im Jahr 2000 reduziert und wird bis 2020 auf 3% (EU27 5%) nach den bisher beschlossenen Maßnahmen (CLE Szenario) bzw. 1% bei Anwendung aller technisch möglichen Maßnahmen (MFR Szenario) sinken (HETTELINGH et al. 2008 und 2009, DE VRIES et al. 2007). Demgegenüber werden in Deutschland auch 2007 noch die Belastbarkeitsgrenzwerte für den versauernden Eintrag auf 40% der Rezeptorflächen überschritten, dabei auf 5% erheblich mit mehr als 1000 eq ha<sup>-1</sup> a<sup>-1</sup>. Da die Möglichkeiten zur Minderung von Schwefeleinträgen nahezu ausgeschöpft sind, ist ein weiterer Fortschritt beim Schutz der Ökosysteme vor Versauerung vor allem durch Maßnahmen zur Senkung der Stickstoffeinträge zu erreichen.

 Ammoniak-Emissionen wie in den Niederlanden, Dänemark, Großbritannien und Deutschland. Dies führt zum Ökosystemen. Die mit dem erhöhten Eintrag von Stickstoff verbundenen Risiken sind heute viel weiter verbreitet (Spannweite  $6 - 62$  kg N ha<sup>-1</sup> a<sup>-1</sup>). Die Stickstoffemissionen sind nach wie vor auf hohem Niveau, besonders in Regionen mit bedeutenden Fortbestand der Bodenversauerung und zusätzlich zu Nährstoffungleichgewichten (Eutrophierung) in als das Risiko der weiteren Versauerung durch Schwefeleinträge. Gemäß derzeitigen Berechnungen für die Critical-Loads-Überschreitungen für Stickstoff ist der Flächenanteil von gefährdeten Ökosystemen in der EU27 nur leicht von 80% (1980) auf 74% im Jahr 2000 zurückgegangen. Auch für die Jahre 2010 (69%), 2020 (56%) und 2030 (54%) ist nach bisher vorliegenden Plänen nur eine marginale Änderung zu erwarten (HETTELINGH et al. 2009, DE VRIES et al. 2007). Erst die Anwendung aller technisch verfügbaren Maßnahmen könnte eine Reduzierung der Flächen mit Critical-Load-Überschreitungen auf 28% bringen (HETTELINGH et al. 2008). In Deutschland liegt die atmosphärische Deposition reduzierter (NH<sub>y</sub>) und oxidierter (NO<sub>x</sub>) Stickstoffverbindungen nach wie vor auf einem sehr hohen Niveau. Die Ergebnisse der Modeliierung der N-Deposition des vorliegenden Vorhabens zeigen für die Bundesrepublik einen durchschnittlichen Gesamt-N-Eintrag von 22 kg N ha<sup>-1</sup> a<sup>-1</sup>, wobei die Einträge in Waldökosysteme im Mittel bei 24 kg N ha<sup>-1</sup> a<sup>-1</sup> liegen

geschützt und 45% der Rezeptoren erhalten mehr als 10 kg N ha<sup>-1</sup> a<sup>-1</sup>, 7% sogar 20 kg N ha<sup>-1</sup> a<sup>-1</sup> über den Critical eine Reduzierung der N-Einträge zwingend erforderlich ist. Da Deutschland seine Verpflichtungen aus der NEC-Daher sind in den letzten Jahren nur geringe Fortschritte bei der Verminderung einer schädigenden Eutrophierung zu verzeichnen. Erst 22,5% der betrachteten sensiblen Ökosysteme waren 2007 vor Eutrophierung Load Wert. Da die Stickstoffverbindungen sowohl zur Säurebelastung als auch zur Eutrophierung führen, müssen in naher Zukunft weitere Maßnahmen ergriffen werden, um die Freisetzung dieses Luftschadstoffs zu reduzieren. Bei Berechnung mit der Critical Load Funktion, die beide Schadwirkungen berücksichtigt, ergibt sich aus dem Vergleich mit der Deposition (2007), dass auf mehr als drei Vierteln (76,2%) aller Rezeptorflächen Richtlinie bis zum Jahr 2010 hinsichtlich der Emissionsobergrenzen für Stickstoffkomponenten bisher nicht gerecht wird, bleibt die Umweltbelastung durch diese Verbindungen ein fortdauerndes und in der Zukunft dringlich zu lösendes Problem. Dabei wird nicht allein technischer Fortschritt, sondern dieser in Kombination mit effizienterem Ressourceneinsatz und der Entwicklung einer nachhaltigen Lebensweise der Gesellschaft und aller ihrer Mitglieder erforderlich sein.

## 5.8 **Literatur zu Kapitel 5**

- ACHERMANN B, BOBBINK R (2003): Empirical critical loads for nitrogen: Expert workshop, Berne, 11-13 November 2002, Proceedings. Environmental Documentation 164, Swiss Agency for the Environment, Forests and Landscape. SAEFL 2003
- BGB (BUNDESGESETZBLATT) (2004): Gesetz zu dem Protokoll betreffend die Verringerung von Versauerung, Eutrophierung und bodennahem Ozon (Multikomponenten-Protokoll) vom 30. November 1999 im Rahmen des Übereinkommens von 1979 über weiträumige grenzüberschreitende Luftverunreinigung. Bundesgestzblatt Jahrgang 2004 Teil II Nr.21, ausgegeben zu Bonn am 08. Juli 2004, Anhang II Emissionshöchstmengen
- BGR (2008): Nutzungsdifferenzierte Bodenübersichtskarte der Bundesrepublik Deutschland (BÜK 1000 N 2.3), Bundesanstalt für Geowissenschaften und Rohstoffe, Berlin 2008
- BMU (2007): Nationale Strategie zur Biologischen Vielfalt (vom Bundeskabinett am 07.11.2007 beschlossen), Bundesministerium für Umwelt, Naturschutz und Reaktorsicherheit, Oktober 2007
- CCE (2008): Critical Load, Dynamic Modelling and Impact Assessment in Europe, Coordination Centre for Effects, CCE Status Report 2008
- DE VRIES W, KROS H, REINDS G J, WAMELINK G W W, MOL J, VAN DOBBEN H F, BOBBINK R, EMMETT B, SMART S, EVANS C, SCHLUTOW A, KRAFT P, BELYAZID S, SVERDRUP H, VAN HINSBERG A, POSCH M, HETTELINGH J P (2007): Developements in deriving critical limits and modelling critical loads of nitrogen for terrestrial ecosystems in Europe. Alterra Wageningen, Alterra-rapport 1382, 206pp.
- EEA (EUROPEAN ENVIRONMENT AGENCY) (2009): NEC Directive status report 2008. EEA Technical report No 11/2009, ISSN 1725-2237
- GAUGER T, HAENEL H-D, RÖSEMANN C, NAGEL H-D, BECKER R, KRAFT P, SCHLUTOW A, SCHÜTZE G, WEIGELT-KIRCHNER R, ANSHELM F (2008): Nationale Umsetzung UNECE-Luftreinhaltekonvention (Wirkungen). Teil II: Wirkungen und Risikoabschätzungen Critical Loads, Biodiversität, Dynamische Modellierung, Critical Levels Überschreitungen, Materialkorrosion. UBA-Texte 39/2008
- HETTELINGH J-P, POSCH M, SLOOTWEG J (2008): Critical Load, Dynamic Modelling and Impact Assessment in Europe, CCE Status Report 2008, Coordination Centre for Effects, Report No. 500090003, ISBN No. 978-90-6960-211-0
- HETTELINGH J-P, POSCH M, SLOOTWEG J. (2009): Progress in the modelling of critical thresholds, impacts to plant species diversity and ecosystem services in Europe. CCE Status Report 2009. Coordination Centre for Effects, Report No. 500090004/2009, ISBN No. 978-90-78645-32-0
- ICP FORESTS (2009): The condition of forests in Europe. 2009 Executive Report. Hamburg and Brussels, ISSN 1020-587X
- ICP MODELLING & MAPPING (2004): Manual on methodologies and criteria for modelling and mapping critical loads and levels and air pollution effects, risks and trends. UBA-Texte 52/2004, Berlin (aktualisierte Version 05/2010 im Internet unter www.icpmapping.org)
- LAI (BUND / LÄNDERARBEITSKREIS IMMISSIONSSCHUTZ) (2010): Arbeitskreis 'Ermittlung und Bewertung von Stickstoffeinträgen", Abschlussbericht vom 03.03.2010, verfügbar im Internet: www.lanuv.nrw.de/landwirtschaft/zulassung/pdf/LAI\_N-Leitfaden\_03.03.10\_Langfassung.pdf
- NAGEL H-D, SCHLUTOW A, KRAFT P, SCHEUSCHNER T, WEIGELT-KIRCHNER R (2010): Modellierung und Kartierung räumlich differenzierter Wirkungen von Stickstoffeinträgen in Ökosysteme im Rahmen der UNECE-Luftreinhaltekonvention. Teilbericht II: Das BERN-Modell – ein Bewertungsmodell für die oberirdische Biodiversität. UBA Texte 08/2010
- NFC POLEN (2009): Minutes of the Sub-regional workshop on examination of cross-border consistency of critical loads mapping and dynamic modeling results.
- SCHLUTOW A, KRAFT (vormals HÜBENER) P (2004): The BERN Model Bioindication for Ecosystem Regeneration towards Natural conditions, UBA Texte 22/2004
- SCHLUTOW A, KRAFT P (2008): Weiterentwicklung und Anwendung der dynamischen Modellierung in Deutschland, in: GAUGER et al. (2008), S. 120 – 144
- STABUA (2010): Nachhaltige Entwicklung in Deutschland, Indikatorenbericht 2010, Statistisches Bundesamt, Wiesbaden 2010
- TIPPING E, LAWLOR A J, LOFTS S (2006/a): Simulating the long-term chemistry of an upland UK catchment: Major solutes and acidification. Environmental Pollution 141, 151-166.
- TIPPING E, LAWLOR A J, LOFTS S, SHOTBOLT L (2006/b): Simulating the long-term chemistry of an upland UK catchment: Heavy metals. Environmental Pollution 141, 139-150.
- VITOUSEK P M, HOWARTH R W (1991): Nitrogen Limitation on Land and in the Sea How Can It Occur. Biogeochemistry, 13(2), 87-115.
- WOCHELE S, KIESE R (2010): Modellierung und Kartierung räumlich differenzierter Wirkungen von Stickstoffeinträgen in Ökosysteme im Rahmen der UNECE-Luftreinhaltekonvention. Teilbericht I: Simulation ökosystemarer Stoffumsetzungen und Stoffausträge aus Waldökosystemen in Deutschland unter Berücksichtigung geänderter Stoffeinträge und Klimabedingungen. UBA Texte 07/2010

# 5.9 **Anlagenverzeichnis zu Kapitel 5**

folgenden Einzeldokumenten: Die Anlagen zum Kapitel 5 "Critical Loads" sind im Anhang V zusammengestellt und bestehen aus

- folgenden Einzeldokumenten: Anlage V.1: Report des NFC Deutschland für den Technical Report des CCE 2008
- Anlage V.2: Report des NFC Deutschland für den Technical Report des CCE 2010
- Anlage V.3: Protokoll des Trilateralen Meeting der NFCs aus Polen, Deutschland und der Tschechischen Republik
- Anlage V.4: Tätigkeitsbericht National Focal Center Deutschland
- Anlage V.5: Call for Data 2009 / 2010
- Anlage V.6: Deutscher Critical Load Datensatz 2010
- Anlage V.7: Diskussionsgrundlage für den CCE Workshop und die TF M&M
- Anlage V.8: Tagungsprotokoll der TF M&M 2010
- Anlage V.9: Methodenbeschreibung zur Bestimmung und Kartierung von Critical Loads, Auszug aus dem Kapitel 3, UBA-Texte Heft 39/2008, S.14-40

# 6 Zusammenfassung, Schlussfolgerungen, Ausblick

In dem Projekt "Erfassung, Prognose und Bewertung von Stoffeinträgen und ihren Wirkungen in Deutschland" (MAPESI - Modelling of Air Pollutants and Ecosystem Impact) wurde die trockene, die nasse und die feuchte Deposition und somit die Gesamtdeposition von reaktiven Stickstoffkomponenten (N), oxidierten Schwefelverbindungen (S), der Schwermetallen Cd und Pb, sowie der basischen Kationen über Deutschland auf einem 1 x 1  $km^2$  Gitter für die Jahre 2005, 2006 und 2007 bestimmt.

Das Chemische Transport Modell LOTOS-EUROS wurde verwendet um die trockene Deposition von S- und Nauf einem Gitter von  $0.125^{\circ}$  x  $0.0625^{\circ}$  Länge/Breite (ca. 7 x 8 km<sup>2</sup>) über Deutschland und über dem umliegenden Europa auf einem Gitter von  $0.25^{\circ}$  x  $0.5^{\circ}$  Länge/Breite (ca. 25 x 25 km<sup>2</sup>) zu berechnen. Die Berechnungen wurden für die Jahre 2005, 2006 und 2007 durchgeführt. Die Emissionen sind die sogenannten PAREST-Emissionen, über Europa basierend auf EMEP, und über Deutschland basierend auf dem ZSE. Das Basisjahr der Emissionen ist 2005. Für Deutschland sind für die Jahre 2006 und 2007 Interpolationen zwischen den Emission-Datensätzen für 2005 und 2010 aus PAREST vorgenommen worden.

Die Gesamtdeposition über Deutschland auf einem Gitter von 1 x 1 km<sup>2</sup> wurde bestimmt, indem die modellierte trockene Deposition zunächst auf das  $1 \times 1$  km<sup>2</sup> Gitter interpoliert wurde, und anschließend die gemessene nasse Deposition sowie die abgeleitete feuchte Deposition hinzuaddiert wurden. Dazu wurde das geostatistische Verfahren der Kriging-Interpolation verwendet.

x 0.0625° Länge/Breite bestimmt. Darüber hinaus wurde für 2005 erstmals flächendeckend der O<sub>3</sub>-Fluss für Neben diesen Bestimmungen der Stoffeinträge wurden weitere Untersuchungen verschiedener Aspekte durchgeführt. Die Modellierung der nassen Deposition wurde untersucht. Ein Vergleich zwischen den Ergebnissen des LOTOS-EUROS Modells und des RCG-Modells wurde vorgenommen. Die Emissionen der Schwermetalle Cadmium (Cd), Blei (Pb) und Quecksilber (Hg) über Europa wurden auf einem Gitter von 0.125° Wald- und Agrarökosysteme modelliert.

 Projekten wurde die trockene Deposition auf Grundlage von mit LOTOS-EUROS berechneten Konzentrationen Die trockene Deposition wurde in diesem Projekt mit dem LOTOS-EUROS Modell berechnet. In früheren innerhalb eines nachgeschalteten Modells (IDEM) berechnet, was zu Inkonsistenten führte. Die trockenen Depositionswerte aus MAPESI liegen näher an den Berechnungen des EMEP-Modells, das als "consensus model" angesehen werden kann.

 natürliche bzw. naturnahe terrestrische Ökosysteme zu bewerten wurden ökosystemspezifische Critical Loads für Um die Wirkungen der Stoffeinträge durch die Gesamtdeposition von Schwefel- und Stickstoffverbindungen auf Eutrophierung und Versauerung mit Hilfe einer einfachen Massenbilanzmethode bestimmt. Zur Überprüfung der Erheblichkeit der N- und S-Gesamtdepositionen und zur Abschätzung der Gefährdung von Ökosystemen wurden die Stoffeinträge mit den berechneten Critical Loads verglichen. Die Ergebnisse zeigen, dass fast 80 % der untersuchten Ökosysteme eine Überschreitung bezüglich der Critical Loads für Eutrophierung (Stickstoffkomponenten) aufweisen und ca. 45 % weiterhin dem Risiko der Versauerung (Schwefel- und Stickstoffkomponenten) ausgesetzt sind.

Eine Trendanalyse der Critical Loads Überschreitungen macht deutlich, dass das Problem der Versauerung seit 1990 zurückgegangen ist, insbesondere in Folge der Reduktion der Schwefelemissionen. So hat sich in Deutschland die Fläche der Ökosysteme mit einer Überschreitung von Critical Loads für Säure von 85% (1990) auf ungefähr 45% im Jahr 2007 reduziert. Die Stickstoffemissionen in Deutschland sind zwar seit 1990 um ca. 15% (NH3) bzw. 50% (NOx) zurückgegangen. Dennoch führen Stickstoffverbindungen weiterhin zu

Bodenversauerung und Nährstoffungleichgewichten auf fast 80% der Fläche empfindlicher Ökosysteme in Deutschland.

 Eutrophierung der Ökosysteme bei. Im Vergleich zu 1990 konnten die Flächen, auf denen die Critical Loads Damit trägt die atmosphärische Stickstoffbelastung immer noch in erheblichem Maß zur Versauerung und durch Stickstoffeinträge überschritten werden, zwar von 99% auf nunmehr 78% (2007) gesenkt werden, im Vergleich zu 2005 (75 %) ist jedoch praktisch keine Änderung eingetreten. Allerdings haben sich die extrem hohen Überschreitungsraten deutlich gemindert. 1990 wurden noch auf zwei Drittel der Ökosystemflächen die Belastungsgrenzen mit mehr als 20 kg N ha<sup>-1</sup> a<sup>-1</sup> überschritten, dies ist 2007 nur noch auf 7% der Rezeptorfläche zu verzeichnen. Bei 45% der von Eutrophierung betroffenen Rezeptoren sind die Critical Loads in 2007 mit mehr als 10 kg N ha<sup>-1</sup> a<sup>-1</sup> überschritten.

Insgesamt waren also die Bemühungen zur Verringerung der Schadstoffeinträge in Ökosysteme in den letzten beiden Jahrzehnten erfolgreich. Bis jetzt setzt sich dieser Trend fort, wenn auch deutlich abgeschwächt. Insbesondere Schwefel stellt kaum noch ein Problem dar. Je näher Deposition und Critical Load zusammenrücken, umso wichtiger wird die Bedeutung exakter Critical Loads Berechnungen, da eine generelle Aussage, dass die Critical Loads überall und generell weit überschritten sind, nicht mehr zutrifft. Zu beantworten ist nun beispielsweise die Frage, ob und wann sich Ökosysteme von den extremen Belastungen der Vergangenheit erholen und welche Rolle zusätzliche Maßnahmen wie z. B. Schutzkalkungen dabei spielen können. Antworten darauf lassen sich aber nicht durch die Berechnung von Critical Loads nach der Massenbilanzmethode finden sondern nur in Anwendung von dynamischen Modellen.

Die Berechnung der Effektivität von Maßnahmen hinsichtlich der Deposition sowie die Erstellung von Depositionsszenarien sind im Augenblick nur für die trockene Deposition möglich. Der Grund dafür liegt in der Tatsache, dass die Bestimmung der nassen und feuchten Deposition auf Messungen basiert. Daher ist für die nasse und die feuchte Deposition nur die Bestimmung des Ist-Zustands möglich. Nur durch eine Skalierung anhand von Emissionsverhältnissen ist eine Abschätzung der nassen und feuchten Deposition unter Szenario-Bedingungen möglich. Im Augenblick wird an der Verbesserung der Modellberechnungen der nassen Deposition gearbeitet um ein Modellsystem zu entwickeln, welches auch die Berechnung konsistenter Depositionsszenarien erlaubt. Erste Schritte wurden im MAPESI-Projekt mit der Weiterentwicklung der Modellierung der nassen Deposition getan.

Da das Modell-System auch die Depositionen über Europa, und nicht nur in Deutschland berechnet, ist es sinnvoll in zukünftigen Projekten diese Modellergebnisse mit Berechnungen anderer Modelle zu vergleichen. Nicht nur mit dem EMEP-Modell, sondern auch mit detaillierten Modellergebnissen die in umliegenden Ländern wie den Niederlanden, Dänemark, Polen, Tschechien und der Schweiz berechnet werden, sollte verglichen werden.

# 7 Referenzen

Die Referenzen aus Kapitel 5 sind in einem separaten Literaturverzeichnis am Ende des Kapitel 5 aufgeführt.

Andersson, C, J. Langner, R. Bergström, R, 2007. Interannual variation and trends in air pollution over Europe due to climate variability during 1958-2001 simulated with a regional CTM coupled to the ERA40 reanalysis. Tellus, 598, 77-98

Beljaars, A, Persönliche Mitteilung, 2009

Cuvelier et al, 2007. City Delta: A model intercomparison study to explore the impact of emission reductions in European cities in 2010, Atm.Env 41, 189-207

Denier van der Gon, H, Visschedijk, A, van der Brugh, H, Droge, R, 2010. A high resolution European emission data base for the year 2005, UBA-PAREST Teilbericht.

EMEP status report 2008. Transboundary Acidification, Eutrophication and Ground Level Ozone in Europe in 2006.

Graeme L. Stephens, 1994. Remote Sensing of the Lower Atmosphere: An Introduction, Oxford University Press. Inc..

Guenther et al.,1993. Isoprene and monoterpene rate variability. Model evaluation and sensitivity analysis, J.Geoph.Res. 98, 11509-11517.

Hass et al, 2003. Aerosol modelling: results and intercomparison from European regional-scale modelling systems, Special Rep. Eurotrac-2, ISS, München.

Hanna, S.R. 2007. A review of uncertainty and sensitivity analyses of atmospheric transport and dispersion models. Proceedings air pollution modeling and its application XVIII.

 Willen, D. R. Wilson and C. L. Wrench, 2007. Cloudnet - continuous evaluation of cloud profiles in seven Illingworth, A. J., R. J. Hogan, E. J. O'Connor, D. Bouniol, M. E. Brooks, J. Delanoe, D. P. Donovan, J. D. Eastment, N. Gaussiat, J. W. F. Goddard, M. Haeffelin, H. Klein Baltink, O. A. Krasnov, J. Pelon, J.-M. Piriou, A. Protat, H. W. J. Russchenberg, A. Seifert, A. M. Tompkins, G.-J. van Zadelhoff, F. Vinit, U. operational models using ground-based observations. Bull. Am. Meteorol. Soc., 88, 883-898.

Jörβ, W, Kugler, U, Theloke, J, 2010 . Emissionen im PAREST-Referenzszenarion 2005-2020. UBA-PAREST Teilbericht.

Kerschbaumer, A, 2010. Ein Meteorologievergleich zum besseren Verständnis der unterschiedlichen Schadstoffkonzentrationssimulationen mit verschiedenen Chemie-Transport-Modellen. UBA-Parest Teilbericht.

Köble, R and Seufert, G, 2002. Novel maps for tree species in Europe. Proc. of the 8<sup>th</sup> Eur.Symp. on the Physico-Chemical Behaviour of the pollution, JRC-Ispra

Loon, M. van et al,2004. Model intercomparison in the framework of the review of the unified EMEP-model. TNO-Rep R2004/282

Loon, M van et al, 2007. Evaluation of long term ozone simlationsfor 7 regional air quality models and their ensemble, Atm.Env 41, 2083-2097

Mills, G, 2004. Mapping critical levels for vegetation. Constantly updated versions available at www.oekodata.com/ipcmapping.

Reimer, E. and Scherer, B., 1992. An operational meteorological diagnostic system for regional air pollution analysis and long term modeling. Air Pollution Modelling and its Application IX, Kluwer Academic/Plenum Publisher, New York.

Rogers, R.R. and M.K. Yau, 1989. A Short Course in Cloud Physics, International Series in Natural Philosophy, Volume 113, Pergamon, Great Britain, 293pp.

Seinfeld, J.H. and N. Pandis, 1998. Atmospheric Chemistry and Physics: From Air Pollution to Climate Change. From Air Pollution to Climate Change, John Wiley and Sons, Inc., New York, 1326 pp.

 Schaap M., Roemer M., Sauter F. et al., 2005. LOTOS-EUROS: Documentation. TNO-report B&O-A R 2005/297.

Simmer, C., 1994. Satellitenfernerkundung hydrologischer Parameter der Atmosphäre mit Mikrowellen. Verlag Dr. Kovac.

Simpson, D. et al, 2007. A comparison of two different approaches for mapping potential ozone damage to vegetation. A model study. Env.Poll. 146, 715-725.

 Stern et al, 2008. A model inter-comparison study focussing on episodes with elevated PM10 concentrations, Atm. Env.42, 4567-4588.

 Emissionen-Transmission-Immission. UBA-PAREST Teilbericht. Stern, R., 2010. Analyse der Unsicherheiten/Bandbreiten in der im PAREST Projekt verwendeten Kausalkette

Vautard et al, 2007, Evaluation and intercomparison of ozone and PM10 simulations by several chemistry transport models over 4 European cities within the City-Delta Project, Atm.Env 41, 173-188

Vautard, R., et al ,2009. Skill and uncertainty of a regional air quality model ensemble, Atmos. Environ, 43, 4822-4832

Velders G.J.M., de Waal E.S., van Jaarsveld J.A. and de Ruiter J.F., 2003. The RIVM-MNP contribution to the evaluation of the EMEP Unified (Eulerian) model. RIVM report 50007002/2003.